# The **hyperxmp** package<sup>\*</sup>

Scott Pakin scott+hyxmp@pakin.org

March 17, 2024

#### **Abstract**

hyperxmp makes it easy for an author to include XMP metadata in a PDF document produced by L<sup>A</sup>T<sub>E</sub>X. hyperxmp integrates seamlessly with hyperref and requires virtually no modifications to a document that already specifies document metadata through hyperref's mechanisms.

## **1 Introduction**

Adobe Systems, Inc. has been promoting xmp [\[5\]](#page-91-0)—eXtensible Metadata Platform as a standard way to include metadata within a document. The idea behind xmp is that it is an xml-based description of various document attributes and is embedded as uncompressed, unencoded text within the document it describes. By storing the metadata this way it is independent of the document's file format. That is, regardless of whether a document is in PDF, JPEG, HTML, or any other format, it is trivial for a program (or human) to locate, extract, and—using any standard xml parser—process the embedded xmp metadata.

As of this writing there are few tools that actually do process xmp. However, it is easy to imagine future support existing in file browsers for displaying not only a document's filename but also its title, list of authors, description, and other metadata.

This is too abstract! Give me an example. Consider a LAT<sub>EX</sub> document with three authors—Jack Napier, Edward Nigma, and Harvey Dent—named in the LAT<sub>EX</sub> source in the usual way: "\author{Jack Napier \and Edward Nigma \and Harvey Dent}". With hyperxmp, the generated PDF file will contain, among other information, the following stanza of xmp code embedded within it:

```
<dc:creator>
 <rdf:Seq>
   <rdf:li>Jack Napier</rdf:li>
    <rdf:li>Edward Nigma</rdf:li>
    <rdf:li>Harvey Dent</rdf:li>
 </rdf:Seq>
</dc:creator>
```
<sup>∗</sup>This document corresponds to hyperxmp v5.13, dated 2024/03/17.

In the preceding code, the dc namespace refers to the [Dublin Core schema,](http://purl.org/DC/) a collection of metadata properties. The dc:creator property surrounds the list of authors. The rdf namespace is the [Resource Description Framework,](http://www.w3.org/RDF/) which defines rdf:Seq as an ordered list of values. Each author is represented by an individual list item (rdf:li), making it easy for an xml parser to separate the authors' names.

Remember that xmp code is stored as *metadata*. It does not appear when viewing or printing the PDF file. Rather, it is intended to make it easy for computer applications to identify and categorize the document.

#### **1.1 Supported metadata**

hyperxmp knows how to embed all of the following types of metadata within a document:

- address of primary author (Iptc4xmpCore:CreatorContactInfo.CiAdrExtadr, Iptc4xmpCore:CreatorContactInfo.CiAdrCity, Iptc4xmpCore:CreatorContactInfo.CiAdrRegion, Iptc4xmpCore:CreatorContactInfo.CiAdrPcode, and Iptc4xmpCore:CreatorContactInfo.CiAdrCtry)
- author(s) (dc:creator)
- base URL for relative references (xmp:BaseURL)
- book edition (prism:bookEdition)
- copyright (dc:rights and xmpRights:Marked)
- date (dc:date, xmp:CreateDate, xmp:ModifyDate, and xmp:MetadataDate)
- · DOI (prism:doi)
- email address(es) of primary author (Iptc4xmpCore:CreatorContactInfo.CiEmailWork)
- file format (dc:format)
- file name of main L<sup>AT</sup>EX source file (dc:source)
- file size in bytes (prism:byteCount)
- ISBN (prism:isbn)
- ISSN—both print (prism:issn) and electronic (prism:elssn)
- issue number of parent publication (prism:number)
- journal article version (jav:journal article version)
- keywords (pdf:Keywords and dc:subject)
- language used (dc:language)
- license URL (xmpRights: WebStatement)
- metadata writer (photoshop:CaptionWriter)
- page count (prism:pageCount)
- page range(s) (prism:pageRange)
- PDF version (pdf:PDFVersion)
- PDF-generating tool (pdf:Producer and xmp:CreatorTool)
- PDF/A version and conformance level (pdfaid:part and pdfaid:conformance)
- PDF/UA version (pdfuaid:part)
- PDF/X standard compliance (pdfxid:GTS\_PDFXVersion)
- position/title of primary author (photoshop:AuthorsPosition)
- publication name of parent publication (prism:publicationName)
- publisher of the document (dc:publisher)
- rendition variation of the document (xmpMM:RenditionClass)
- summary (dc:description)
- subtitle (prism:subtitle)
- telephone number(s) of primary author (Iptc4xmpCore:CreatorContactInfo.CiTelWork)
- title (dc:title)
- trapping of colors (pdf:trapped)
- type of document (dc:type)
- type of parent publication (prism:aggregationType)
- unique identifier for the document (dc:identifier)
- URL of the document (prism:url)
- URL(s) of the primary author (Iptc4xmpCore:CreatorContactInfo.CiUrlWork)
- UUID for the document (xmpMM:DocumentID)
- UUID for the document instance (xmpMM:InstanceID)
- version identifier for the document (xmpMM:VersionID)
- volume number of parent publication (prism:volume)

More types of metadata may be added in a future release.

<span id="page-3-0"></span>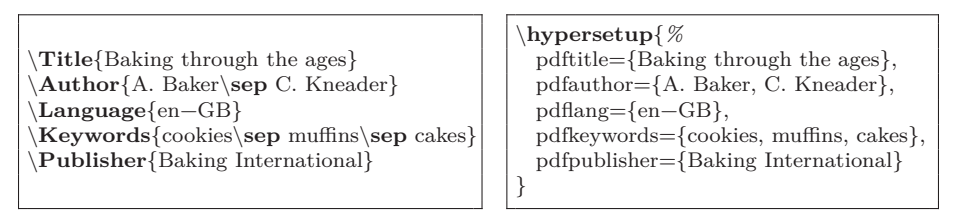

(a) pdfx (separate .xmpdata file)

(b) hyperxmp (main document)

Figure 1: Comparison of pdfx and hyperxmp

#### **1.2 Comparisons with similar packages**

**xmpincl** In short, xmpincl is more flexible but hyperxmp is easier to use. With xmpincl, the author manually constructs a file of arbitrary xmp data and the package merely embeds it within the generated PDF file. With hyperxmp, the author specifies values for various predefined metadata types and the package formats those values as XMP and embeds the result within the generated PDF file.

xmpincl can embed xmp only when running under pdfLATEX and only when in pdf-generating mode. hyperxmp additionally works with a few other PDF-producing LATEX backends.

hyperxmp and xmpincl can complement each other. An author may want to use hyperxmp to produce a basic set of xmp code, then extract the xmp code from the PDF file with a text editor, augment the XMP code with any metadata not supported by hyperxmp, and use xmpincl to include the modified xmp code in the ppF file.

**pdfx** The main difference between hyperxmp and pdfx is that hyperxmp tries to integrate as seamlessly as possible into an existing document. It leverages hyperref's \hypersetup command and many of \hypersetup's options and defines its own options in a compatible manner. In contrast, pdfx requires the user to create a separate \jobname.xmpdata file containing pdfx-defined commands for each metadata element.

Figure [1](#page-3-0) adapts an example appearing in the pdfx manual to hyperxmp. The two are comparable line-by-line in terms of how one specifies the title, author, document language, keywords, and publisher. However, hyperxmp implicitly writes a wealth of additional metadata into the xmp packet such as the document date, creation date, creator tool, file format, PDF version, and unique document and instance IDs. In fact, if a document omits all of the code shown in Figure  $1(b)$ , it will still store the **\title** and **\author** data in the XMP packet.

One can therefore summarize the difference between hyperxmp and pdfx as follows: pdfx requires the author to be fully explicit about the document's metadata while hyperxmp allows some metadata to be specified implicitly, automatically inferring it when possible. In general, hyperxmp tries to simplify the author's task as much as possible.

### <span id="page-4-0"></span>**2 Usage**

hyperxmp works by postprocessing some of the package options honored by hyperref. To use hyperxmp, merely put a \usepackage{hyperxmp} in your document's preamble. That line can appear anywhere *after* the \usepackage{hyperref} but *before* hyperref's PDF options are specified with \hypersetup. hyperxmp will construct its xmp data using the following hyperref options:

- baseurl • pdflang • pdftitle
- pdfauthor • pdfmoddate • pdftrapped
- pdfcreationdate • pdfproducer
- pdfkeywords • pdfsubject

hyperxmp instructs hyperref also to accept the following options, which have meaning only to hyperxmp:

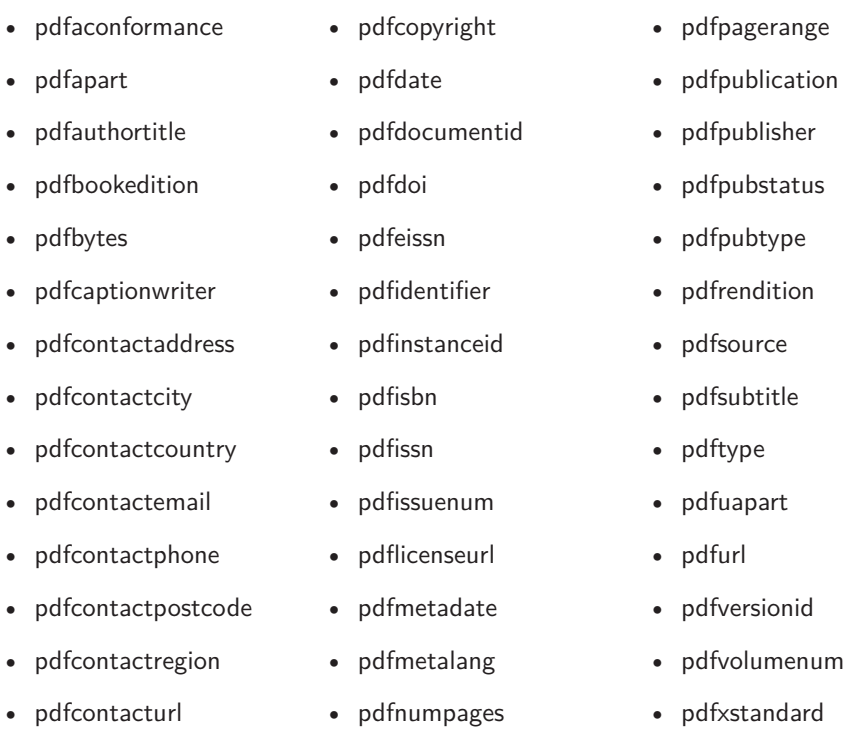

### **2.1 Option descriptions**

pdftitle The document title is specified as normal for hyperref with pdftitle, but see Note [7](#page-14-0) pdfsubtitle introduces a complementary pdfsubtitle option: on page [15](#page-14-0) for instructions on how to specify a title in multiple languages. If pdftitle is not specified it will inherit its value from the document's \title. hyperxmp

pdftitle={Frankenstein},

#### pdfsubtitle={The Modern Prometheus},

added the metadata to the document.

Unfortunately, the subtitle can appear in only one language. It assumed to be the same language as the document language (pdflang) but can be overridden by preceding the text with a bracketed iso 639-1 two-letter language code and an optional iso 3166-1 two-letter region code. See the example below for pdfpublication. hyperref's pdfauthor option specifies the document's author(s). See Note [4](#page-13-0) on

page [14](#page-13-0) for a discussion of the correct syntax. If pdfauthor is not specified it will

The next eight items describe how to contact the person or institution re-

street address and can include the institution name if the contact is an institu-

pdfauthor

pdfauthortitle inherit its value from the document's \author. pdfauthortitle indicates the primary pdfcaptionwriter author's position or title. pdfcaptionwriter specifies the name of the person who

pdfcontactaddress sponsible for the document (the "contact"). pdfcontactaddress is the contact's

pdfcontactcity tion; pdfcontactcity is the contact's city; pdfcontactcountry is the contact's counpdfcontactcountry try; pdfcontactemail is the contact's email address (or multiple, comma-separated pdfcontacturl pdflicenseurl

pdfcontactemail email addresses); pdfcontactphone is the contact's telephone number (or multiple, pdfcontactphone comma-separated telephone numbers); pdfcontactpostcode is the contact's postal pdfcontactpostcode code; pdfcontactregion is the contact's state or province; and pdfcontacturl is the pdfcontactregion contact's URL (or multiple, comma-separated URLs). pdfcopyright points to the document's license agreement. pdfmetalang specifically, the document's title, subject, and copyright statement—are written. pdfcopyright defines the copyright text, and pdflicenseurl identifies a URL that pdfmetalang indicates the natural language in which certain metadata—

pdflang language is the same as the document language (hyperref's pdflang option). If The language should be specified using an IETF language tag  $[11]$ , for example, "en" for English, "en-US" for specifically United States English, "de" for German, and so forth. If pdfmetalang is not specified, hyperxmp assumes the metadata neither pdfmetalang nor pdflang is specified, hyperxmp uses only "x-default" as the metadata language.

pdfdocumentid alternatively specify a particular document identifier using pdfdocumentid and (not pdfinstanceid normally recommended) a particular instance identifier using pdfinstanceid. These pdfversionid for versioning documents is available via pdfversionid. The version specified by xmp can include a universally unique identifier (UUID) for each document and for each instance of a given document. By default, hyperxmp assigns a version  $4$  (i.e., pseudorandom) UUID [\[12\]](#page-91-2) for each of these. However, a document can should be of the form uuid:*xxxxxxxx*-*xxxx*-*xxxx*-*xxxx*-*xxxxxxxxxxxx*, where "*x*" is a lowercase hexadecimal number. For example, uuid:53ab7f19-a48c-5177-8bb2- 403ad907f632 is a valid argument to pdfdocumentid (or pdfinstanceid). See Leach, Mealling, and Salz's UUID specification document for details on how to produce the various forms of UUIDs  $[12]$ . A more freeform mechanism than pdfinstanceid pdfversionid can be incremented as  $1, 2, 3, \ldots$ ; identified with a hierarchical numbering scheme (e.g., this document is versioned 5.13 to match the package version); or labeled using any other approach. One possibility is to use a revision number or commit hash from the version-control software maintaining the document. For example, the \gitVer macro from the gitver package is an expandable (see Note [8](#page-15-0) on page [16\)](#page-15-0) version of the current [Git](https://git-scm.com/) hash that can suitably be passed to pdfversionid. If not specified, pdfversionid defaults to 1.

pdfisbn

Already-published documents can be identified in a number of ways. pdfisbn

6

pdfissn specifies the ISBN. pdfissn refers to the ISSN of the *print* version of the docpdfeissn ument while pdfeissn refers to the issn of the *electronic* version of the docupdfdoi ment. pdfdoi specifies the DOI and should include only the DOI name without

pdfurl pdfdoi={https://doi.org/10.1145/3149526.3149532}. pdfurl points to the baseurl complete url for the document. In contrast, baseurl points one level up and any url prefix. For example, specify pdfdoi={10.1145/3149526.3149532}, *not* is used to resolve relative urls.

pdfidentifier

pdfidentifier provides an alternative mechanism to uniquely identify a document. Its advantage relative to pdfisbn, pdfissn, pdfdoi, etc. is its flexibility; any of a wide variety of identification types can be used.<sup>[1](#page-6-0)</sup> pdfidentifier's disadvantage is that it allows only a single identifier per document. For example, a document could use pdfidentifier=urn:iso:std:32000:ed-1:v1:en to identify itself as version 1 of English-language iso standard 32000-1, but then this same document could not also use pdfidentifier to identify itself by DOI  $(info: doi/...)$ , ISBN  $(urn:ISSN:...)$ , etc. (It can still use the options described in the previous paragraph, though.) If pdfidentifier is not specified explicitly, hyperxmp will use the first non-empty value out of the DOI, electronic ISSN, print ISSN, and ISBN or skip the identifier entirely if all of those are empty.

pdfpublication which they appear. pdfpublication specifies the title of the journal, magazine, or pdfpublisher named using pdfpublisher. Already-published documents can further be identified by the publication in other parent document. The title language is assumed to be the same as the document language (pdflang) but can be overridden by preceding the text with a bracketed iso 639-1 two-letter language code and an optional iso 3166-1 two-letter region code. For example, pdfpublication={[fr]Charlie Hedbo} indicates a French-language title. Were the language or pronunciation differences significant, fr-FR would indicate specifically the French spoken in France, as opposed to that spoken in, say, Canada (fr-CA) or Belgium (fr-BE). The publisher itself can be

pdfpubtype

pdfpubtype indicates the type of publication in which the document was published. This should be one of the prism aggregation types [\[9\]](#page-91-3) such as book, journal, magazine, manual, report, or whitepaper.

pdfvolumenum can specify the volume number with pdfvolumenum and the issue number within pdfissuenum the volume with pdfissuenum. pdfpagerange indicates the page numbers at which pdfpagerange the document appears within the publication. The intention is that this be a pdfpubstatus journal article's publication status can be indicated with pdfpubstatus. This option For publications in journals, magazines, and similar periodicals, a document comma-separated list of dash-separated ranges, as in pdfpagerange={1,4-5}. See Note [9](#page-15-1) on page [16](#page-15-1) for advice on how to assign pdfpagerange semi-automatically. A expects to take one of the values listed in Table [1.](#page-7-0) See the niso/alpsp Journal Article Versions recommendation [\[1\]](#page-90-0) for an explanation of each of those values and when to use them.

pdfbookedition For books, pdfbookedition names the edition of the book. This is specified as text, not a number. As with pdfpublication (above), pdfbookedition accepts a bracketed language code, as in pdfbookedition={[en]Second edition}.

pdfdate include both date and time components). pdfdate specifies the document date. It xmp metadata can include a number of dates (in fact, timestamps, as they is analogous to the LAT<sub>EX</sub> \date command, and, like \date, defaults to the date

<span id="page-6-0"></span> $1$ See, for example, [https://www.iana.org/assignments/urn-namespaces/urn-namespaces.](https://www.iana.org/assignments/urn-namespaces/urn-namespaces.xhtml) [xhtml](https://www.iana.org/assignments/urn-namespaces/urn-namespaces.xhtml) for the urn: uri scheme and <http://info-uri.info/registry/> for the info: uri scheme.

Table 1: Valid arguments for pdfpubstatus

<span id="page-7-0"></span>

|       | Value Meaning                     |
|-------|-----------------------------------|
| AO.   | Author's Original                 |
| SMUR. | Submitted Manuscript Under Review |
| AM    | Accepted Manuscript               |
| P     | Proof                             |
| VoR.  | Version of Record                 |
| CVOR  | Corrected Version of Record       |
| EVOR  | Enhanced Version of Record        |

the document was built. It must be specified in either XMP format [\[5\]](#page-91-0) or PDF format [\[4\]](#page-91-4). XMP dates are written in the form  $YYYY-MM-DDFhh:mm:ss+TT:tt.^2$  $YYYY-MM-DDFhh:mm:ss+TT:tt.^2$  A W<sub>3</sub>C recommendation [\[15\]](#page-92-0) discusses this format in more detail, but as an example, 14 hours, 15 minutes, 9 seconds past midnight U.S. Mountain Daylight Time (UTC-6) on the 23rd day of September in the year 2014 should be written as 2014-09-23T14:15:09-06:00. This can be truncated (with loss of information) to 2014-09-23T14:15:09, 2014-09-23T14:15, 2014-09-23, 2014-09, or 2014 but no other subsets. PDF dates are written in the form  $D:YYYYMMDDhhmmss+TT'tt'$ . The same date in the preceding example would be written as D:20140923141509- 06'00' in PDF format.

pdfcreationdate normally set automatically, but pdfcreationdate, pdfmoddate, and pdfmetadate can pdfmoddate be used to override the defaults. Like pdfdate, pdfmetadate can be specified in pdfmetadate either XMP or PDF format. However, because hyperref defines pdfcreationdate and pdfmoddate and expects these to be written as PDF dates, hyperxmp concomitantly accepts these two dates only in PDF format as well. Note that it's rare that a document would need to specify any of pdfcreationdate, pdfmoddate, or pdfmetadate.

The document's creation date, modification date, and metadata date are

pdftype pdftype describes the type of document being produced. This refers to "the nature or genre of the resource" [\[5\]](#page-91-0) such as poem, novel or working paper, as opposed to the file format (always application/pdf when generated by hyperxmp). Although pdftype can be assigned an arbitrary piece of text, the xmp specification recommends selecting types from a "controlled vocabulary" such as the DCMI Type Vocabulary [\[6\]](#page-91-5). The DCMI Type Vocabulary currently consists of only Collection, Dataset, Event, Image, InteractiveResource, MovingImage, PhysicalObject, Service, Software, Sound, StillImage, and Text. pdftype defaults to Text, which refers to "books, letters, dissertations, poems, newspapers, articles, archives of mailing lists," [\[6\]](#page-91-5) and other forms of text—all things LATEX is commonly used to typeset.

pdfrendition Sometimes a base document is rendered in different forms. pdfrendition indicates the particular rendition the current document instance represents. The value should come from the following controlled vocabulary [\[5\]](#page-91-0): default, draft, lowres, proof, screen, and thumbnail. hyperxmp's default value is default, which indicates the master document, unless the draft option is passed to \documentclass, in which case hyperxmp defaults to draft.

pdftrapped hyperxmp honors hyperref's pdftrapped option. A document can indicate whether

<span id="page-7-1"></span><sup>2</sup>Although allowed by xmp, hyperxmp does not currently accept fractions of a second in timestamps.

it employs [color trapping](https://en.wikipedia.org/wiki/Trap_(printing)) by specifying pdftrapped=True or pdftrapped=False. (pdftrapped=Unknown is also allowed.)

pdfapart

pdfaconformance option to claim a particular PDF/A standard by which the document abides. They pdfuapart standard can use pdfuapart to indicate the PDF/UA conformance level. For example, pdfxstandard pdfuapart=1 asserts that the document respects PDF/UA-1. pdfxstandard indicates pdfapart and pdfaconformance, are used in conjunction with hyperref's pdfa default to pdfapart=1 and pdfaconformance=B, indicating the PDF/A-1b standard. These can be changed (with caution) to assert that the document abides by a different standard (e.g.,  $PDF/A-2u$ ). A document that conforms to the PDF/UA the particular  $PDF/X$  standard by which the document abides. Unlike pdfapart and pdfaconformance, which accept a number and a letter, respectively, pdfxstandard expects a textual identification of a standard name. The following are the acceptable  $PDF/X$  standard names as of at the time of this writing.

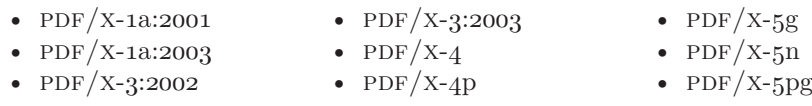

For example, one can specify pdfxstandard={PDF/X-4} or pdfxstandard={PDF/X-3:2003}, but specifying pdfxstandard={PDF/X-3} will not pass  $PDF/X$  validation. Note that at the time of this writing the use of the  $PDF/X-4p$ ,  $PDF/X-5n$ , and  $PDF/X-5pg$  standards has not been tested.

#### **Rarely needed options**

pdfsource pdfsource overrides the name of the LAT<sub>E</sub>X source file. It defaults to **\jobname.tex** but can be replaced by any other string. If pdfsource is given an empty argument, no document source will be specified at all.

pdfnumpages expressed with pdfnumpages. This is computed automatically when the document The number of pages in the published, print version of the document can be is built using either pdfL<sup>AT</sup>FX or LuaL<sup>AT</sup>FX.

pdfbytes The pdfbytes option expresses the document's file size in bytes. The intention is for this to be used to display an estimate of download time to a user or to serve as a quick check on whether a file was transmitted correctly between systems. pdfbytes is computed automatically by both pdfLAT<sub>EX</sub> and LuaLAT<sub>EX</sub>, using the file size from the previous build of the document.

> It is usually more convenient to provide values for all of the options presented in this section using hyperref's \hypersetup command than on the \usepackage command line. See the [hyperref](http://mirrors.ctan.org/macros/latex/contrib/hyperref/hyperref.pdf) manual for more information.

#### **2.2 A complete example**

The following is a sample LAT<sub>EX</sub> document that provides values for most of the metadata options that hyperxmp recognizes:

```
\documentclass{article}
\usepackage[utf8]{inputenc}
\usepackage[unicode]{hyperref}
\usepackage{hyperxmp}
```

```
\title{%
      On a heuristic viewpoint concerning the production and
      transformation of light}
    \author{Albert Einstein}
    \date{March 17, 1905}
    \hypersetup{%
      pdftitle={%
       On a heuristic viewpoint concerning the production and
        transformation of light},
      pdfsubtitle={[en-US]Putting that bum Maxwell in his place},
      pdfauthor={Albert Einstein},
      pdfauthortitle={\xmpquote{Technical Assistant\xmpcomma\ Level III}},
      pdfdate={1905-03-17},
      pdfcopyright={Copyright (C) 1905, Albert Einstein},
      pdfsubject={photoelectric effect},
      pdfkeywords={energy quanta, Hertz effect, quantum physics},
      pdflicenseurl={http://creativecommons.org/licenses/by-nc-nd/3.0/},
      pdfcaptionwriter={Scott Pakin},
      pdfcontactaddress={Kramgasse 49},
      pdfcontactcity={Bern},
      pdfcontactpostcode={3011},
      pdfcontactcountry={Switzerland},
      pdfcontactphone={031 312 00 91},
      pdfcontactemail={aeinstein@ipi.ch},
      pdfcontacturl={%
       http://einstein.biz/,
       https://www.facebook.com/AlbertEinstein
      },
      pdfdocumentid={uuid:6d1ac9ec-4ff2-515a-954b-648eeb4853b0},
      pdfversionid={2.998e8},
      pdfpublication={[de]Annalen der Physik},
      pdfpublisher={Wiley-VCH},
      pdfpubtype={journal},
      pdfvolumenum={322},
      pdfissuenum={6},
      pdfpagerange={132-148},
      pdfissn={0003-3804},
      pdfeissn={1521-3889},
      pdfpubstatus={VoR},
      pdflang={en},
      pdfmetalang={en},
     pdfurl={http://www.physik.uni-augsburg.de/annalen/history/einstein-
papers/1905_17_132-148.pdf},
     pdfdoi={10.1002/andp.19053220607},
     pdfidentifier={info:lccn/50013519}
    }
    \XMPLangAlt{de}{pdftitle={Über einen die Erzeugung und Verwandlung des
      Lichtes betreffenden heuristischen Gesichtspunkt}}
    \begin{document}
    \maketitle
    A profound formal difference exists between the theoretical
    concepts that physicists have formed about gases and other
```

```
ponderable bodies, and Maxwell's theory of electromagnetic
processes in so-called empty space\dots
\end{document}
```
Compile the document to PDF using any of the following approaches:

- pdfL<sup>AT</sup>FX
- LuaL<sup>AT</sup>FX
- $X \times Y \times Y$
- $IATFX + Divipdfm$
- $\Delta F = D \times + C$ hostscript
- $IATFX + Dvips + Adobe Acrobat Distiller$

The  $\text{LATEX}$  + Dvips + Ghostscript path stores the XMP packet in a compressed stream, which implies that a PDF reader is needed to access it. Ideally, XMP metadata should be stored uncompressed so it can be extracted as ordinary text. Unfortunately, as of 2022-10-07, Ghostscript has no plans to support uncompressed metadata streams (Ghostscript bug report  $\#705962$ ). It is possible to leave *all* streams uncompressed by passing -dCompressStreams=false to Ghostscript (e.g., via the ps2pdf wrapper script), but this leads to larger file sizes.

Once the document is compiled, the resulting PDF file will contain an XMP packet that looks something like that shown in Appendix [A.](#page-86-0) Figure [2](#page-11-0) is a screenshot of the xmp metadata as it appears in Adobe Acrobat's "Advanced" metadata dialog box. Further clicking on the "Advanced" item within that dialog box displays all of the document's metadata sorted by schema as shown in Figure [3.](#page-12-0)

#### **2.3 Usage notes**

**Note 1: Conflicting metadata in PDF/A documents** A PDF file includes an Info dictionary containing Author, Title, Subject, and Keywords keys. The hyperref package's pdfauthor, pdftitle, pdfsubject, and pdfkeywords options assign values to those keys. The hyperxmp package additionally uses those options to assign values to various xmp metadata: dc:creator, dc:title, dc:description, and pdf:Keywords. The PDF/A specification indicates that values that appear in both the PDF  $\overline{I}$  Info dictionary and xmp packet must match. The problem is that in xmp, the author and keywords can be proper lists, as in

```
<dc:creator>
 <rdf:Seq>
    <rdf:li>Curly Howard</rdf:li>
    <rdf:li>Larry Fine</rdf:li>
    <rdf:li>Moe Howard</rdf:li>
 </rdf:Seq>
</dc:creator>
```
<span id="page-11-0"></span>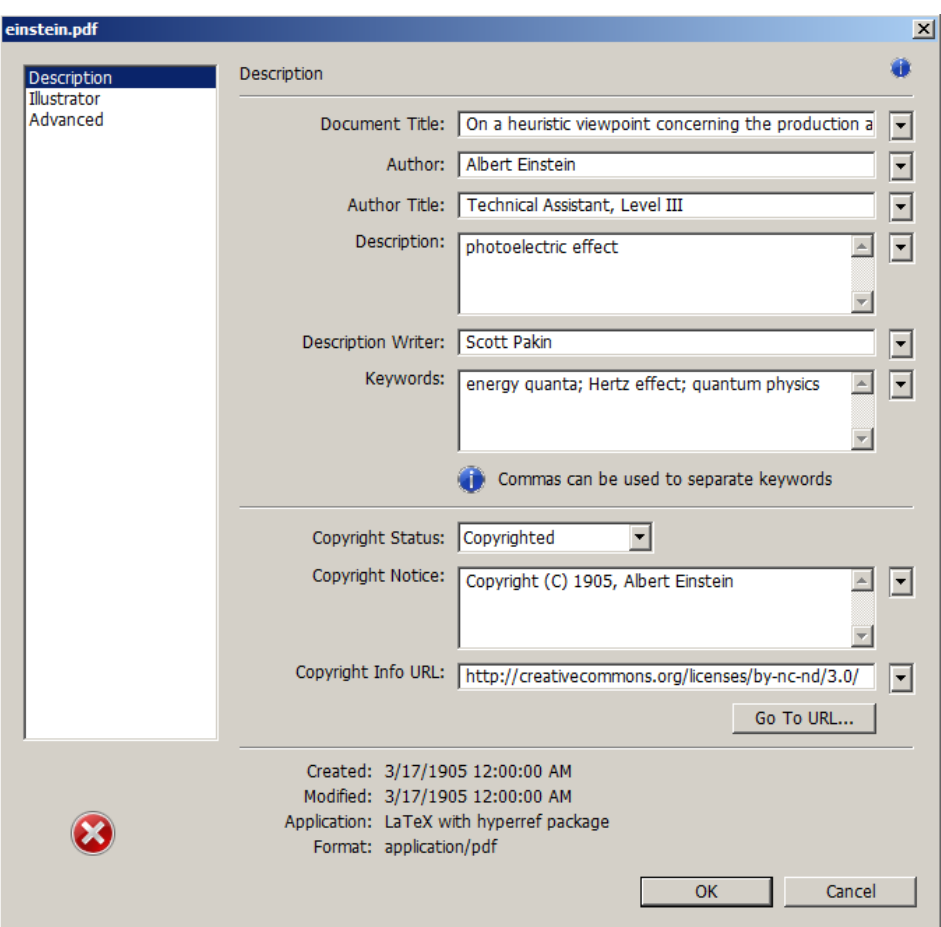

Figure 2: xmp metadata as it appears in Adobe Acrobat

while in PDF, the author and keywords are specified as flat strings. Alas, there is no definition of how a list should be collapsed to a flat string: "Curly Howard, Larry Fine, Moe Howard" or "Curly Howard; Larry Fine; Moe Howard" or something else. I have not yet found a form of flat string that passes all  $PDF/A$ validators. Furthermore, when Adobe Acrobat—at least Adobe Acrobat DC (2019) and earlier versions—converts a PDF file to PDF/A format, it does so by discarding all but the first author, which is an unsatisfying solution.

keeppdfinfo the keeppdfinfo option to \hypersetup. Starting with version 4.0, hyperxmp's solution is to suppress writing metadata to the PDF Info dictionary and write it only to the XMP packet. (hyperxmp  $v5.0+$ is more sophisticated. It suppresses only the author and keyword lists.) This appears to pacify  $PDF/A$  validators yet retains the author and keyword lists in their non-truncated form. If desired, the Info dictionary can be retained by passing

> **Note 2: Acrobat multiline-field bug** The iptc Photo Metadata schema states that "the [contact] address is a multiline field" [\[10\]](#page-91-6). hyperxmp converts commas in pdfcontactaddress's argument to line breaks in the generated xml. Unfortunately, A

<span id="page-12-0"></span>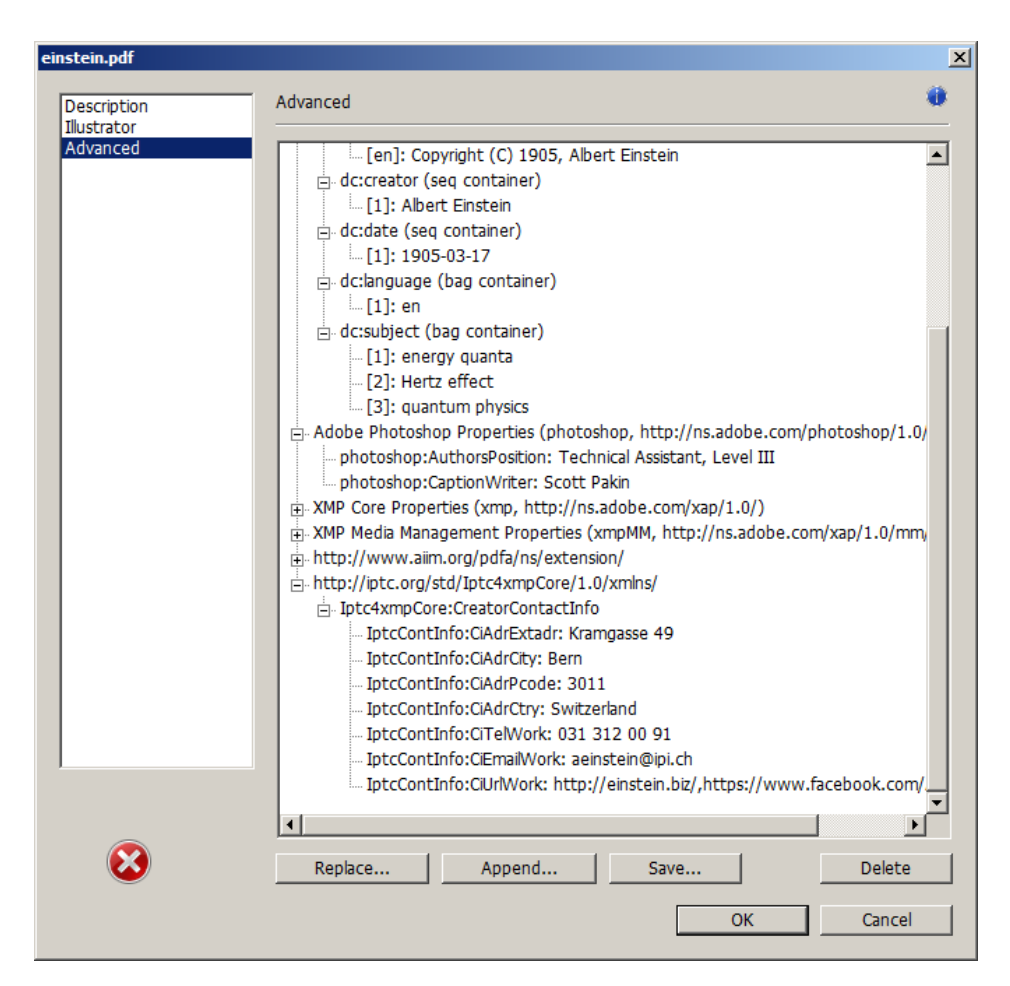

Figure 3: Additional xmp metadata as it appears in Adobe Acrobat

\xmplinesep Acrobat's behavior bothersome, you can redefine the \xmplinesep macro as a bug in Adobe Acrobat—at least in Adobe Acrobat DC (2019) and earlier versions causes that PDF reader to discard line breaks in the contact address. Interestingly, Adobe Illustrator CS5 correctly displays the contact address. If you find Adobe string to use as an address-line separator. For example, the following replaces all commas appearing in pdfcontactaddress's argument with semicolons:

```
\renewcommand*{\xmlinesep}{;}
```
**Note 3: Object compression** One intention of xmp is that metadata embedded in a file be readable even without knowledge of the file's format. That is, the metadata are expected to appear as plain text. Although hyperxmp does its best to honor that intention, it faces a few challenges:

1. When run with versions of  $\text{Lual}$   $\text{FFX}$  earlier than 0.85, hyperxmp leaves all PDF objects uncompressed. This is due to LuaLATEX treating object compression

as a global parameter, unlike pdfLAT<sub>EX</sub>, which treats it as a local parameter. Hence, when hyperxmp requests that the xmp packet be left uncompressed, LuaL<sup>AT</sup>EX in fact leaves *all* PDF streams uncompressed. Beginning with version 3.0, hyperxmp includes a workaround that correctly leaves only the xmp metadata uncompressed, but this workaround is implemented only for LuaL<sup>AT</sup>FX v0.85 onwards.

2. X<sub>E</sub>LAT<sub>E</sub>X (or, more precisely, the **xdvipdfmx** back end) exhibits the opposite problem. It compresses *all* PDF objects, including the ones containing XMP metadata. While Adobe Acrobat can still detect and utilize the xmp metadata, non-pdf-aware applications are unlikely to see the metadata. Three options to consider are to (1) use a different program (e.g., LuaLAT<sub>EX</sub>), (2) pass the  $$ output-driver="xdvipdfmx -z0" option to XHATEX to instruct xdvipdfmx to turn off all compression (which will of course make the PDF file substantially larger), or  $(3)$  postprocess the generated PDF file by loading it into the commercial version of Adobe Acrobat and re-saving it with the Save As. . . menu option.

<span id="page-13-0"></span>**Note 4: Literal commas** hyperxmp splits the pdfauthor and pdfkeywords lists at commas. Therefore, when specifying pdfauthor and pdfkeywords, you should separate items with commas. Also, omit "and" and other text that does not belong to any list item. The following examples should serve as clarification:

**Wrong:** pdfauthor={Jack Napier, Edward Nigma, and Harvey Dent}

**Wrong:** pdfauthor={Jack Napier; Edward Nigma; Harvey Dent}

**Right:** pdfauthor={Jack Napier, Edward Nigma, Harvey Dent}

\xmpcomma \xmpquote

If you need to include a literal comma within an author or keyword list (where commas normally separate list items) or a street address (where commas normally separate lines), use the \xmpcomma macro to represent it, and wrap the entire entry containing the comma within \xmpquote{. . . } as shown below:

```
pdfauthor={\xmpquote{Jack Napier\xmpcomma\ Jr.},
           \xmpquote{Edward Nigma\xmpcomma\ PhD},
           \xmpquote{Harvey Dent\xmpcomma\ Esq.}}
pdfcontactaddress={Office of the President,
                   \xmpquote{Wayne Enterprises\xmpcomma\ Inc.},
```
One Wayne Blvd}

As of version 2.2 of hyperxmp, it is acceptable to use \xmpcomma and \xmpquote within any hyperxmp option, not just in those in which a comma normally serves as a separator (i.e., lists and multiline fields). Outside of cases in which a comma serves as a separator,  $\xrightarrow{}$  is treated as an ordinary comma, and  $\xrightarrow{}$ returns its argument unmodified. Hence, it is legitimate to use \xmpcomma and \xmpquote in cases like the following

pdfauthortitle={\xmpquote{Psychiatrist\xmpcomma\ Arkham Asylum}}

(Like most hyperxmp options, pdfauthortitle inserts its argument unmodified in an xmp tag.) When in doubt, use \xmpcomma and \xmpquote; it should always be safe to do so.

\xmptilde

Version 2.4 of hyperxmp introduces a convenience macro called \xmptilde. \xmptilde expands to a literal tilde character instead of the nonbreaking space that "~" normally represents. Use it to represent URLs such as  $http://www.path.$ [org/~scott/](http://www.pakin.org/~scott/) ("http://www.pakin.org/\xmptilde scott/") in options such as baseurl, pdfcontacturl and pdflicenseurl.

**Note 5: Unicode support** Unicode support is provided via the hyperref package. If you specify unicode=true either as a hyperref option or as an argument to the \hypersetup command, the document can include Unicode characters in its xmp fields.

**Note 6: Automatically specified metadata** hyperxmp attempts to identify certain metadata automatically. The hope is that in many cases, an author can simply include \usepackage{hyperxmp} in a document's preamble and benefit from a modicum of xmp metadata with no additional effort.

Currently, pdftitle defaults to the document's title as specified by \title{. . . }. pdfauthor defaults to the document's author(s) as specified by  $\author{...}$ . pdfdate defaults to the current date and time. pdfmetalang defaults to the same value as pdflang if non-empty, "x-default" otherwise. hyperxmp recognizes some class-specific metadata as well, such as that provided via the Koma letter classes (e.g., scrlttr2) and the acm article class (acmart).

If a document uses either the babel or polyglossia packages it is recommended that it *not* explicitly set pdflang. pdflang accepts only a single language name while hyperxmp can automatically query babel and polyglossia for a list of all languages used in the document and include this list in an xmp dc:language element.

<span id="page-14-0"></span>\XMPLangAlt which specifies the document language. As of version 3.3 of hyperxmp, it is **Note 7: Multilingual metadata** The pdfmetalang option specifies the language in which the document's metadata is written. It defaults to the value of pdflang, possible to include certain metadata—specifically, the document's title, subject, and copyright statement—in more than one language. The \XMPLangAlt macro provides this functionality. Usage is as follows:

 $\XMPLangAlt$  {*\language*}} { *\option*}= $\text{text}, \ldots$  }

where  $\langle \text{language} \rangle$  is an ISO 639-1 two-letter country code with an optional ISO 3166-1 two-letter region code (e.g., "en" for English or "en-US" for specifically US English);  $\langle$ *option* $\rangle$  is one of "pdftitle", "pdfsubject", or "pdfcopyright"; and  $\langle text \rangle$  is the text as expressed in the specified language. By way, of example, the following code provides the document title in English then specifies an alternative title to use in four other languages:

```
\hypersetup{%
 pdfmetalang={en},
 pdftitle={English title}
}
\XMPLangAlt{de}{pdftitle={Deutscher Titel}}
```

```
\XMPLangAlt{fr}{pdftitle={Titre fran\c{c}ais}}
\XMPLangAlt{it}{pdftitle={Titolo italiano}}
\XMPLangAlt{rm}{pdftitle={Titel rumantsch}}
```
<span id="page-15-0"></span>**Note 8: Expandable arguments** All arguments passed to hyperxmp options must be expandable, in TFX terminology. This implies that any macros that are used in arguments are limited to a relatively small set of operations (such as conditionals and macro expansion) and must produce a string of text. Code (such as macro definitions and arithmetic operations) will be written to xmp as code, not as the result of executing the code.

By way of example, the macros provided by the texdate package for typesetting dates are not expandable (at least at the time of this writing). Hence, the \printfdate{Y} in the following code snippet is not replaced by the current year, as one might expect:

```
\usepackage{texdate}
\initcurrdate
\hypersetup{%
 pdfcopyright={Copyright \textcopyright\ \printfdate{Y}, Scott Pakin}
}
```
Rather, it generates a dc:rights tag of the form "Copyright  $\circ$  =2=0=by-1by=02024, Scott Pakin". The garbage in that line corresponds to the remnants of the \printfdate code after expanding all of the T<sub>E</sub>X primitives and certain other control sequences it uses to the empty string. For example, tain other control sequences it uses to the empty string. "\global\advance\texd@yr by-1" expands to "by-1".

It is not possible to determine a priori whether or not a macro is expandable. The best advice is to carefully inspect the xmp package in the output file to ensure that any macros used in arguments to hyperxmp options produced the expected output.

<span id="page-15-1"></span>**Note 9: Semi-automatic page ranges** Although pdfpagerange is intended to refer to pages in the final, published version of a document, it would be convenient for them to be generated automatically when producing a standalone PDF file that is not intended to be incorporated into a book, journal, or other publication (or if it is known that the pages will not be renumbered for publication). One approach is to use the totpages package help generate pdfpagerange. For documents numbered from 1 to  $n$ , a simple

```
\hypersetup{%
 pdfpagerange={1-\ref*{TotPages}}
}
```
should suffice. A bit more effort is needed for documents that change numbering schemes, such as using lowercase Roman numerals for the front matter and Arabic numerals for the main matter and back matter. One approach is to use \label to mark the first and last page of each numbering scheme and specify pdfpagerange as in the following:

```
\hypersetup{%
 pdfpagerange={%
    \pageref*{page:begin-front}-\pageref*{page:end-front},%
    1-\pageref*{TotPages}%
 }
}
```
I don't know how unnumbered pages (e.g., blank pages and the title page) are supposed to be handled. I suppose blank pages can be omitted from pdfpagerange, and the title page can be either omitted or listed as title, for example.

It appears that at least with version 2.00 of totpages, the TotPages label is not defined until after the \begin{document}. Consequently, using TotPages within a \hypersetup invocation in the document's preamble will produce "??" as the page count in the xmp packet. The solution is either to assign pdfpagerange after the **\begin{document}** or to ask LATEX to do that on your behalf:

```
\AtBeginDocument{%
  \hypersetup{%
    pdfpagerange={1-\ref*{TotPages}}
  \lambda%
}
```
**Note 10: Automatic computation of the PDF byte count** The prism Basic Metadata schema [\[8\]](#page-91-7) defines a prism:byteCount property that indicates the pdf file size in bytes. hyperxmp computes this value automatically when the document is built using LuaLATEX but not when using any other TEX engine. Note that hyperxmp uses the file size from the *previous* run of LuaL<sup>AT</sup>FX because the new PDF file is not yet complete. Consequently, one extra compilation is needed for the byte count to converge relative to the the number of compilations that would otherwise be required.

Starting with hyperxmp v5.9, the hyperxmp distribution includes a Perl script called hyperxmp-add-bytecount that edits a PDF file in place, adding or replacing the prism: byteCount property with one that specifies the final file size.<sup>[3](#page-16-0)</sup> Run the script as "hyperxmp-add-bytecount (*filename.pdf*)".

The latexmk build tool can be configured to run hyperxmp-add-bytecount automatically every time a PDF file is generated. Simply add the code shown in Figure [4](#page-17-0) to your latexmk configuration file. See the [latexmk](http://mirrors.ctan.org/support/latexmk/latexmk.pdf) manual for information on configuration-file naming on different operating systems and explanations of the hook functions used in Figure [4.](#page-17-0)

Even though hyperxmp can compute the byte count automatically when run from LuaLATEX, users of latexmk need to use configuration-file code like that shown in Figure [4.](#page-17-0) Otherwise, latexmk would compile the document one time too few for the byte count to converge. It is recommended that those who use both latexmk and hyperxmp configure latexmk to be hyperxmp-aware.

<span id="page-16-0"></span> $3$ The script was in fact introduced with hyperxmp v5.8 and was then called add byteCount.

```
foreach my $cmd ( "latex", "lualatex", "pdflatex", "xelatex",
                      "dvipdf", "xdvipdfmx", "ps2pdf" ) {
    {\mathcal{S}}[$cmd} = "internal mycmd {\mathcal{S}}[$cmd}";
}
sub mycmd {
    \mathbf{m}\mathbf{y} $retval = system \mathbf{Q}_i;
    if ( \Pdest = \\\cdot \ldots / \cdot pdf) {
         system 'hyperxmp-add-bytecount', $$Pdest;
     }
    return $retval;
}
```
Figure 4: latexmk configuration-file code for automatically invoking hyperxmp-add-bytecount every time a PDF file is generated

## **3 Implementation**

This section presents the commented LATEX source code for hyperxmp. Read this section only if you want to learn how hyperxmp is implemented.

One thing to bear in mind when reading the hyperxmp source code is that different actions occur at different times throughout document processing:

- 1. \usepackage{hyperxmp}: hyperxmp parses package options, defines a number of commands, loads various helper packages, and assigns default values to most xmp fields.
- 2. \begin{document}: hyperxmp loads certain packages such as hyperref and ifdraft and queries natural-language information from babel and polyglossia that becomes available only at the end of the preamble.
- 3. \end{document}: hyperxmp finalizes certain data that are known only at the end of the document, such as the page count, and writes the xmp packet to the PDF file.

#### <span id="page-17-1"></span>**3.1 Initial preparation**

1 \IfDocumentMetadataTF{%

- 2 \PackageWarning
- 3 {hyperxmp}

```
4 {Disabling hyperxmp because it is incompatible with PDF management}
5 }{}
```

```
6 \IfDocumentMetadataTF{\endinput}{}
```
\hyxmp@dq@code The ngerman package redefines " " " as an active character, which causes problems for hyperxmp when it tries to use that character. We therefore save the double-quote character's current category code in \hyxmp@dq@code and mark the character as category code 12 ("other"). The original category code is restored at the end of the package code (Section [3.8\)](#page-86-1).

```
7 \edef\hyxmp@dq@code{\the\catcode'\"}
8 \text{ \textdegree} \ =12
```
\hyxmp@at@end The \hyxmp@at@end macro includes code at the end of the document. When available (as is the case in most modern T<sub>EX</sub> backends),  $\Lambda$ tEndDocument works well enough. Otherwise, we invoke **\AtEndDvi** from the **atenddvi** package, which is robust but requires an addition LATEX run. 9 \@ifundefined{AddToHook}{% 10 \@ifundefined{AtEndDocument}{% 11 \RequirePackage{atenddvi} 12 \let\hyxmp@at@end=\AtEndDvi 13 }{% 14 \let\hyxmp@at@end=\AtEndDocument 15 } 16 }{% 17 \def\hyxmp@at@end{\AddToHook{shipout/lastpage}} 18 } \hyxmp@set@jobname Given an expanded \jobname followed by \relax, invoke the

\hyxmp@set@jobname@dbl macro if the job name is surrounded by double quotes and the \hyxmp@set@jobname@plain macro otherwise. 19 \def\hyxmp@set@jobname#1\relax{%

20 \@ifnextchar"{\hyxmp@set@jobname@dbl}{\hyxmp@set@jobname@plain}#1\relax 21 }

\hyxmp@set@jobname@dbl Set \hyxmp@jobname to to #1, discarding the surrounding double quotes. \hyxmp@jobname 22 \def\hyxmp@set@jobname@dbl"#1"\relax{\xdef\hyxmp@jobname{#1}}

\hyxmp@set@jobname@plain Set \hyxmp@jobname to to #1.

\hyxmp@jobname 23 \def\hyxmp@set@jobname@plain#1\relax{\xdef\hyxmp@jobname{#1}}

> Define \hyxmp@jobname as a sanitized version of \jobname. The problem with using \jobname directly is that it surrounds the filename with double quotes if it contains a space character. For example, a source file named  $my$ -file.tex results in a \jobname of "my-file", but a source file named my file.tex results in a \jobname of ""my file"". Trying to access "my file".log (as is done on page [47\)](#page-42-0) will fail because the filename does not in fact contain literal double quotes.

24 \expandafter\hyxmp@set@jobname\jobname\relax

- \hyxmp@aep@toks In order for hyperxmp to be loaded safely during \AtEndPreamble we need to ensure that we perform no \AtEndPreamble actions until all top-level macro definitions have been made. The most straightforward approach would be to move all of hyperxmp's \AtEndPreamble stanzas to the end of the package. However, this degrades readability of the source code. For instance, an \AtEndPreamble stanza related to integration with hyperref could no longer appear in the "Integration with hyperref" section (Section [3.2\)](#page-18-0). Hence, we instead store in a token list, \hyxmp@aep@toks, each \AtEndPreamble stanza as we encounter it. This token list is evaluated as one of the package's final actions (Section [3.8\)](#page-86-1).
	- 25 \newtoks{\hyxmp@aep@toks}

#### <span id="page-18-0"></span>**3.2 Integration with hyperref**

An important design decision underlying hyperxmp is that the package should integrate seamlessly with hyperref. To that end, hyperxmp takes xmp metadata

from hyperref's baseurl, pdfauthor, pdfkeywords, pdflang, pdfproducer, pdfsubject, pdftrapped, and pdftitle options. It also introduces a number of new options, which are listed on page [5.](#page-4-0) For consistency with hyperref's document-metadata naming conventions (which are in turn based on L<sup>AT</sup>EX's document-metadata naming conventions), we do not prefix metadata-related macro names with our packagespecific \hyxmp@ prefix. That is, we use names like \@pdfcopyright instead of \hyxmp@pdfcopyright.

We load a bunch of helper packages: kvoptions for package-option processing, pdfescape and stringenc for re-encoding Unicode strings, intcalc for performing integer calculations (division and modulo), iftex for determining which TEX engine is being used, ifmtarg for testing if a macro argument is empty or all spaces, etoolbox for dynamically patching existing commands (specifically, hyperref's \PDF@FinishDoc), and ifthen for convenient string comparisons.

```
26 \RequirePackage{kvoptions}
27 \RequirePackage{pdfescape}
28 \RequirePackage{stringenc}
29 \RequirePackage{intcalc}
30 \RequirePackage{iftex}
31 \RequirePackage{ifmtarg}
32 \RequirePackage{etoolbox}
33 \RequirePackage{ifthen}
```
There are a few places where hyperxmp can take advantage of LuaT<sub>EX</sub> features. To simplify the use of LuaT<sub>EX</sub> we load the luacode package.

```
34 \ifLuaTeX
35 \RequirePackage{luacode}
36 \fi
```

```
\@ifmtargexp
\@ifmtarg and \@ifnotmtarg do not expand their first argument. Define
\@ifnotmtargexp
\@ifmtargexp and \@ifnotmtargexp as expanding versions of those macros.
```

```
37 \def\@ifmtargexp#1{\expandafter\@ifmtarg\expandafter{#1}}
38 \def\@ifnotmtargexp#1{\expandafter\@ifnotmtarg\expandafter{#1}}
```
\@if@def@and@nonempty This macro combines \@ifundefined and \@ifmtargexp. If the macro named #1 is both defined and non-empty, evaluate #2. Otherwise, evaluate #3.

```
39 \newcommand*{\@if@def@and@nonempty}[3]{%
40 \@ifundefined{#1}{#3}{%
41 \expandafter\@ifmtargexp\expandafter{\csname#1\endcsname}{#3}{#2}%
42 }%
43 }
```
\hyxmp@pdfstringdef Because hyperxmp uses underscores to represent hard spaces, we need "\\_" to map \hyxmp@textunderscore initially to something other than an underscore, in particular the ascii nak (^^U) character. To accomplish this, we wrap hyperref's \pdfstringdef macro with our own version that temporarily does the proper substitution. Later in the execution, after underscores have been replaced with spaces, we replace nak characters with underscores.

```
44 \newcommand{\hyxmp@pdfstringdef}[2]{%
```
- 45 \let\hyxmp@textunderscore=\textunderscore
- 46 \let\textunderscore=\hyxmp@uscore
- 47 \pdfstringdef{#1}{#2}%
- \let\textunderscore=\hyxmp@textunderscore
- }
- \@pdfdatetime Prepare to store the document's date and (optionally) time. Whether specified by the author in  $XMP$  format or PDF format (see Section  $3.4.2$ ) we always store \@pdfdatetime as an xmp-format string.
	- \def\@pdfdatetime{}
	- \define@key{Hyp}{pdfdate}{%
	- \begingroup
	- \Hy@unicodefalse
	- \next Expand pdfdate's argument and convert it to xmp format.
		- $54 \qquad \text{ledef\,next}$
		- \noexpand\hyxmp@pdfstringdef\noexpand\@pdfdatetime{%
		- \noexpand\hyxmp@as@xmp@date{#1}}%
		- }%
		- \next
		- \endgroup
		- }

#### \@pdfmetadatetime Prepare to store the document's metadata date and (optionally) time. Whether specified by the author in XMP format or PDF format (see Section  $3.4.2$ ) we always store \@pdfmetadatetime as an xmp-format string.

- \def\@pdfmetadatetime{}
- \define@key{Hyp}{pdfmetadate}{%
- \begingroup
- \Hy@unicodefalse

\next Expand pdfmetadate's argument and convert it to xmp format.

- \edef\next{%
- \noexpand\hyxmp@pdfstringdef\noexpand\@pdfmetadatetime{%
- \noexpand\hyxmp@as@xmp@date{#1}}%
- }%
- \next
- \endgroup
- }

\@pdfcopyright Prepare to store the document's copyright statement.

```
72 \def\@pdfcopyright{}
```
\define@key{Hyp}{pdfcopyright}{\hyxmp@pdfstringdef\@pdfcopyright{#1}}

\@pdftype Prepare to store the document's logical type, which defaults to "Text". \def\@pdftype{Text}

```
75 \define@key{Hyp}{pdftype}{\hyxmp@pdfstringdef\@pdftype{#1}}
```
\@pdflicenseurl Prepare to store the url containing the document's license agreement.

```
76 \def\@pdflicenseurl{}
```
\define@key{Hyp}{pdflicenseurl}{\hyxmp@pdfstringdef\@pdflicenseurl{#1}}

\@pdfauthortitle Prepare to store the author's position/title (e.g., Staff Writer).

\def\@pdfauthortitle{}

```
79 \define@key{Hyp}{pdfauthortitle}{\hyxmp@pdfstringdef\@pdfauthortitle{#1}}
```
\@pdfcaptionwriter Prepare to store the name of the person who inserted the hyperxmp metadata. \def\@pdfcaptionwriter{} \define@key{Hyp}{pdfcaptionwriter}{\hyxmp@pdfstringdef\@pdfcaptionwriter{#1}} \@pdfmetalang Prepare to store the natural language of the document's metadata, typically as an iso 639-1 two-letter abbreviation. \def\@pdfmetalang{} 83\define@key{Hyp}{pdfmetalang}{\hyxmp@pdfstringdef\@pdfmetalang{#1}} \hyxmp@no@bad@parts Complain about a bad pdfapart or pdfuapart if given trailing non-digits after a part number. \def\hyxmp@no@bad@parts#1\relax{% \@ifnotmtarg{#1}{% 86 \PackageWarning{hyperxmp}{pdfapart and pdfuapart must be numeric}% }% } \@hyxmp@count Define a temporary counter. The code previously used \@tempcnta, but this is no longer safe within \pdfstringdef as of more recent versions of hyperref. \newcount\@hyxmp@count  $\qquad$  \@pdfapart Prepare to store the PDF/A part ID, which defaults to "1" if pdfa is passed to hyperref. \def\@pdfapart{} \define@key{Hyp}{pdfapart}{% \afterassignment\hyxmp@no@bad@parts\@hyxmp@count=0#1\relax \hyxmp@pdfstringdef\@pdfapart{\the\@hyxmp@count}% } \@pdfaconformance Prepare to store the PDF/A conformance ID, which defaults to "b" if pdfa is passed to hyperref and **\@pdfapart** is empty. \def\@pdfaconformance{} \define@key{Hyp}{pdfaconformance}{% \uppercase{\hyxmp@pdfstringdef\@pdfaconformance{#1}}% } \@pdfuapart Prepare to store the PDF/UA part ID. \def\@pdfuapart{} \define@key{Hyp}{pdfuapart}{% \afterassignment\hyxmp@no@bad@parts\@hyxmp@count=0#1\relax \hyxmp@pdfstringdef\@pdfuapart{\the\@hyxmp@count}% } \hyxmp@set@pdfx@major Parse pdfxstandard as "PDF/X- $\langle \text{major} \rangle \langle \text{other} \rangle$ ", setting \hyxmp@pdfx@major to  $\langle major\rangle$ . \newcommand\*{\hyxmp@set@pdfx@major}[1]{\hyxmp@set@pdfx@major@i#1!}  $\hbar yxmp@set@pdfx@major@i$  This is the first helper macro for  $\hbar yxmp@set@pdfx@major.$  It stores the PDF/X major version in \@hyxmp@count. \def\hyxmp@set@pdfx@major@i PDF/X-{% \afterassignment\hyxmp@set@pdfx@major@ii \@hyxmp@count=% }

\hyxmp@set@pdfx@major@ii This is the second helper macro for \hyxmp@set@pdfx@major. It copies the PDF/X \hyxmp@pdfx@major major version from \@hyxmp@count to \@hyxmp@pdfx@major and discards the rest of the PDF/X standard string.

> 109 \def\hyxmp@set@pdfx@major@ii#1!{% 110 \edef\hyxmp@pdfx@major{\the\@hyxmp@count}% 111 }

\hyxmp@check@std Compare a user-provided string to a fixed string. (Assumption: Both are names of  $PDF/X$  standard versions.) If they match, undefine  $\nexthtt{new}\n$ , which we assume was previously defined to issue an "unrecognized standard" warning message.

```
112 \newcommand*\hyxmp@check@std[2]{%
113 \ifthenelse{\equal{#1}{#2}}%
114 {\global\let\next=\relax}%
115 {}%
116 }%
```
 $\qquad$ Qpdfxstandard Prepare to store the PDF/X standard.

```
117 \def\@pdfxstandard{}
118 \def\hyxmp@pdfx@major{}
119 \define@key{Hyp}{pdfxstandard}{%
120 \hyxmp@pdfstringdef\@pdfxstandard{#1}%
```
 $\n\text{Issue a warning message if the PDF }x standard named by the user does not appear.$ in a list of known  $PDF/X$  standards. This is to caution the user that hyperxmp generates standard-specific xmp metadata and it can only guess at the correct format for new standard versions. (See the comments on page [69](#page-67-0) above the definition of \hyxmp@pdfx@id@schema, for example.)

```
121 \gdef\next{%<br>122 \PackageWa
                          122 \PackageWarning{hyperxmp}{Unrecognized PDF/X standard '#1'}%
                   123 }%
                   124 \hyxmp@check@std{#1}{PDF/X-1a:2001}%
                   125 \hyxmp@check@std{#1}{PDF/X-1a:2003}%
                   126 \hyxmp@check@std{#1}{PDF/X-3:2002}%
                   127 \hyxmp@check@std{#1}{PDF/X-3:2003}%
                   128 \hyxmp@check@std{#1}{PDF/X-4}%
                   129 \hyxmp@check@std{#1}{PDF/X-4p}%
                   130 \hyxmp@check@std{#1}{PDF/X-5g}%
                   131 \hyxmp@check@std{#1}{PDF/X-5n}%
                   132 \hyxmp@check@std{#1}{PDF/X-5pg}%
                   133 \next
\hyxmp@pdfx@major Parse the pdf/x major version number from pdfxstandard and assign it to
                  \hyxmp@pdfx@major.
                   134 \hyxmp@set@pdfx@major{#1}%
```
135 }

\@pdfsource Prepare to store the document's source, which defaults to the value of \jobname. 136 \edef\@pdfsource{\hyxmp@jobname.tex} 137 \define@key{Hyp}{pdfsource}{\hyxmp@pdfstringdef\@pdfsource{#1}}

\hyxmp@DocumentID Prepare to store a uuid that represents the document.

138 \def\hyxmp@DocumentID{}

139 \define@key{Hyp}{pdfdocumentid}{\hyxmp@pdfstringdef\hyxmp@DocumentID{#1}}

\hyxmp@InstanceID Prepare to store a uuid that represents the current instance of the document. 140 \def\hyxmp@InstanceID{} 141 \define@key{Hyp}{pdfinstanceid}{\hyxmp@pdfstringdef\hyxmp@InstanceID{#1}}

\@pdfversionid Prepare to store a string that represents the current version of the document. It defaults to "1". 142 \def\@pdfversionid{1}

143 \define@key{Hyp}{pdfversionid}{\hyxmp@pdfstringdef\@pdfversionid{#1}}

- \ifdraft Use the ifdraft package to determine if this is a draft or final document. The \next challenge here is that we want to use ifdraft if it's already loaded, load it if not, and not break any incompatible, author-defined \ifdraft macros that may occur either before or after the \usepackage{hyperxmp}. Our solution works as follows:
	- If ifdraft is already loaded, \next is defined as a no-op.
	- If ifdraft is not (yet) loaded, the code backs up then undefines \ifdraft, which may be author-defined. It then loads ifdraft and defines \next to "unload" the package by setting the package's author-visible commands to \relax.
	- Below, after \ifdraft is used to define \@pdfrendition, \next is invoked to unload a hyperxmp-loaded ifdraft. Finally, \ifdraft is restored to its original definition.

```
144 \let\hyxmp@orig@ifdraft=\ifdraft
145 \@ifpackageloaded{ifdraft}{%
146 \let\next=\relax
147 }{%
148 \let\ifdraft=\relax
149 \RequirePackage{ifdraft}%
150 \def\next{%
151 \expandafter\let\csname ver@ifdraft.sty\endcsname=\relax
152 \let\ifdraft=\relax
153 \let\ifoptiondraft=\relax
154 \let\ifoptionfinal=\relax
155 }%
156 }%
```
\@pdfrendition Prepare to store a tag describing how this rendition of the document differs from the master. The default value is default, which indicates the master document, except in the case of \documentclass[draft], for which \@pdfrendition defaults to draft.

```
157 \ifdraft{%
158 \def\@pdfrendition{draft}%
159 }{%
160 \def\@pdfrendition{default}%
161 }
162 \next
163 \let\ifdraft=\hyxmp@orig@ifdraft
164 \define@key{Hyp}{pdfrendition}{\hyxmp@pdfstringdef\@pdfrendition{#1}}
```
\@pdfpublication Prepare to store the name of the publication in which the document was published.

165 \def\@pdfpublication{}

166 \define@key{Hyp}{pdfpublication}{\hyxmp@pdfstringdef\@pdfpublication{#1}}

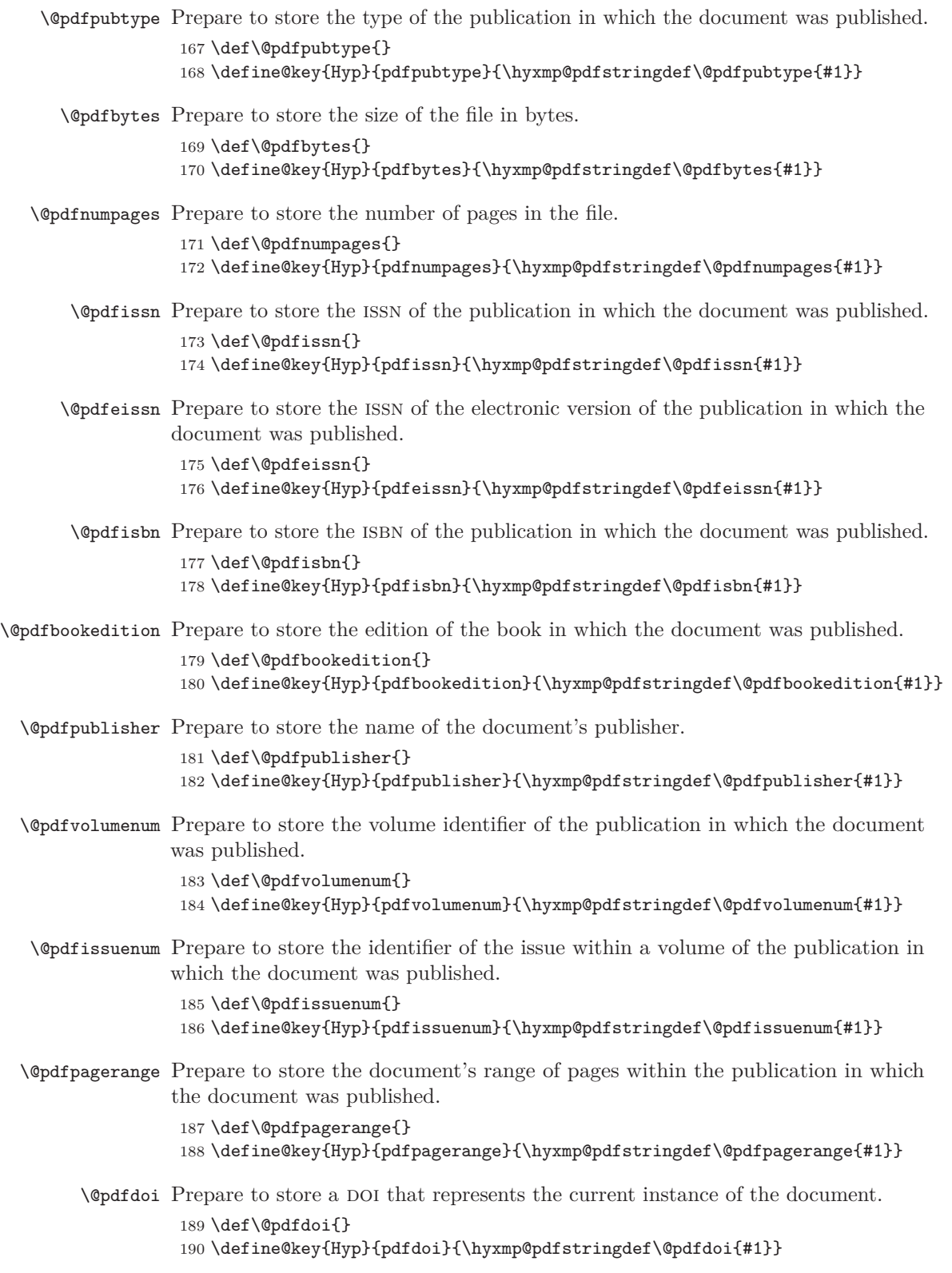

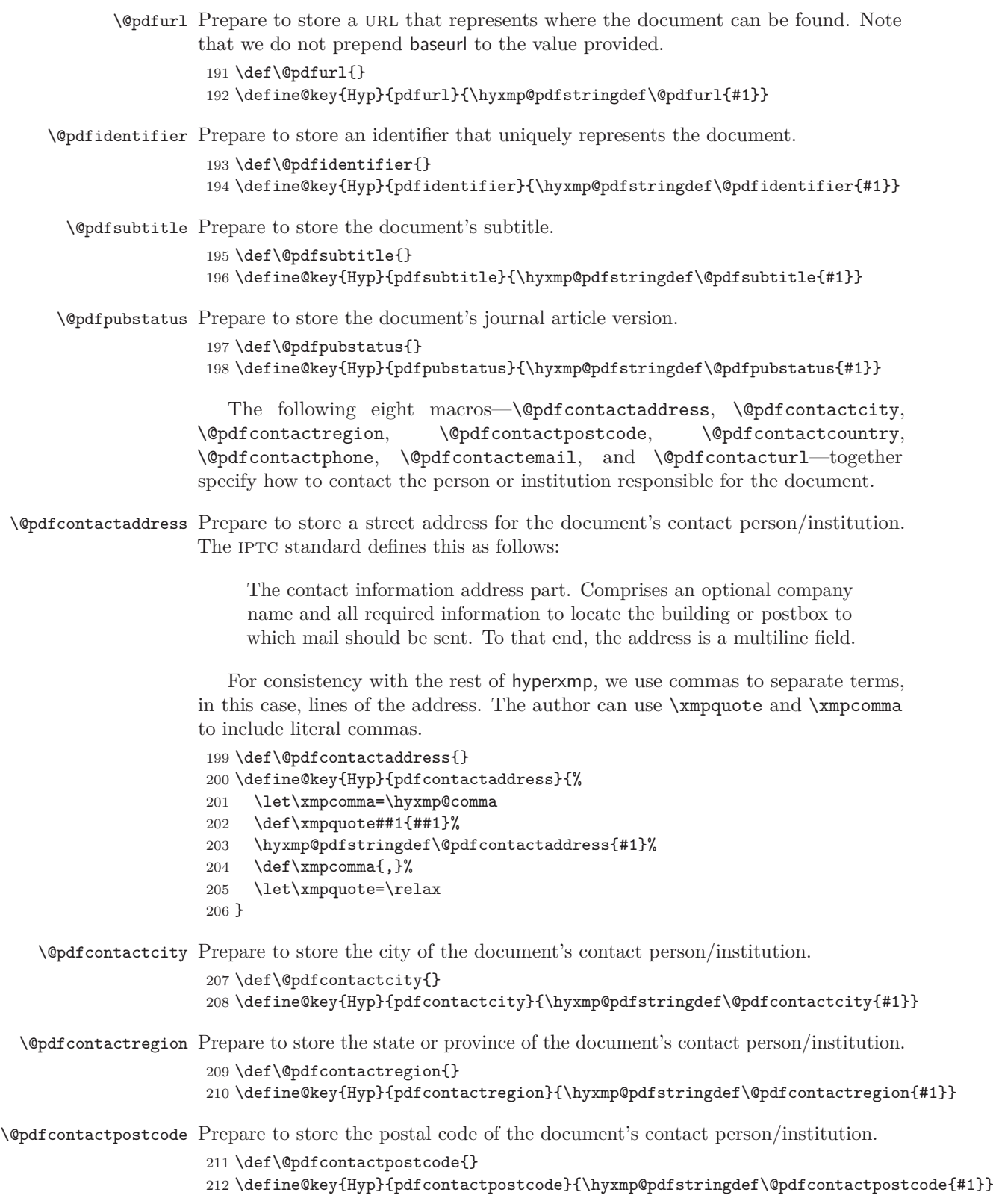

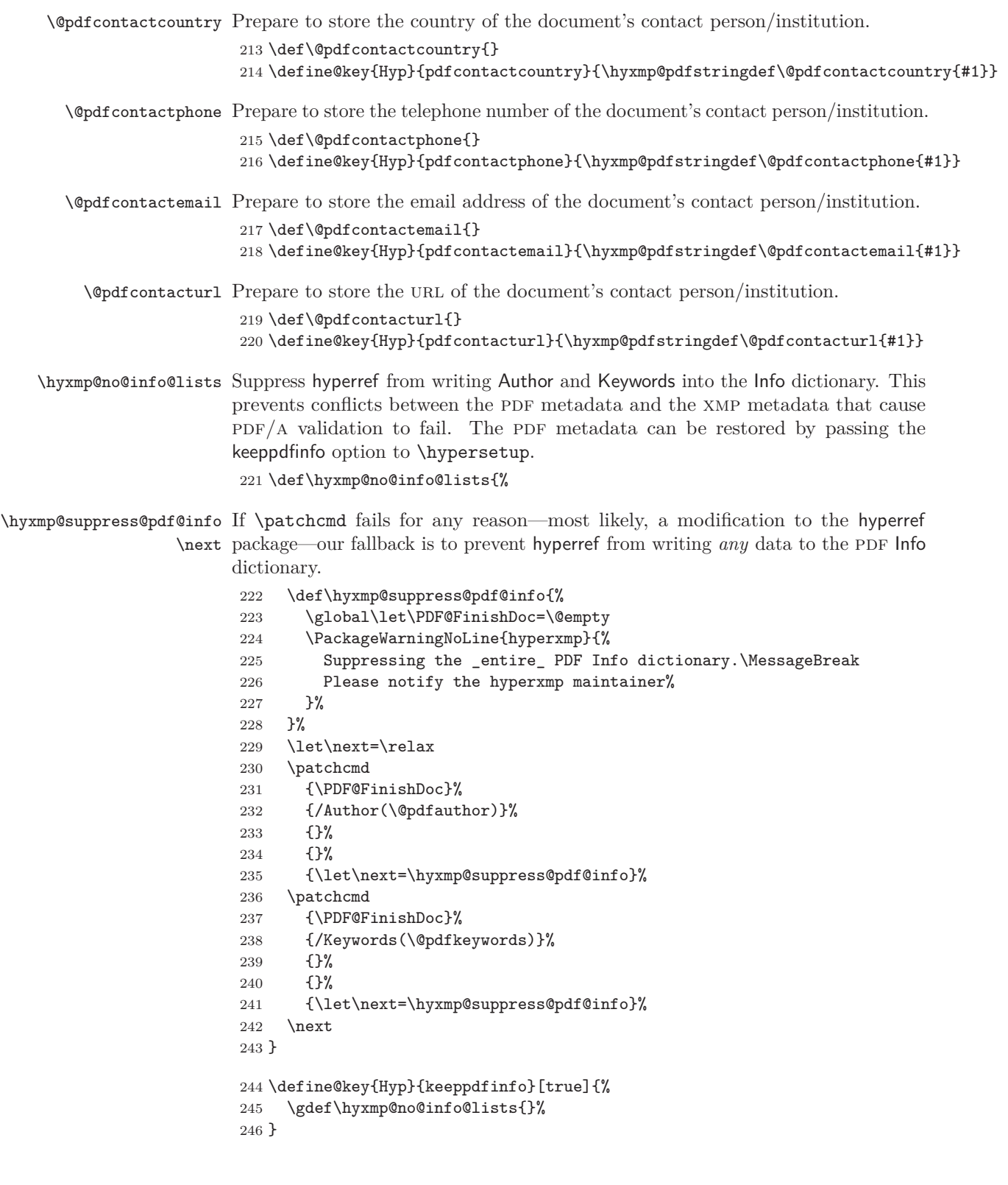

We need to capture list arguments (viz. pdfauthor and pdfkeywords) before hyperref converts them to PDFDocEncoding. Otherwise, \xmpcomma is permanently replaced with a comma, and we lose our ability to change it to a \hyxmp@comma. We therefore need to augment hyperref's option processing with our own. Because hyperref has not yet been loaded we need to ensure that our augmentation gets loaded in the future: after the \usepackage{hyperref} but before options are passed to that package.

For lack of a better approach, hyperxmp redefines \ProcessKeyvalOptions to alter the way hyperref processes pdfauthor and pdfkeywords. This is somewhat heavy-handed as it gets executed for *every* subsequently loaded package that uses \ProcessKeyvalOptions, but at least it does what we need. hyperxmp also redefines \hypersetup to do the same thing. This is required in case hyperref is loaded before hyperxmp.

> **New in v5.12** hyperref must be loaded *before* hyperxmp. This is because recent changes in hyperref and the L<sup>AT</sup>EX kernel prevent hyperxmp from hooking into hyperref's internals if hyperref is loaded first.

```
247 \@ifpackageloaded{hyperref}{%
                     248 }{%
                     249 \PackageError{hyperxmp}%
                     250 {hyperref must be loaded before hyperxmp}%
                     251 {Recent versions of hyperref and the LaTeX kernel inhibit\MessageBreak
                     252 hyperxmp's ability to hook into hyperref's internals unless\MessageBreak
                     253 hyperref is loaded first.}
                     254 }
    \hyxmp@pdfauthor
Prepare to store the name of the author and a list of keywords.
  \hyxmp@pdfkeywords
                     255 \def\hyxmp@pdfauthor{}
                     256 \def\hyxmp@pdfkeywords{}
\hyxmp@redefine@Hyp If not already redefined, redefine hyperref's pdfauthor and pdfkeywords options to
                    properly handle \xmpcomma and \xmpquote.
                     257 \newcommand*{\hyxmp@redefine@Hyp}{%
\hyxmp@Hyp@pdfauthor Store the old definition of \KV@Hyp@pdfauthor in \hyxmp@Hyp@pdfauthor, but
                    only if we see that \KV@Hyp@pdfauthor is defined and \hyxmp@Hyp@pdfauthor
                    isn't. Otherwise, we'd be defining \hyxmp@Hyp@pdfauthor in terms of itself and
                    creating an infinite loop.
                     258 \@ifundefined{KV@Hyp@pdfauthor}{}{%
                     259 \@ifundefined{hyxmp@Hyp@pdfauthor}{%
                     260 \expandafter\let\expandafter\hyxmp@Hyp@pdfauthor
                     261 \csname KV@Hyp@pdfauthor\endcsname
                     262 }{}%
                     263 }%
```
\KV@Hyp@pdfauthor Redefine \KV@Hyp@pdfauthor to process its argument twice. The first time, \xmpcomma \xmpcomma is defined as a placeholder character (\hyxmp@comma) and \xmpquote \xmpquote as the identity function. The result is stored in \hyxmp@pdfauthor for use in \hyxmp@and structured lists (those surrounding each entry with <rdf:li>). The second time, \and \xmpcomma is defined as an ordinary comma, and \xmpquote is defined as a macro \hyxmp@pdfauthor that puts its argument within double quotes. The result is stored in \@pdfauthor \@pdfauthor for use in unstructured lists (those in which the entire list appears within a single pair of tags). In case pdfauthor is left unspecified and we copy \author's argument to pdfauthor, we temporarily redefine \and as the list separator when producing a structured list and as "and" when producing an unstructured list.

> \define@key{Hyp}{pdfauthor}{% \let\xmpcomma=\hyxmp@comma 266 \def\xmpquote####1{####1}% \let\hyxmp@and=\and  $\def\and{\,}\%$  \hyxmp@Hyp@pdfauthor{##1}% \global\let\hyxmp@pdfauthor=\@pdfauthor 271 \def\and{and\space}% 272 \def\xmpcomma{,}% \def\xmpquote####1{"####1"}% \hyxmp@Hyp@pdfauthor{##1}% 275 \def\xmpcomma{,}% \let\xmpquote=\relax \let\and=\hyxmp@and 278 }%

\hyxmp@Hyp@pdfkeywords The previous block of code now repeats for the keyword list, starting by storing the old definition of \KV@Hyp@pdfkeywords in \hyxmp@Hyp@pdfkeywords.

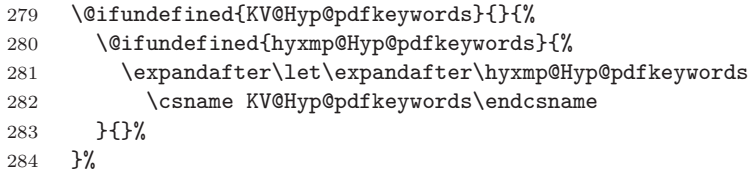

\KV@Hyp@pdfkeywords Redefine \KV@Hyp@pdfkeywords to process its argument twice. The first time, \xmpcomma \xmpcomma is defined as a placeholder character (\hyxmp@comma) and \xmpquote \xmpquote as the identity function. The result is stored in \hyxmp@pdfkeywords for use \hyxmp@pdfkeywords in structured lists (those surrounding each entry with <rdf:li>). The second \@pdfkeywords time, \xmpcomma is defined as an ordinary comma, and \xmpquote is defined as a macro that puts its argument within double quotes. The result is stored in \@pdfkeywords for use in unstructured lists (those in which the entire list appears within a single pair of tags). 285 \define@key{Hyp}{pdfkeywords}{%

- 286 \let\xmpcomma=\hyxmp@comma 287 \def\xmpquote####1{####1}% 288 \hyxmp@Hyp@pdfkeywords{##1}% 289 \global\let\hyxmp@pdfkeywords=\@pdfkeywords 290 \def\xmpcomma{,}% 291 \def\xmpquote####1{"####1"}% 292 \hyxmp@Hyp@pdfkeywords{##1}%
- 293 \def\xmpcomma{,}%

```
294 \let\xmpquote=\relax
```
 }% }

\hyxmp@ProcessKeyvalOptions Redefine kvoptions's \ProcessOptions command to invoke \hyxmp@redefine@Hyp \ProcessKeyvalOptions before performing its normal option processing.

```
297 \let\hyxmp@ProcessKeyvalOptions=\ProcessKeyvalOptions
298 \renewcommand*{\ProcessKeyvalOptions}{%
299 \global\let\ProcessKeyvalOptions=\hyxmp@ProcessKeyvalOptions
300 \hyxmp@redefine@Hyp
301 \hyxmp@ProcessKeyvalOptions
302 }
```
\hyxmp@hypersetup Redefine hyperref's \hypersetup command to invoke \hyxmp@redefine@Hyp before \hypersetup performing its normal option processing.

```
303 \let\hyxmp@hypersetup=\hypersetup
304 \def\hypersetup{%
305 \hyxmp@redefine@Hyp
306 \hyxmp@hypersetup
307 }
```
\hyxmp@concated@metadata Assume that if the document loaded either babel or polyglossia it will eventually \hyxmp@aep@toks define one or more languages that hyperxmp can list within a dc:language element. As explained in Section [3.1,](#page-17-1) we defer the invocation of \AtEndPreamble to the end

```
of the file.
308 \edef\hyxmp@concated@metadata{}
309 \expandafter\hyxmp@aep@toks\expandafter=\expandafter{%
310 \the\hyxmp@aep@toks
311 \AtEndPreamble{%
312 \@ifpackageloaded{babel}{%
313 \edef\hyxmp@concated@metadata{babel}%
314 }{%
315 \@ifpackageloaded{polyglossia}{%
316 \edef\hyxmp@concated@metadata{polyglossia}%
317 }{%
318 }%
319 }%
320 \frac{\cancel{10}}{\cancel{6}}321 }
```
\hyxmp@warn@if@no@metadata Issue a warning message if the author failed to specify any metadata at all. This \hyxmp@concated@metadata excludes metadata that is included automatically such as the current timestamp. Note that we don't consider \@pdfmetalang as metadata as that value is meaningful only when used in conjunction with other information. We also don't examine \@pdfapart or \@pdfaconformance because those have nonempty default values.

\newcommand\*{\hyxmp@warn@if@no@metadata}{%

- \edef\hyxmp@concated@metadata{%
- \hyxmp@concated@metadata \@baseurl
- 
- \@pdfauthor
- \@pdfauthortitle
- \@pdfbookedition
- \@pdfbytes

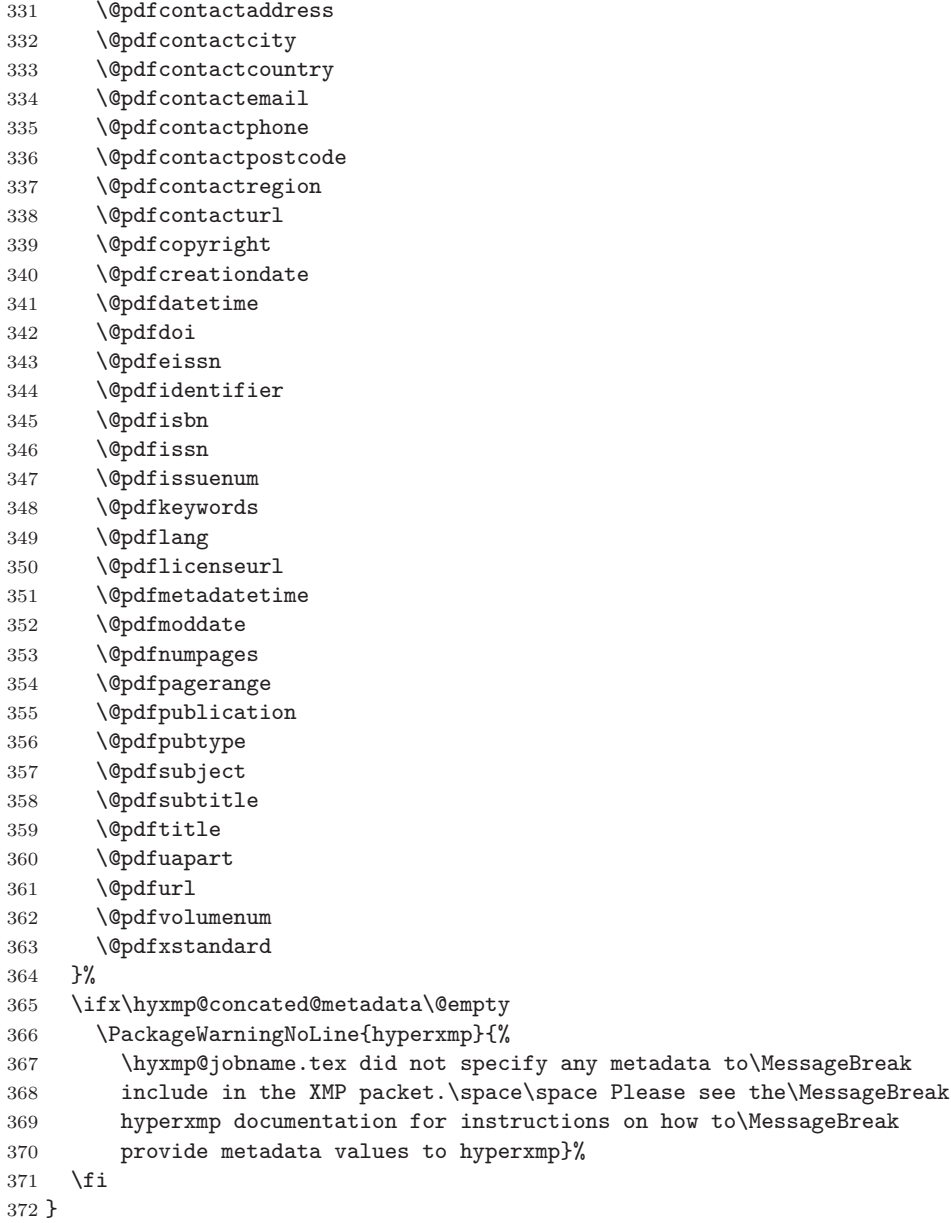

### \hyxmp@check@standards Most PDF standards require that certain metadata be present. If compliance with a PDF standard is claimed but any of the metadata it requires are absent, issue a

warning message.

\@pdfcaptionwriter

\newcommand\*{\hyxmp@check@standards}{%

If the pdfa option was passed to hyperref but \@pdfapart is not set, set it to 1 and \@pdfaconformance to B.

- \ifHy@pdfa
- 375 \@ifmtargexp{\@pdfapart}{%
- \PackageWarningNoLine{hyperxmp}{%

```
377 'pdfa' was passed to hyperref, but 'pdfapart' was\MessageBreak
378 not specified.\space\space Setting pdfapart to '1' and\MessageBreak
379 pdfaconformance to 'B'%
380 }%
381 \gdef\@pdfapart{1}%
382 \gdef\@pdfaconformance{B}%
383 }%
384 {}%
385 \fi
```
\hyxmp@standards We define \hyxmp@standards to be non-empty if *any* PDF standard is claimed (currently, PDF/A, PDF/X, or PDF/UA.

```
386 \edef\hyxmp@standards{%
387 \@pdfapart
388 \@pdfxstandard
389 \@pdfuapart
390 }%
```
Check that a document title was provided and is non-empty.

```
391 \@ifnotmtargexp{\hyxmp@standards}{%
392 \@ifmtargexp{\@pdftitle}{%
393 \PackageWarningNoLine{hyperxmp}{%
394 Missing pdftitle (required for PDF standards\MessageBreak
395 compliance)%
396 }%
397 }%
398 {}%
399 }%
400 }
```
\hyxmp@aep@toks Right before we reach the \begin{document} we check if hyperref was loaded. In normal usage, the document will already have done a **\usepackage{hyperref}** because otherwise, \hypersetup will not have been defined, and only a limited amount of metadata will be included. However, in case the author is relying exclusively on hyperxmp's automatically detected metadata, we'll need to load hyperref now. As explained in Section [3.1,](#page-17-1) we defer the invocation of \AtEndPreamble to the end of the file.

```
401 \expandafter\hyxmp@aep@toks\expandafter=\expandafter{%
```
- 402 \the\hyxmp@aep@toks
- 403 \AtEndPreamble{%
- 404 \RequirePackage{hyperref}%

Older versions of hyperref write the Info dictionary to the PDF file at the end of the document. Newer versions of hyperref write the  $Info$  dictionary to the PDF file at the *beginning* of the document. For compatibility with both old and new hyperref implementations we suppress writing the Info dictionary here, at the beginning of the document.

#### 405 \hyxmp@no@info@lists

If pdftitle is undefined but the author invoked \title, we copy the latter to the former. This addresses two problems: (1) handling LATEX classes in which \maketitle clears \title and (2) ensuring that hyperref writes the same title to the PDF Info dictionary that hyperxmp writes to the XMP packet. We do likewise for  $\lambda$ uthor  $\rightarrow$  pdfauthor.

One tricky bit is that the standard LATEX classes do not define **\@title** and \@author as empty strings but rather as calls to \@latex@warning@no@line that complain about a missing title/author. Hence, we can't simply test if the title and author are empty because they're not. Instead, we first locally redefine \@latex@warning@no@line to discard its argument then test if any text remains.

```
406 \begingroup
407 \let\@latex@warning@no@line=\@gobble
408 \hyxmp@use@first@valid{pdftitle}{\@pdftitle}{%
409 \scr@subject@var,%
410 \@title
411 }%
412 \hyxmp@use@first@valid{pdfauthor}{\@pdfauthor}{%
413 \scr@fromname@var,%
414 \@author
415 \frac{19}{2}416 \endgroup
417 }%
418 }
```
When we reach the **\end{document}** we need to gather up the metadata specified explicitly by the user, infer additional metadata where possible, and write the XMP packet to the PDF file.

#### 419 \hyxmp@at@end{%

Fill in any missing metadata we can using values provided by the author via mechanisms other than the \hypersetup command.

#### 420 \hyxmp@auto@assign@data

If the document claims to comply with one or more PDF standards, check that all of the requisite metadata are present.

```
421 \hyxmp@check@standards
```
We can finally construct the XMP packet and write it to the PDF document catalog.

```
422 \hyxmp@warn@if@no@metadata
423 \hyxmp@embed@packet
424 }
```
### **3.3 Advanced metadata detection**

hyperxmp strives to be as convenient and user-friendly as possible. To that end, we try to automatically detect as much metadata as possible. The author can of course augment or override autodetected metadata by explicitly providing values to \hypersetup, but the hope is that we can save the author some effort in many cases.

In this section, we identify additional metadata we can use. Most of the functionality is class- or package-specific. For example, we check for phone numbers provided to the Koma letter classes via \setkomavar{fromphone}{. . . } and/or \setkomavar{frommobilephone}{. . . }, street addresses provided to the acm article class via \affiliation, and languages the polyglossia package is instructed to load via \setdefaultlanguage and \setotherlanguage.

\hyxmp@set@koma@phones Define \hyxmp@koma@phones as a comma-separated list of the phone numbers \hyxmp@koma@phones provided to a Koma letter class (mobile and landline).

```
425 \newcommand*{\hyxmp@set@koma@phones}{%
426 \begingroup
427 \Hy@unicodefalse
428 \@if@def@and@nonempty{scr@frommobilephone@var}{%
429 \@if@def@and@nonempty{scr@fromphone@var}{%
430 \hyxmp@pdfstringdef\hyxmp@koma@phones{\scr@frommobilephone@var,\scr@fromphone@var}%
431 }{%
432 \hyxmp@pdfstringdef\hyxmp@koma@phones{\scr@frommobilephone@var}%
433 }%
434 }{%
435 \@if@def@and@nonempty{scr@fromphone@var}{%
436 \hyxmp@pdfstringdef\hyxmp@koma@phones{\scr@fromphone@var}%
437 }{%
438 }%
439 }%
440 \endgroup
441 }
```
\hyxmp@use@first@valid Given a hyperxmp option (#1), its current value (#2), and a comma-separated list of option names (#3), if the current value is empy, invoke \hypersetup to set the option to the first non-empty item in the list. If all items in the list are empty, do nothing. \newcommand\*{\hyxmp@use@first@valid}[3]{%

```
443 \@ifmtargexp{#2}{%
444 \hyxmp@use@first@valid@i{#1}#3,!,%
445 }%
446 {}%
447 }
```
\hyxmp@use@first@valid@i This macro performs all the work for \hyxmp@use@first@valid. It loops over a comma-separated list of macros (#2), stopping when it encounters an end-of-list marker  $($ "!"). The first list element that is neither undefined nor empty is assigned to a given option name (#1) using \hypersetup.

```
448 \def\hyxmp@use@first@valid@i#1#2,{%
449 \def\next{\hyxmp@use@first@valid@i{#1}}%
450 \ifx#2!%
451 \let\next=\relax
452 \overline{)4780}453 \ifx#2\undefined
454 \else
455 \@ifnotmtargexp{#2}{%
456 \hypersetup{#1={#2}}%
457 \def\next##1!,{}%
458 }%
459 \fi
460 \fi
461 \next
462 }
```
\hyxmp@auto@assign@data If certain metadata are unspecified, try to specify meaningful values using data provided by author via other means (e.g., \title for the document's title).

```
463 \newcommand*{\hyxmp@auto@assign@data}{%
```
If \@pdflang is not set, see if we can detect the document language via either the babel or polyglossia packages.

```
464 \@if@def@and@nonempty{@pdflang}{%
465 \let\hyxmp@dc@lang=\@pdflang
466 } {%
       \hyxmp@detect@langs
468 }%
```
Replace an empty \@pdfmetalang. If \@pdflang is defined, use that as the metadata language. Otherwise, use x-default.

```
469 \ifx\@pdfmetalang\@empty
470 \ifx\@pdflang\@empty
471 \let\@pdfmetalang=\hyxmp@x@default
472 \else
473 \edef\@pdfmetalang{\@pdflang}%
474 \fi
475 \fi
```
Identify various author-provided information that can be co-opted for use as xmp metadata.

```
476 \hyxmp@use@first@valid{pdfcontactemail}{\@pdfcontactemail}{%
477 \scr@fromemail@var
478 }%
479 \hyxmp@set@koma@phones
480 \hyxmp@use@first@valid{pdfcontactphone}{\@pdfcontactphone}{%
481 \hyxmp@koma@phones
482 }%
483 \hyxmp@use@first@valid{pdfcontacturl}{\@pdfcontacturl}{%
484 \scr@fromurl@var
485 }%
486 \hyxmp@use@first@valid{pdfsubtitle}{\@pdfsubtitle}{%
487 \@subtitle
488 }%
489 \hyxmp@use@first@valid{pdfpublisher}{\@pdfpublisher}{%
490 \@publishers
491 }%
```
We handle the acmart class specially. acmart stores author-provided contact information in a structured format that we can process fairly easily. Note that if the author is not using the acmart class, \hyxmp@parse@acmart will have been redefined to do nothing.

#### \hyxmp@parse@acmart

Most PDF standards dictate that if the same metadata appear in both the XMP packet and the PDF Info dictionary, the metadata must match. This requirement poses a problem for a user-unspecified  $\sf{pdfcreationdate}$  in the context of X $\text{HAPEX.}$  In this case we explicitly define \@pdfcreationdate as \hyxmp@today@pdf to prevent the xdvipdfmx back-end processor from detecting a missing CreationDate in the Info dictionary and adding its own—typically a few seconds after hyperxmp has constructed an xmp:CreateDate for the xmp metadata and leading to a metadata mismatch.

```
493 \@ifundefined{XeTeXversion}{}{%
494 \@ifmtargexp{\@pdfcreationdate}{%
495 \let\@pdfcreationdate=\hyxmp@today@pdf
```
496 }% 497 {}% 498 }%

Query the document currently being built for page and byte counts.

499 \hyxmp@query@self 500 }

Determine the size of the output file from the *previous* run of LuaL<sup>AT</sup>FX. This action has to be performed before the \begin{document} because at that point the size of the output file is reset to zero. We use \jobname.pdf as the name of the output file because status.output\_file\_name is not defined at this point.

It's possible to use pdfI $ATEX$ 's \pdffilesize primitive to query the size of \jobname.pdf under pdfLATEX. Unfortunately, doing so has a side effect of making latexmk view the PDF file as an input file, which puts latexmk in an infinite build loop. (This was the case for hyperxmp v5.5 and v5.6.) See the discussion at <https://github.com/borisveytsman/acmart/issues/413> for more information.

#### 501 \ifLuaTeX

Now that we know we're running LuaLATEX we define a Lua function,  $get\_pdf\_size$ , that takes the base name of the output file and returns the number of bytes in the corresponding PDF file. One difficulty is that, at the time of this writing,  $\text{LuaTrX}$ lacks a mechanism for querying the full name of the output file. Our workaround is a tad kludgy but seems to work. We walk the list of command-line arguments for "--output-directory= $\langle dir \rangle$ ". (We in fact accept either one or two initial dashes and abbreviations as terse as "-output-d".) Then, we concatenate the output directory (or "." if unspecified), a path separator, the given base name of the job, and a ".pdf" extension. Alas, different operating systems use different path separators so we have to query the operating-system type to select an appropriate separator: " $\vee$ " on Windows/DOS and "/" on everything else.

get\_pdf\_size is called regardless of whether we're producing PDF or DVI output. We assume that even if the user specified --output-format=dvi, the user's intention is eventually to convert the document to PDF.

502 \begin{luacode\*}

503 function get\_pdf\_size (bname)

Search the list of command-line arguments for the output directory.

```
504 local odir = ""
505 for _, opt in ipairs(arg) do
506 local m = string.match(opt, "%-output%-d.-=(.*)")
507 if m then
508 odir = m
509 end
510 end
```
Set the path separator to either "/" or "\", depending on the operating system.

```
511 local sep = \frac{1}{1}512 if os.type == "windows" or os.type == "msdos" then
513 sep = ''\{\}\514 end
```
Concatenate the output directory, path separator, base name, and .pdf extension. Do not insert a path separator if either (1) no output directory was specified,
(2) the output directory already ends with the path separator, or (3) the output directory ends in a colon (and is therefore a relative directory) on Windows/DOS. As a few examples,

```
• "" + "/" + "myfile" + ".pdf" = "myfile.pdf"
  • "/docs" + "/" + "myfile" + ".pdf" = "/docs/myfile.pdf"<br>• "/docs/" + "/" + "myfile" + ".pdf" = "/docs/myfile.pdf"
                  + "/" + "myfile" + ".pdf" = "/docs/myfile.pdf"
  • "C:\docs" + "\" + "myfile" + ".pdf" = "C:\docs\myfile.pdf"
  • "C:\docs\" + "\" + "myfile" + ".pdf" = "C:\docs\myfile.pdf"<br>• "C:\" + "\" + "myfile" + ".pdf" = "C:\myfile.pdf"
  • "C:\" + "\" + "myfile" + ".pdf" = "C:\myfile.pdf"<br>• "C:" + "\" + "mvfile" + ".pdf" = "C:mvfile.pdf"
                  + "\mathcal{N}" + "myfile" + ".pdf" = "C:myfile.pdf"
515 local dlast = string.sub(odir, -1)
516 if odir == "" or dlast == sep or (dlast == ":" and sep == "\\\\") then
517 sep = ""518 end
519 local fname = odir .. sep .. bname .. ".pdf"
Query the file size and return it.
520 local nbytes = lfs.attributes(fname, "size")
521 return nbytes
522 end
```
Now that we've defined get\_pdf\_size we invoke it, passing it \hyxmp@jobname as the base name of the job. (Recall that \hyxmp@jobname is the same as \jobname but with any surrounding double quotes removed.) We store  $get\_pdf\_size$ 's output which will be empty if the PDF file doesn't yet exist—in  $\hbox{\hbox{hympp0}prev@pdf@size}.$ 

```
524 \xdef\hyxmp@prev@pdf@size{%
525 \luadirect{
526 nbytes = get_pdf_size("\hyxmp@jobname")
527 if nbytes then
528 tex.write(nbytes)
529 end
530 }%
531 }%
532 \fi
```
523 \end{luacode\*}

\hyxmp@query@self Query the document currently being built to acquire page and byte counts.

533 \newcommand\*{\hyxmp@query@self}{%

LATEX's totalpages counter tracks the number of pages written. We use this mechanism to assign \@pdfnumpages.

```
534 \@if@def@and@nonempty{@pdfnumpages}{%
535 }{%
536 \xdef\@pdfnumpages{\thetotalpages}%
537 }%
```
If pdfbytes hasn't been set, set it to the output file's size from the previous run.

```
538 \hyxmp@use@first@valid{pdfbytes}{\@pdfbytes}{%
539 \hyxmp@prev@pdf@size
540 }%
541 }
```
\hyxmp@parse@acmart The acmart class stores a rich set of author metadata in its \addresses macro. \hyxmp@parse@acmart extracts the contact information for the first author and converts that to xmp metadata. 542 \newcommand\*{\hyxmp@parse@acmart}{% 543 \begingroup \@author acmart has already invoked \hypersetup{pdfauthor=. . . } to specify the complete list of authors. At this point, \@author is defined to produce a warning message. We locally redefine it to do nothing. 544 \let\@author=\@gobble \email Within \addresses, \email is defined to accept two arguments, the second of \hyxmp@address@val which is the author's email address. 545 \def\email##1##2{% 546 \def\hyxmp@address@val{##2}% 547 \hyxmp@use@first@valid{pdfcontactemail}{\@pdfcontactemail}{% 548 \hyxmp@address@val 549 }% 550 }% \streetaddress \streetaddress wraps the author's street address. \hyxmp@address@val 551 \def\streetaddress##1{% 552 \def\hyxmp@address@val{##1}% 553 \hyxmp@use@first@valid{pdfcontactaddress}{\@pdfcontactaddress}{% 554 \hyxmp@address@val<br>555 }%  $555$ 556 }% \city \city wraps the author's city name. \hyxmp@address@val 557 \def\city##1{% 558 \def\hyxmp@address@val{##1}% 559 \hyxmp@use@first@valid{pdfcontactcity}{\@pdfcontactcity}{% 560 \hyxmp@address@val 561 }% 562 \state \state wraps the author's state or region name. \hyxmp@address@val 563 \def\state##1{% 564 \def\hyxmp@address@val{##1}% 565 \hyxmp@use@first@valid{pdfcontactregion}{\@pdfcontactregion}{% 566 \hyxmp@address@val<br>567 }% 567 568 }% \country \country wraps the author's country name. \hyxmp@address@val 569 \def\country##1{% 570 \def\hyxmp@address@val{##1}% 571 \hyxmp@use@first@valid{pdfcontactcountry}{\@pdfcontactcountry}{% 572 \hyxmp@address@val 573 }% 574 }%

\postcode \postcode wraps the author's postal code.

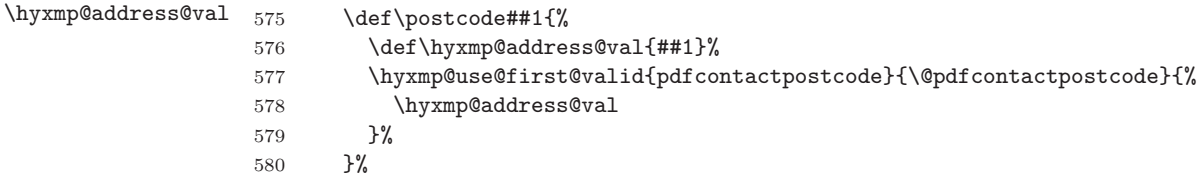

\affiliation We want to produce xmp metadata for only a single affiliation. Although \hyxmp@use@first@valid will ensure that only the first email, city, country, etc. encountered is considered, we run the first of one affiliation defining, say, a city and state but no country and a subsequent affiliation defining a country. In that case, the xmp would include the first author's city and state and the subsequent author's country. Hence, we define \affiliation to "self destruct" after its first use, discarding all further affiliations.

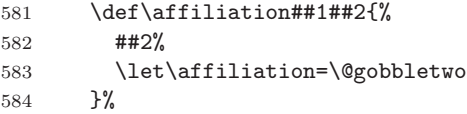

We want to evaluate **\addresses** with the preceding local definitions in effect, but we don't want to typeset any text appearing in the string. Hence, we "typeset" \addresses within a box that is subsequently discarded.

- 585 \setbox0=\hbox{\addresses}%
- 586 \endgroup

acmart supports other relevant metadata in addition to the authors' mailing addresses. For instance, papers accepted for publication indicate their poi number. However, papers under review will contain either a placeholder DOI, "10.1145/nnnnnnn.nnnnnnnn", or the example DOI specified in the acmart example document, " $10.1145/1122445.1122456$ ". We ignore both of those DOIs.

```
587 \@if@def@and@nonempty{@acmDOI}{%
588 \IfSubStr{\@acmDOI}{10.1145/1122445.1122456}{}{%
589 \IfSubStr{\@acmDOI}{10.1145/nnnnnnn.nnnnnnn}{}{%
590 \hyxmp@use@first@valid{pdfdoi}{\@pdfdoi}{%
591 \@acmDOI
592 }%
593 }%
594 }%
595 }%
596 {}%
```
# \hyxmp@strip@isbn@date Papers appearing in conference proceedings specify the proceedings' isbn. As \hyxmp@acm@isbn with \@acmDOI above, we ignore both the placeholder ISBN, "978-x-xxxx-xxxx-

 $x/YY/MM$ ", and the example ISBN, "978-1-4503-XXXX-X/18/06". We also strip off the " $\frac{\langle \gamma \rangle}{\langle \gamma \rangle}$  / $\langle \gamma \rangle$  month)" suffix so as to include a true ISBN in the XMP metadata.

```
597 \@if@def@and@nonempty{@acmISBN}{%
598 \IfSubStr{\@acmISBN}{XXXX}{}{%
599 \IfSubStr{\@acmISBN}{xxxx}{}{%
600 \def\hyxmp@strip@isbn@date##1/##2!{##1}%
601 \edef\hyxmp@acm@isbn{%
602 \expandafter\hyxmp@strip@isbn@date\@acmISBN/!%
603 }%
```

```
604 \hyxmp@use@first@valid{pdfisbn}{\@pdfisbn}{%
                     605 \hyxmp@acm@isbn<br>606 }%
                     606
                     607 }%
                     608 }%
                     609 }%
                     610 {}%
\hyxmp@acm@publisher The publisher is of course acm.
                     611 \def\hyxmp@acm@publisher{Association for Computing Machinery}%
                     612 \hyxmp@use@first@valid{pdfpublisher}{\@pdfpublisher}{%
                     613 \hyxmp@acm@publisher
                     614 }%
                    Use the journal name if defined, otherwise the book name (for conference proceed-
                    ings).
                     615 \hyxmp@use@first@valid{pdfpublication}{\@pdfpublication}{%
                     616 \@journalName,%
                     617 \@acmBooktitle,%
                     618 \@acmConference
                     619 }%
```
\hyxmp@acm@pubtype acmart makes clear whether it's typesetting a journal article. If it's not a journal, we assume it's a book (conference proceedings).

```
620 \if@ACM@journal
621 \def\hyxmp@acm@pubtype{journal}%
622 \else
623 \def\hyxmp@acm@pubtype{book}%
624 \fi
625 \hyxmp@use@first@valid{pdfpubtype}{\@pdfpubtype}{%
626 \hyxmp@acm@pubtype
627 }%
```
Journal articles have a volume and issue number.

```
628 \hyxmp@use@first@valid{pdfvolumenum}{\@pdfvolumenum}{%
629 \@acmVolume
630 }%
631 \hyxmp@use@first@valid{pdfissuenum}{\@pdfissuenum}{%
632 \@acmNumber
633 }%
634 }
```
Nullify \hyxmp@parse@acmart if the author is not using the acmart class.

```
635 \@ifclassloaded{acmart}{}{\let\hyxmp@parse@acmart=\relax}
```
- \hyxmp@dc@lang \hyxmp@dc@lang is a comma-separated list of all languages used in the document. \let\hyxmp@dc@lang=\@empty
- \hyxmp@detect@langs If pdflang was not specified, try to determine the document language(s) using either babel's or polyglossia's definitions.

```
637 \newcommand*{\hyxmp@detect@langs}{%
638 \@ifundefined{mainbcp47id}{%
639 \@ifundefined{LocaleForEach}{%
```
The document doesn't appear to have loaded either babel or polyglossia. In this case we have one small task to do. In older versions of hyperref, \@pdflang is set to \@empty if pdflang is not specified. In newer versions of hyperref, \@pdflang is set to \relax if pdflang is not specified. The latter is a bit problematic for hyperxmp because it makes \@pdflang non-expandable, which causes a literal "\@pdflang" to be written as XMP metadata. To avoid that situation we explicitly set  $\operatorname{\mathsf{Qpdflang}}$ to **\@empty** to avoid problems with non-expandable symbols.

```
640 \let\@pdflang=\@empty
641 }{%
```
\hyxmp@dc@lang Use babel's \LocaleForEach and \getlocaleproperty to set \@pdflang to the \hyxmp@lang@tag document's main language and \hyxmp@dc@lang to a comma-separated list of all \hyxmp@lang@name languages used.

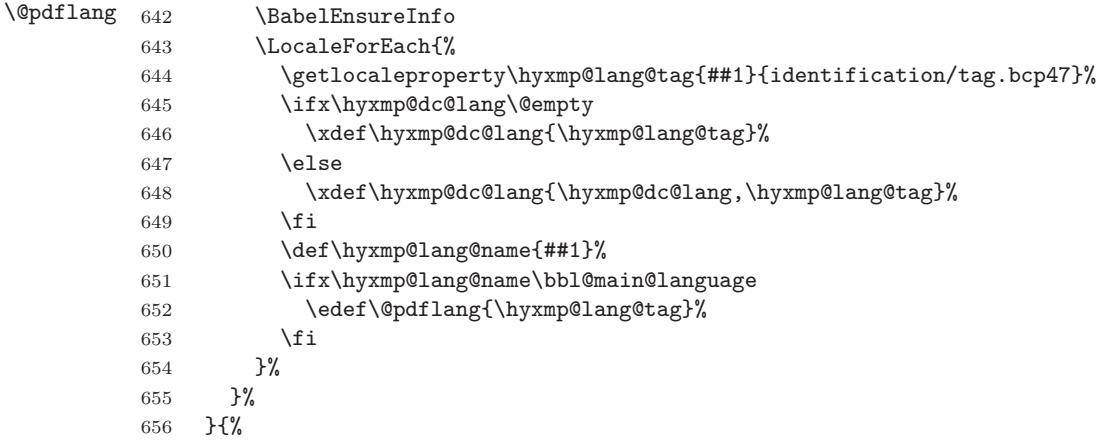

Use polyglossia's \mainbcp47id as the document's main language and its \xpg@bcp@loaded as a comma-separated list of all document languages.

```
657 \xdef\@pdflang{\csname mainbcp47id\endcsname}%
658 \edef\hyxmp@dc@lang{\xpg@bcp@loaded}%
659 }%
660 }
```
## **3.4 Manipulating author-supplied data**

The author provides metadata information to hyperxmp via package options to hyperref or via hyperref's \hypersetup command. The functions in this section convert author-supplied lists (e.g., pdfkeywords={foo, bar, baz}) into LATEX lists (e.g.,  $\Delta$  {foo}  $\Delta$ } \eelt {bar}  $\Delta$ } that can be more easily ma-nipulated (Section [3.4.1\)](#page-40-0); parse dates in both PDF and XMP formats (Section [3.4.2;](#page-42-0) trim spaces off the ends of strings (Section [3.4.3\)](#page-47-0); convert text to xml (e.g., from  $\leq$ scott+hyxmp@pakin.org> to <scott+hyxmp@pakin.org&gt;) (Section [3.4.4\)](#page-48-0); simplify the pretty-printing of a begin tag, XML text, and end tag (Section [3.4.5;](#page-53-0) and provide metadata in multiple languages (Section [3.4.6\)](#page-54-0).

## <span id="page-40-0"></span>**3.4.1 List manipulation**

We define a macro for converting a list of comma-separated elements (e.g., the list of PDF keywords) to a list of LATEX **\@elt-separated elements.** 

```
\hyxmp@commas@to@list Given a macro name (#1) and a comma-separated list (#2), define the macro name
                        as the elements of the list, each preceded by \text{Qelt.} (Executing the macro therefore
                        applies \@elt to each element in turn.)
                         661 \newcommand*{\hyxmp@commas@to@list}[2]{%
                         662 \gdef#1{}%
                         663 \expandafter\hyxmp@commas@to@list@i\expandafter#1#2,,%
                         664 }
\hyxmp@commas@to@list@i
Recursively construct macro #1 from comma-separated list #2. Stop if #2 is empty.
                  \next
665 \def\hyxmp@commas@to@list@i#1#2,{%
                         666 \gdef\hyxmp@sublist{#2}%
                         667 \ifx\hyxmp@sublist\@empty
                         668 \let\next=\relax
                         669 \else
                         670 \hyxmp@trimspaces\hyxmp@sublist
                         671 \@cons{#1}{{\hyxmp@sublist}}%
                         672 \def\next{\hyxmp@commas@to@list@i{#1}}%
                         673 \fi
                         674 \next
                         675 }
              \xmpcomma Because hyperxmp splits lists at commas, a comma cannot normally be used within
                        a list. We there provide an \xmpcomma macro that can expand to either a true
                        comma or a placeholder character depending on the situation. Here, we bind it
                        to a comma so it can be used in any hyperxmp option, not just those that treat
                        commas specially.
                         676 \def\xmpcomma{,}%
           \hyxmp@comma This is what \xmpcomma maps to during list construction. We assume that doc-
                        uments will never otherwise use an ETX (^\sim c) character in their XMP metadata.
                         677 \bgroup
                         678 \catcode'\^^C=11
                         679 \gdef\hyxmp@comma{^^C}
                         680 \egroup
          \hyxmp@uscore This is what \_ temporarily maps to during packet construction. Because un-
                        derscores are replaced by spaces, we need a mechanism to preserve user-specified
                        underscores (e.g., in email addresses). We assume that documents will never
                        otherwise use an NAK (\sim) character in their XMP metadata.
                         681 \bgroup
                         682 \catcode'\^^U=11
                         683 \gdef\hyxmp@uscore{^^U}
                         684 \egroup
              \xmpquote Adobe Acrobat likes to see double quotes around list elements that contain commas
```
when the entire list appears within a single XMP tag (e.g.,  $\leq$ pdf:Keywords>). However, it doesn't like to see double quotes around list elements that contain commas when the list is broken up into individual components (i.e., using  $\texttt{crdf:li>}$ tags). We therefore introduce an \xmpquote macro that quotes or doesn't quote its argument based on context. Here, we bind \xmpquote to \relax to prevent it from prematurely quoting or not quoting. 685 \let\xmpquote=\relax

```
\xmpilde As a convenience for the user, we define \xmpilde as a category 12 (other) "~"
          character.
```

```
686 \bgroup
687 \catcode'\~=12%
688 \gdef\xmptilde{~}%
689 \egroup
```
\XMPTruncateList As a workaround for the inability of older Adobe Acrobat versions to display \hyxmp@temp@str author lists correctly we introduce a hack that replaces a list with its first element. \hyxmp@temp@list One can then write "\XMPTruncateList{pdfauthor}" and have Adobe Acrobat \@elt display the author list correctly.

```
690 \newcommand{\XMPTruncateList}[1]{{%
691 \PackageWarning{hyperxmp}{%
692 \noexpand\XMPTruncateList has been deprecated since\MessageBreak
693 hyperxmp 4.0 and may be removed in future\MessageBreak
694 versions of the package. \noexpand\XMPTruncateList\MessageBreak
695 was found}%
696 \edef\hyxmp@temp@str{\csname hyxmp@#1\endcsname}%
697 \hyxmp@commas@to@list{\hyxmp@temp@list}{\hyxmp@temp@str}%
698 \def\@elt##1{%
699 \expandafter\gdef\csname @#1\endcsname{##1}%
700 \let\@elt=\@gobble
701 }
702 \hyxmp@temp@list
703 }}
```
#### <span id="page-42-0"></span>**3.4.2 Date manipulation**

```
hyperxmp needs to manipulate two types of date (really, timestamp) for-
mats: PDF format and XMP format. PDF timestamps are of the form
[4], while XMP
timestamps are of the form "YYYY-MM-DDThh:mm:ss+TT:tt" (e.g., 2024-03-
17T21:42:17-06:00) [5]. The \hyxmp@as@pdf@date and \hyxmp@as@xmp@date
macros defined in this section facilitate timestamp conversions to PDF and XMP
formats, respectively.
```
\hyxmp@first@char Return the first character of a string. This macro is fully expandable.

```
\hyxmp@first@char@i
                    704 \def\hyxmp@first@char#1{\hyxmp@first@char@i#1\relax}
                     705 \def\hyxmp@first@char@i#1#2\relax{#1}
```
\hyxmp@as@xmp@date If necessary, convert a timestamp to xmp format. That is, if the timestamp is in PDF format, convert it; otherwise, leave it unmodified. This macro is fully expandable.

```
706 \def\hyxmp@as@xmp@date#1{%
707 \expandafter\ifnum\expandafter'\hyxmp@first@char@i#1\relax='D
708 \hyxmp@pdf@to@xmp@date{#1}%
709 \else
710 #1%
711 \fi
712 }
```
\hyxmp@pdf@to@xmp@date Convert a timestamp from PDF format to XMP format. This macro is fully expandable.

```
713 \def\hyxmp@pdf@to@xmp@date#1:#2#3#4#5#6#7#8#9{%
714 #2#3#4#5-#6#7-#8#9%
715 \hyxmp@parse@time
716 }
```
- \hyxmp@parse@time This is a helper function for \hyxmp@pdf@to@xmp@date. \hyxmp@pdf@to@xmp@date proper parses only the year, month, and day then calls \hyxmp@parse@time. \hyxmp@parse@time parses the hours, minutes, and seconds then calls \hyxmp@parse@tz@char.
	- 717 \def\hyxmp@parse@time#1#2#3#4#5#6{% 718 T#1#2:#3#4:#5#6% 719 \hyxmp@parse@tz@char 720 }
- \hyxmp@parse@tz@char This is another helper function for \hyxmp@pdf@to@xmp@date. So far, the date and time have been parsed. \hyxmp@parse@tz@char parses the first character of the timezone descriptor. This can be one of "+" for eastern timezones ( $\text{UTC}+x$ , including Asia, Oceania, and most of Europe), "-" for western timezones (UTC−x, primarily the Americas), or "Z" for Zulu time  $(UTC+0)$ . Timezones beginning with "+" or "-" are followed by an offset in hours and minutes (parsed by \hyxmp@parse@tz; timezones beginning with "Z" are not.

```
721 \def\hyxmp@parse@tz@char#1{%
722 #1%
723 \ifx#1-%
724 \expandafter\hyxmp@parse@tz
725 \else
726 \iint x \# 1 + %727 \expandafter\hyxmp@parse@tz
728 \setminusfi
729 \fi
730 }
```
\hyxmp@parse@tz This is the final helper function for \hyxmp@pdf@to@xmp@date. It parses the piece of the timezone comprising the offset from Coordinated Universal Time, measured in hours and minutes.

```
731 \def\hyxmp@parse@tz#1'#2'{%
732 #1:#2%
733 }
```
\hyxmp@as@pdf@date If necessary, convert a timestamp to PDF format. That is, if the timestamp is in xmp format, convert it; otherwise, leave it unmodified. This macro is fully expandable.

```
734 \def\hyxmp@as@pdf@date#1{%
735 \expandafter\ifx\hyxmp@first@char@i#1\relax D%
736 #1%
737 \else
738 \hyxmp@xmp@to@pdf@date{#1}%
739 \fi
740 }
```
\hyxmp@xmp@to@pdf@date Convert a timestamp from XMP format to PDF format. This macro is fully expandable.

 \def\hyxmp@xmp@to@pdf@date#1{% D:\hyxmp@xmp@to@pdf@date@i#1\relax\relax } \hyxmp@xmp@to@pdf@date@i Parse the year for \hyxmp@xmp@to@pdf@date. \def\hyxmp@xmp@to@pdf@date@i#1#2#3#4#5#6{% #1#2#3#4% \ifx#5-% \expandafter\hyxmp@xmp@to@pdf@date@ii\expandafter#6% \fi } \hyxmp@xmp@to@pdf@date@ii Parse the month for \hyxmp@xmp@to@pdf@date. \def\hyxmp@xmp@to@pdf@date@ii#1#2#3#4{% #1#2% \ifx#3-% \expandafter\hyxmp@xmp@to@pdf@date@iii\expandafter#4% \fi } \hyxmp@xmp@to@pdf@date@iii Parse the day for \hyxmp@xmp@to@pdf@date. \def\hyxmp@xmp@to@pdf@date@iii#1#2#3#4{% #1#2% \ifx#3T% \expandafter\hyxmp@xmp@to@pdf@date@iv\expandafter#4%  $\chi_{\texttt{fi}}$  } \hyxmp@xmp@to@pdf@date@iv Parse the hour for \hyxmp@xmp@to@pdf@date. \def\hyxmp@xmp@to@pdf@date@iv#1#2#3#4{% #1#2% \ifx#3:% \expandafter\hyxmp@xmp@to@pdf@date@v\expandafter#4% \fi } \hyxmp@xmp@to@pdf@date@v Parse the minute for \hyxmp@xmp@to@pdf@date. \def\hyxmp@xmp@to@pdf@date@v#1#2#3#4{% #1#2% \ifx#3:% 771 \expandafter\hyxmp@xmp@to@pdf@date@vi\expandafter#4% \fi }  $\hbar$ yxmp@gobbletwo This is exactly the same as LATEX 2 $\varepsilon$ 's  $\qquad$  examples to be a different literal for \hyxmp@xmp@to@pdf@date@vii's pattern-matching to work. \let\hyxmp@gobbletwo=\@gobbletwo \hyxmp@xmp@to@pdf@date@vi Parse the second for \hyxmp@xmp@to@pdf@date. The challenge here is that we need to handle four cases for the character following the seconds—"+", "-", "Z", and no character—without sacrificing expandability. Our tricky solution is to insert a \@gobbletwo as a sentinel and let \hyxmp@xmp@to@pdf@date@vi discard everything up to that sentinel (i.e., all the other conditionals).

```
775 \def\hyxmp@xmp@to@pdf@date@vi#1#2#3#4{%
                            776 #1#2%
                            777 \ifx#3+%
                            778 +\expandafter\hyxmp@xmp@to@pdf@date@vii
                            779 \fi
                            780 \ifx#3-%
                            781 -\expandafter\hyxmp@xmp@to@pdf@date@vii
                            782 \fi
                            783 \ifx#3Z%
                            784 Z%
                            785 \fi
                            786 \ifx#3\relax
                            787 \expandafter\hyxmp@gobbletwo
                            788 \fi
                            789 \@gobbletwo #4%
                            790 }
 \hyxmp@xmp@to@pdf@date@vii Parse the time-zone hours for \hyxmp@xmp@to@pdf@date.
                            791 \def\hyxmp@xmp@to@pdf@date@vii#1\@gobbletwo#2#3#4#5{%
                            792 #2#3%
                            793 \ifx#4:%
                            794 \expandafter\hyxmp@xmp@to@pdf@date@viii\expandafter#5%
                            795 \fi
                            796 }
\hyxmp@xmp@to@pdf@date@viii Parse the time-zone minutes for \hyxmp@xmp@to@pdf@date.
                            797 \def\hyxmp@xmp@to@pdf@date@viii#1#2#3#4{%
                            798 '#1#2'%
                            799 }
    \hyxmp@today@xmp@define Use TEX primitives to define a given macro as today's date in
                           YYYY-MM-DDThh:mmZ format.
                            800 \def\hyxmp@today@xmp@define#1{%
                           The date is a straightforward representation of T<sub>EX</sub>'s \year, \month, and \day
                            primitives, with the latter two zero-padded to two digits apiece.
                            801 \xdef#1{\the\year}%
                            802 \ifnum\month<10
                            803 \xdef#1{#1-0\the\month}%
                            804 \else
                            805 \xdef#1{#1-\the\month}%
                            806 \fi
                            807 \ifnum\day<10
                            808 \xdef#1{#1-0\the\day}%
                            809 \else
                            810 \xdef#1{#1-\the\day}%
                            811 \fi
                           TEX does not provide the time in terms of separate hours and minutes but rather
                           as the total number of minutes since midnight (\time). There's no mechanism in
```
\@hyxmp@count=\time

```
813 \divide\@hyxmp@count by 60
```
those fields when defining macro #1.

TEX to query the number of seconds since midnight or the timezone so we omit

```
814 \ifnum\@hyxmp@count<10
815 \xdef#1{#1T0\the\@hyxmp@count}%
816 \else
817 \xdef#1{#1T\the\@hyxmp@count}%
818 \fi
819 \multiply\@hyxmp@count by -60
820 \advance\@hyxmp@count by \time
821 \ifnum\@hyxmp@count<10
822 \xdef#1{#1:0\the\@hyxmp@count}%
823 \else
824 \xdef#1{#1:\the\@hyxmp@count}%
825 \fi
826 \xdef#1{#1Z}%
827 }
```
\hyxmp@try@today If \hyxmp@today@xmp is still empty and #1 is defined, evaluate #2. Otherwise, do nothing.

```
828 \def\hyxmp@try@today#1#2{%
829 \@ifmtargexp{\hyxmp@today@xmp}{%
830 \@ifundefined{#1}{}{#2}%
831 }%
832 {}%
833 }
```
\hyxmp@today@xmp Define \hyxmp@today@xmp as the current date and (if available) time and timezone in xmp Date format [\[5\]](#page-91-1).

\def\hyxmp@today@xmp{}

Case 1: \pdfcreationdate is defined (pdfIAT<sub>E</sub>X and pre-0.85 LuaIAT<sub>E</sub>X).

\hyxmp@try@today{pdfcreationdate}{%

 \edef\hyxmp@today@xmp{\expandafter\hyxmp@pdf@to@xmp@date\pdfcreationdate}% }

Case 2:  $\partial$ :  $\partial$ kedback is defined (LuaLAT<sub>F</sub>X 0.85+).

\hyxmp@try@today{pdffeedback}{%

 \edef\hyxmp@today@xmp{\expandafter\hyxmp@pdf@to@xmp@date\pdffeedback creationdate}% }

 $\hbox{\tt \hbox{hymptimestamp} }$  Case 3:  $\thinspace\$  Lilemoddate is defined (X $\hbox{\tt \hbox{H2TEX}}$ ). In this case, we treat the timestamp of the job's .log file as the current date/time.

\hyxmp@try@today{filemoddate}{%

```
842 \edef\hyxmp@today@xmp{\filemoddate{\hyxmp@jobname.log}}%
```
\edef\next{%

```
844 \edef\noexpand\hyxmp@today@xmp{\noexpand\hyxmp@as@xmp@date{\hyxmp@today@xmp}}%
```

```
845 }%
```
\next

}%

Case 4: None of the above. Do the best we can using the available T<sub>EX</sub> primitives

(\year, \month, \day, and \time. \hyxmp@try@today{year}{%

```
849 \hyxmp@today@xmp@define\hyxmp@today@xmp
```
}

\hyxmp@today@pdf Define \hyxmp@today@pdf as the current date and (if available) time and timezone in PDF date format [\[4\]](#page-91-0). To do so we simply convert  $\hbox{\tt\xmp\@today@xmp}, defined$ above, from XMP to PDF using \hyxmp@xmp@to@pdf@date.

```
851 \expandafter\edef\expandafter\hyxmp@today@pdf\expandafter{%
852 \expandafter\hyxmp@xmp@to@pdf@date\expandafter{\hyxmp@today@xmp}%
853 }
```
## <span id="page-47-0"></span>**3.4.3 Trimming leading and trailing spaces**

To make it easier for xmp processors to manipulate our output we define a \hyxmp@trimspaces macro to strip leading and trailing spaces from various data fields.

\hyxmp@trimspaces Redefine a macro as its previous value but without leading or trailing spaces. This code—as well as that for its helper macros, \hyxmp@trimb and \hyxmp@trimc—was taken almost verbatim from a solution to an *Around the Bend* puzzle [\[7\]](#page-91-2). Inline comments are also taken from the solution text.

854 \catcode'\Q=3

\hyxmp@trimspaces\x redefines \x to have the same replacement text sans leading and trailing space tokens.

855 \newcommand{\hyxmp@trimspaces}[1]{%

Use grouping to emulate a multi-token afterassignment queue.

856 \begingroup

Put "\toks 0 {" into the afterassignment queue.

857 \aftergroup\toks\aftergroup0\aftergroup{%

Apply \hyxmp@trimb to the replacement text of #1, adding a leading \noexpand to prevent brace stripping and to serve another purpose later.

858 \expandafter\hyxmp@trimb\expandafter\noexpand#1Q Q}%

Transfer the trimmed text back into #1.

859 \edef#1{\the\toks0}% 860 }

\hyxmp@trimb \hyxmp@trimb removes a trailing space if present, then calls \hyxmp@trimc to clean up any leftover bizarre Qs, and trim a leading space. In order for \hyxmp@trimc to work properly we need to put back a Q first.

861 \def\hyxmp@trimb#1 Q{\hyxmp@trimc#1Q}

\hyxmp@trimc Execute \vfuzz assignment to remove leading space; the \noexpand will now prevent unwanted expansion of a macro or other expandable token at the beginning of the trimmed text. The \endgroup will feed in the \aftergroup tokens after the \vfuzz assignment is completed.

> 862\def\hyxmp@trimc#1Q#2{\afterassignment\endgroup \vfuzz\the\vfuzz#1} 863 \catcode'\Q=11

#### <span id="page-48-0"></span>**3.4.4 Converting text to XML**

The " $\langle \cdot \cdot \rangle$ ", " $\cdot \rangle$ ", and " $\&$ " characters are significant to XML. We therefore need to escape them in any author-supplied text.

\ifhyxmp@unicodetex X<sub>I</sub>TEX and LuaTEX natively support Unicode. We define the conditional \hyxmp@unicodetextrue \ifhyxmp@unicodetex to check for these so we can properly handle encoding \hyxmp@unicodetexfalse conversions. The trick here is that Unicode TEX implementations compare decimal 64 to hexadecimal 40 (decimal 64), specified with four carets, and take the true branch; non-Unicode TEX implementations compare decimal 64 to character " $\sim$ " (decimal 94), ignore the " $\sim$ 0040" and the rest of the TRUE branch, and take the false branch.

> \newif\ifhyxmp@unicodetex \ifnum64='\^^^^0040\relax \hyxmp@unicodetextrue 867 \else \hyxmp@unicodetexfalse 869 \fi

 $\S_E$ ->pdfdoc@03 Preserve ETX (^^C), which is normally an invalid character in PDFDocEncoding. We use it in hyperxmp (and specifically in \hyxmp@xmlify below) as a list-element separator.

```
870 \expandafter\def\csname SE->pdfdoc@03\endcsname{0003}
```
\SE->pdfdoc@15 Preserve nak (^^U), which is normally an invalid character in PDFDocEncoding. We use it in hyperxmp (and specifically in  $\hbox{\tt\hbox{\sc b}xmp@xmlify}$  below) as a placeholder for an underscore character.

```
871 \expandafter\def\csname SE->pdfdoc@15\endcsname{0015}
```
\hyxmp@xmlify Given a piece of text defined using \pdfstringdef (i.e., with many special charac-\hyxmp@xmlified ters redefined to have category code 11), set \hyxmp@xmlified to the same text \hyxmp@text but with all occurrences of "<" replaced with  $\< 1$ t;, all occurrences of ">" replaced with  $\>$ ; and all occurrences of " $\>$ " replaced with  $\>$ amp;

```
872 \newcommand*{\hyxmp@xmlify}[1]{%
873 \gdef\hyxmp@xmlified{}%
```
Escaped PDF string  $\rightarrow$  PDFDocEncoding/Unicode

- 874 \EdefUnescapeString\hyxmp@text{#1}%
- 875 \ifhyxmp@unicodetex

 $PDFDocEncoding/Unicode \rightarrow UTF-32BE$ 

```
876 \hyxmp@is@unicode\hyxmp@text{%
877 \StringEncodingConvert
878 \hyxmp@text\hyxmp@text{utf16be}{utf32be}%
879 }{%
880 \ifXeTeX
881 \hyxmp@xetex@crap
882 \else
883 \StringEncodingConvert
884 \hyxmp@text\hyxmp@text{pdfdoc}{utf32be}%
885 \fi
886 }%
```

```
UTF-32BE \rightarrow UTF-32BE as hex string
 887 \EdefEscapeHex\hyxmp@text{\hyxmp@text}%
<code>utf-32be</code> \rightarrow <code>xml</code> in <code>ascii</code>
 888 \edef\hyxmp@text{%
 889 \expandafter
 890 }\expandafter\hyxmp@toxml@unicodetex\hyxmp@text
 891 \relax\relax\relax\relax\relax\relax\relax\relax\relax\relax
 892 \else
PDFDocEncoding/Unicode \rightarrow UTF-8893 \hyxmp@is@unicode\hyxmp@text{%
 894 \StringEncodingConvert
 895 \hyxmp@text\hyxmp@text{utf16be}{utf8}%
 896 }{%
 897 \StringEncodingConvert
 898 \hyxmp@text\hyxmp@text{pdfdoc}{utf8}%
 899 }%
UTF-8 \rightarrow UTF-8 as hex string
 900 \EdefEscapeHex\hyxmp@text{\hyxmp@text}%
UTF-8 as hex string \rightarrow XML in UTF-8 as hex string
 901 \edef\hyxmp@text{%
 902 \expandafter\hyxmp@toxml\hyxmp@text\@empty\@empty
 903 }%
XML in UTF-8 as hex string \rightarrow XML in UTF-8
 904 \EdefUnescapeHex\hyxmp@text{\hyxmp@text}%
905 \, \text{Vfi}906 \global\let\hyxmp@xmlified\hyxmp@text
907 }
```
\hyxmp@is@unicode Given a string and two expressions, evaluate the first expression if the string is \hyxmp@@is@unicode UTF-16BE-encoded and the second expression if not.

```
908 \begingroup
909 \lccode'\<=254 %
910 \lccode'\>=255 %
911 \catcode254=12 %
912 \catcode255=12 %
913 \lowercase{\endgroup
914 \def\hyxmp@is@unicode#1{%
915 \expandafter\hyxmp@@is@unicode#1<>\@nil
916 }%
917 \def\hyxmp@@is@unicode#1<>#2\@nil{%
918 \iint x \cdot 41 \cdot \919 \expandafter\@firstoftwo
920 \else
921 \expandafter\@secondoftwo
922 \fi
923 }%
924 }
```
 $\hbar yxmp@toxml$  Replace the characters "<", "&", and ">" with XML entities when using a nonnative-Unicode T<sub>EX</sub> (T<sub>EX</sub> or pdfT<sub>EX</sub>).

```
925 \def\hyxmp@toxml#1#2{%
926 \ifx#1\@empty
927 \else
928 \ifnum"#1#2='\& %
929 26616D703B% & amp;
930 \else\ifnum"#1#2='\< %
931 266C743B% & 1t;
932 \else\ifnum"#1#2='\> %
933 2667743B% >
934 \else
```
dvips wraps text when generating most PostScript code but preserves line breaks within strings. Unfortunately, dvips fails to observe the special case in the PostScript specification that "[b]alanced pairs of parentheses in the string require no special treatment" [\[3\]](#page-91-3). Consequently, xmp data containing parentheses (e.g., "Copyright (C) 1605 Miguel de Cervantes") confuse dvips into thinking that the string has ended after the closing parenthesis and that line breaks can subsequently be injected safely into the document at arbitrary points for formatting purposes. This leads to erroneous display by PDF viewers, which honor line breaks within XMP tags. The solution is to insert a backslash before all parentheses when in pdfmark-generating mode to convince dvips that the entire xmp packet must be treated as a single, not-to-be-modified string.

```
935 \@ifundefined{pdfmark}{%
936 #1#2%
937 }{%
938 \ifnum"#1#2='\( %
939 5C28% \(
940 \else\ifnum"#1#2='\) %
941 5C29% \)
942 \else
943 #1#2%
944 \fi\fi
945 }%
946 \fi\fi\fi
947 \expandafter\hyxmp@toxml
948 \fi
949 }
```
\hyxmp@toxml@unicodetex Replace the characters "<", "&", and ">" with XML entities when using a native- $\hbox{\tt \hbox{hympletext}}$  Unicode TEX (X $T$ EX or LuaTEX).

```
950 \def\hyxmp@toxml@unicodetex#1#2#3#4#5#6#7#8{%
951 \ifx#1\relax
952 \else
953 \ifnum"#1#2#3#4#5#6#7#8>127 %
954 \uccode'\*="#1#2#3#4#5#6#7#8\relax
955 \uppercase{%
956 \edef\hyxmp@text{\hyxmp@text *}%
957 }%
958 \else\ifnum"#7#8='\< %
959 \edef\hyxmp@text{\hyxmp@text <}%
960 \else\ifnum"#7#8='\& %
961 \edef\hyxmp@text{\hyxmp@text &}%
962 \else\ifnum"#7#8='\> %
```

```
963 \edef\hyxmp@text{\hyxmp@text >}%
964 \else\ifnum"#7#8='\ %
965 \edef\hyxmp@text{\hyxmp@text\space}%
966 \else
967 \uccode'\*="#7#8\relax
968 \uppercase{%
969 \edef\hyxmp@text{\hyxmp@text *}%
970 }%
971 \fi\fi\fi\fi\fi
972 \expandafter\hyxmp@toxml@unicodetex
973 \fi
974 }
```
\hyxmp@skipzeros Skip over leading zeroes in the input argument.

```
975 \def\hyxmp@skipzeros#1{%
976 \ifx#10%
977 \expandafter\hyxmp@skipzeros
978 \fi
979 }
```
 $\x$  In the case of X<sub>I</sub>TEX, the strings defined by  $\pdfstringdef$  can contain big \hyxmp@xetex@crap characters. In this case, the string is treated as Unicode.

```
\hyxmp@try
\hyxmp@crap@result 981 \def\x#1{\endgroup
      \hyxmp@text 982
                  980 \begingroup
                       \def\hyxmp@xetex@crap{%
                  983 \edef\hyxmp@try{%
                  984 \expandafter\hyxmp@SpaceOther\hyxmp@text#1\@nil
                  985 }%
                  986 \let\hyxmp@crap@result=N%
                  987 \expandafter\hyxmp@crap@test\hyxmp@try\relax
                  988 \ifx\hyxmp@crap@result Y%
                  989 \let\hyxmp@text\@empty
                  990 \expandafter\hyxmp@crap@convert\hyxmp@try\relax
                  991 \else
                  992 \StringEncodingConvert\hyxmp@text\hyxmp@text{pdfdoc}{utf32be}%
                  993 \fi
                  994 }%
                  995 }
                  996 \x{ }
```
\hyxmp@SpaceOther Re-encode all spaces in a string with category code 12 ("other").

```
997 \begingroup
998 \catcode'\~=12 %
999 \lccode'\~='\ %
1000 \lowercase{\endgroup
1001 \def\hyxmp@SpaceOther#1 #2\@nil{%
1002 #1%
1003 \ifx\relax#2\relax
1004 \expandafter\@gobble
1005 \else
1006 \sim%
1007 \expandafter\@firstofone
1008 \fi
1009 {\hyxmp@SpaceOther#2\@nil}%
```

```
1010 }%
                  1011 }
  \hyxmp@crap@test Determine if we need to treat a string as Unicode.
                   1012 \def\hyxmp@crap@test#1{%
                  1013 \ifx#1\relax
                  1014 \lambdaelse
                  1015 \ifnum'#1>127 %
                  1016 \let\hvxmp@crap@result=Y%
                   1017 \expandafter\expandafter\expandafter\hyxmp@skiptorelax
                   1018 \text{leless}1019 \expandafter\expandafter\expandafter\hyxmp@crap@test
                   1020 \fi
                   1021 \fi
                  1022 }
\hyxmp@skiptorelax Discard all tokens up to and including the first \relax.
                   1023 \def\hyxmp@skiptorelax#1\relax{}
\hyxmp@crap@convert
Convert a hexadecimal string to a number.
        \hyxmp@num 1024 \def\hyxmp@crap@convert#1{%
       \hyxmp@text 1025
                        \ifx#1\relax
                  1026 \else
                   1027 \edef\hyxmp@num{\number'#1}%
                   1028 \ifnum\hyxmp@num>"FFFFFF %
                   1029 \lccode'\!=\intcalcDiv{\hyxmp@num}{\number"1000000}\relax
                   1030 \lowercase{\edef\hyxmp@text{\hyxmp@text!}}%
                  1031 \edef\hyxmp@num{\intcalcMod{\hyxmp@num}{\number"1000000}}%
                  1032 \else
                  1033 \edef\hyxmp@text{\hyxmp@text\hyxmp@zero}%
                  1034 \fi
                  1035 \ifnum\hyxmp@num>"FFFF %
                  1036 \lccode'\!=\intcalcDiv{\hyxmp@num}{\number"10000}\relax
                   1037 \lowercase{\edef\hyxmp@text{\hyxmp@text!}}%
                   1038 \edef\hyxmp@num{\intcalcMod{\hyxmp@num}{\number"10000}}%
                   1039 \else
                  1040 \edef\hyxmp@text{\hyxmp@text\hyxmp@zero}%
                  1041 \fi
                  1042 \ifnum\hyxmp@num>"FF %
                  1043 \lccode'\!=\intcalcDiv{\hyxmp@num}{\number"100}\relax
                  1044 \lowercase{\edef\hyxmp@text{\hyxmp@text!}}%
                  1045 \edef\hyxmp@num{\intcalcMod{\hyxmp@num}{\number"100}}%
                  1046 \else
                  1047 \edef\hyxmp@text{\hyxmp@text\hyxmp@zero}%
                  1048 \fi
                  1049 \ifnum\hyxmp@num>0 %
                   1050 \lccode'\!=\hyxmp@num\relax
                  1051 \lowercase{\edef\hyxmp@text{\hyxmp@text!}}%
                  1052 \text{delse}1053 \edef\hyxmp@text{\hyxmp@text\hyxmp@zero}%
                  1054 \fi
                   1055 \expandafter\hyxmp@crap@convert
                  1056 \fi
                  1057 }
```
\hyxmp@zero Define a null character with category code 12 ("other").

```
1058 \begingroup<br>1059 \catcode0
        \text{catoode0=12 } %
1060 \gdef\hyxmp@zero{^^00}%
1061 \endgroup
```
#### <span id="page-53-0"></span>**3.4.5 Outputting structured XML**

An xmp packet consists of structured xml data. We define some helper routines to handle the repetitive tasks of indenting a consistent number of spaces, inserting begin and end tags, and escaping arbitrary text as necessary for xml compatibility.

\hyxmp@extra@indent This macro is used internally to increase the amount of indentation when writing certain xml data. It is normally defined as empty but can temporarily be redefined to a sequence of **\space** characters.

```
1062 \newcommand*{\hyxmp@extra@indent}{}
```
\hyxmp@add@simple Given an xmp tag (#1) and a string (#2), if the string is nonempty, add a begin tag, the string, and an end tag to the packet. The "simple" in the macro name indicates that the string is output without variations for different languages.

```
1063 \newcommand*{\hyxmp@add@simple}[2]{%
1064 \@ifnotmtargexp{#2}{%
1065 \hyxmp@xmlify{#2}%
1066 \hyxmp@add@to@xml{\hyxmp@extra@indent______<}%
1067 \xdef\hyxmp@xml{\hyxmp@xml#1}%
1068 \hyxmp@add@to@xml{>\hyxmp@xmlified</}%
1069 \xdef\hyxmp@xml{\hyxmp@xml#1>^^J}%
1070 }%
```

```
1071 }
```
## \hyxmp@add@simple@var Given an xmp tag (#1) and a variable name (#2), if the string is defined, add a begin tag, the string, and an end tag to the packet. The "simple" in the macro name indicates that the string is output without variations for different languages. \hyxmp@add@simple@var differs from \hyxmp@add@simple in that the former includes defined but empty values in the xmp packet while the latter excludes both undefined and defined but empty values.

```
1072 \newcommand*{\hyxmp@add@simple@var}[2]{%
1073 \expandafter\ifx\csname#2\endcsname\relax
1074 \else
1075 \hyxmp@xmlify{\csname#2\endcsname}%
1076 \hyxmp@add@to@xml{%
1077 \hyxmp@extra@indent______<#1>\hyxmp@xmlified</#1>^^J%
1078 }%
1079 \fi
1080 }
```
\hyxmp@add@simple@lang Given an xmp tag (#1) and a string (#2), if the string is nonempty, add a begin tag, the string, and an end tag to the packet. The "simple" in the macro name indicates that the string is output without variations for different languages. However, if the string begins with a language code in square brackets, specify that as the (sole) language for the tag.

```
1081 \newcommand*{\hyxmp@add@simple@lang}[2]{%
```

```
1082 \@ifnotmtarg{#2}{%
                          1083 \hyxmp@xmlify{#2}%
                          1084 \expandafter\hyxmp@add@simple@lang@i\hyxmp@xmlified\relax{#1}%
                          1085 }%
                          1086 }
\hyxmp@add@simple@lang@i This is a helper macro for \hyxmp@add@simple@lang. It takes an optional language
                          code (in brackets), text up to \relax, and a tag, and typesets the text within the
                          xml tag.
                          1087 \newcommand*{\hyxmp@add@simple@lang@i}{%
                          1088 \@ifnextchar[\hyxmp@add@simple@lang@ii{\hyxmp@add@simple@lang@ii[\@pdfmetalang]}%
                          1089 }
\hyxmp@add@simple@lang@ii This is another helper macro for \hyxmp@add@simple@lang. It takes an mandatory
                          language code (in brackets; can be empty), text up to \relax, and a tag, and
                          typesets the text within the xml tag.
                          1090 \def\hyxmp@add@simple@lang@ii[#1]#2\relax#3{%
                          1091 \@ifnotmtarg{#2}{%
                          1092 \hyxmp@xmlify{#2}%
                          1093 \@ifmtarg{#1}{%
                          1094 \hyxmp@add@to@xml{%
                          1095 ______<#3>\hyxmp@xmlified</#3>^^J%
                          1096 }%
                          1097 }{%
                          1098 \hyxmp@add@to@xml{%
                          1099 ______<#3 xml:lang="#1">\hyxmp@xmlified</#3>^^J%
                          1100 }%
                          1101 }%
                          1102 }%
                          1103 }
   \hyxmp@add@simple@pfx Given an xmp tag (#1), a—typically hard-wired—prefix string (#2), and a main
                          string (#2), if the main string is nonempty, add a begin tag, both strings, and an
                          end tag to the packet. The "simple" in the macro name indicates that the string
                          is output without variations for different languages.
                          1104 \newcommand*{\hyxmp@add@simple@pfx}[3]{%
                          1105 \@ifnotmtargexp{#3}{%
                          1106 \hyxmp@add@to@xml{\hyxmp@extra@indent______<}%
                          1107 \xdef\hyxmp@xml{\hyxmp@xml#1}%
                          1108 \hyxmp@pdfstringdef\hyxmp@iprefix{#2}%
                          1109 \hyxmp@xmlify{\hyxmp@iprefix}%
                          1110 \hyxmp@add@to@xml{>\hyxmp@xmlified}%
                          1111 \hyxmp@xmlify{#3}%
                          1112 \hyxmp@add@to@xml{\hyxmp@xmlified</}%
                          1113 \xdef\hyxmp@xml{\hyxmp@xml#1>^^J}%
                          1114 }%
                          1115 }
```
### <span id="page-54-0"></span>**3.4.6 Providing metadata in multiple languages**

Certain xmp tags—dc:title, dc:description, and dc:rights (and others? Let me know.)—can be expressed in multiple languages. The same text is used for both language pdfmetalang (default: pdflang) and language "x-default". To express

the same metadata in multiple languages, we provide an \XMPLangAlt macro to construct a list of alternative forms for a piece of metadata.

 $\hbar yxmp@alt@title$  Each of these macros is a list in which each element is of the form " $\dota \alpha$  (language) \hyxmp@alt@description  $\langle text \rangle$ " in which  $\langle language \rangle$  is an ISO 639-1 two-letter country code with an optional \hyxmp@alt@rights iso 3166-1 two-letter region code. For example, \hyxmp@alt@title may contain an element, "\do {es-MX} {Este es mi documento}". 1116 \def\hyxmp@alt@title{} 1117 \def\hyxmp@alt@description{} 1118 \def\hyxmp@alt@rights{}

 $\hbar$ xmp@LA@accept This macro wraps  $\delta$ **efine@key** to make the option "#1= $\langle value \rangle$ " append  $\langle value \rangle$ to list #2. 1119 \newcommand{\hyxmp@LA@accept}[2]{%

1120 \define@key{hyxmp@LA}{#1}{%

\hyxmp@value As Niklas Beisert observed, if the option passed to the current key contains LATEX code, this code will be included in the xmp packet, which is undesirable. Hence, we first clean up the string using \hyxmp@pdfstringdef.

```
1121 \hyxmp@pdfstringdef\hyxmp@value{##1}%
1122 \xdef#2{#2\noexpand\do {\hyxmp@cur@lang} {\hyxmp@value}}%
1123 }
1124 }
```
Define  $\langle key \rangle = \langle value \rangle$  options for appending to each of the \hyxmp@alt $\langle tag \rangle$ lists.

```
1125 \hyxmp@LA@accept{pdftitle}{\hyxmp@alt@title}
1126 \hyxmp@LA@accept{pdfsubject}{\hyxmp@alt@description}
1127 \hyxmp@LA@accept{pdfcopyright}{\hyxmp@alt@rights}
```
\XMPLangAlt Argument #1 is a language expressed as a two-letter country code and optional twoletter region code. Argument #2 is a list of  $\langle key \rangle = \langle value \rangle$  pairs. Keys correspond to \hypersetup options such as "pdftitle", "pdfsubject", and "pdfcopyright". Values are the alternative-language form of the text provided for the corresponding option.

```
1128 \newcommand{\XMPLangAlt}[2]{%
1129 \let\do=\relax
```
\hyxmp@cur@lang Store the provided language, which will be used during option processing.

```
1130 \edef\hyxmp@cur@lang{#1}%
1131 \setkeys{hyxmp@LA}{#2}%
1132 }
```
## <span id="page-55-0"></span>**3.5 UUID generation**

We use a linear congruential generator to produce pseudorandom version 4 uuids  $[12]$ . True, this method has its flaws but it's simple to implement in T<sub>EX</sub> and is good enough for producing the xmp xmpMM:DocumentID and xmpMM:InstanceID fields.

```
\hyxmp@modulo@a Replace the contents of \@hyxmp@count with the contents modulo #1. Note that
                   \@tempcntb is overwritten in the process.
                   1133 \def\hyxmp@modulo@a#1{%
                   1134 \@tempcntb=\@hyxmp@count
                   1135 \divide\@tempcntb by #1
                   1136 \multiply\@tempcntb by #1
                   1137 \advance\@hyxmp@count by -\@tempcntb
                   1138 }
  \hyxmp@big@prime
Define a couple of large prime numbers that can still be stored in a TEX counter.
\hyxmp@big@prime@ii
1139 \def\hyxmp@big@prime{536870923}
                   1140 \def\hyxmp@big@prime@ii{536870027}
   \hyxmp@seed@rng
Seed hyperxmp's random-number generator from a given piece of text.
  \hyxmp@one@token
1141 \def\hyxmp@seed@rng#1{%
                   1142 \@hyxmp@count=\hyxmp@big@prime
                   1143 \futurelet\hyxmp@one@token\hyxmp@seed@rng@i#1\@empty
                   1144 }
 \hyxmp@seed@rng@i
Do all of the work for \hyxmp@seed@rng. For each character code c of the input
  \hyxmp@one@token
text, assign \@hyxmp@count ← 3 · \@hyxmp@count + c (mod \hyxmp@big@prime).
             \next 1145 \def\hyxmp@seed@rng@i{%
                   1146 \ifx\hyxmp@one@token\@empty
                   1147 \let\next=\relax
                   1148 \else
                   1149 \def\next##1{%
                   1150 \multiply\@hyxmp@count by 3
                   1151 \advance\@hyxmp@count by '##1
                   1152 \hyxmp@modulo@a{\hyxmp@big@prime}%
                   1153 \futurelet\hyxmp@one@token\hyxmp@seed@rng@i
                   1154 }%
                   1155 \setminusfi
                   1156 \next
                   1157 }
\hyxmp@set@rand@num
Advance \hyxmp@rand@num to the next pseudorandom number in the se-
   \hyxmp@rand@num
quence. Specifically, we assign \hyxmp@rand@num ← 3 · \hyxmp@rand@num +
                   \hyxmp@big@prime@ii (mod \hyxmp@big@prime). Note that both
                   \@hyxmp@count and \@tempcntb are overwritten in the process.
                   1158 \def\hyxmp@set@rand@num{%
                   1159 \@hyxmp@count=\hyxmp@rand@num
                   1160 \multiply\@hyxmp@count by 3
                   1161 \advance\@hyxmp@count by \hyxmp@big@prime@ii
                   1162 \hyxmp@modulo@a{\hyxmp@big@prime}%
                   1163 \xdef\hyxmp@rand@num{\the\@hyxmp@count}%
                   1164 }
 \hyxmp@append@hex Append a randomly selected hexadecimal digit to macro #1. Note that both
                   \@hyxmp@count and \@tempcntb are overwritten in the process.
                   1165 \def\hyxmp@append@hex#1{%
                   1166 \hyxmp@set@rand@num
                   1167 \@hyxmp@count=\hyxmp@rand@num
                   1168 \hyxmp@modulo@a{16}%
```

```
1169 \ifnum\@hyxmp@count<10
                     1170 \xdef#1{#1\the\@hyxmp@count}%
                     1171 \else
                    There must be a better way to handle the numbers 10–15 than with \ifcase.
                     1172 \advance\@hyxmp@count by -10
                     1173 \ifcase\@hyxmp@count
                     1174 \xdef#1{#1a}%
                     1175 \or\xdef#1{#1b}%
                     1176 \or\xdef#1{#1c}%
                     1177 \or\xdef#1{#1d}%
                     1178 \or\xdef#1{#1e}%
                     1179 \or\xdef#1{#1f}%
                     1180 \fi
                     1181 \fi
                     1182 }
\hyxmp@append@hex@iii Invoke \hyxmp@append@hex three times.
                     1183 \def\hyxmp@append@hex@iii#1{%
                     1184 \hyxmp@append@hex#1%
                     1185 \hyxmp@append@hex#1%
                     1186 \hyxmp@append@hex#1%
                     1187 }
 \hyxmp@append@hex@iv Invoke \hyxmp@append@hex four times.
                     1188 \def\hyxmp@append@hex@iv#1{%
                     1189 \hyxmp@append@hex@iii#1%
                     1190 \hyxmp@append@hex#1%
                     1191 }
   \hbar yxmp@create@uuid[12], define macro #1 as a UUID of the form
                    "uuid:xxxxxxxx-xxxx-4xxx-yxxx-xxxxxxxxxxxx" in which each "x" is a lowercase
                     hexadecimal digit and "y" is one of "8", "9", "a", or "b". We assume that the
                     random-number generator is already seeded. Note that \hyxmp@create@uuid
                     overwrites both \@hyxmp@count and \@tempcntb.
                     1192 \def\hyxmp@create@uuid#1{%
                     1193 \def#1{uuid:}%
                     1194 \hyxmp@append@hex@iv#1%
                     1195 \hyxmp@append@hex@iv#1%
                     1196 \g@addto@macro#1{-}%
                     1197 \hyxmp@append@hex@iv#1%
                     1198 \g@addto@macro#1{-4}%
                     1199 \hyxmp@append@hex@iii#1%
                     1200 \g@addto@macro#1{-}%
                     Randomly select one of "8", "9", "a", or "b".
                     1201 \hyxmp@set@rand@num
                     1202 \@hyxmp@count=\hyxmp@rand@num
                     1203 \hyxmp@modulo@a{4}%
                     1204 \ifcase\@hyxmp@count
                     1205 \g@addto@macro#1{8}%
                     1206 \or\g@addto@macro#1{9}%
                     1207 \or\g@addto@macro#1{a}%
                     1208 \or\g@addto@macro#1{b}%
```

```
1209 \fi
1210 \hyxmp@append@hex@iii#1%
1211 \g@addto@macro#1{-}%
1212 \hyxmp@append@hex@iv#1%
1213 \hyxmp@append@hex@iv#1%
1214 \hyxmp@append@hex@iv#1%
1215 }
```
\hyxmp@def@DocumentID Seed the random-number generator with a function of the current filename, PDF \hyxmp@DocumentID document title, and PDF author, then invoke \hyxmp@create@uuid to define \hyxmp@seed@string \hyxmp@DocumentID as a random UUID.

```
1216 \newcommand*{\hyxmp@def@DocumentID}{%
1217 \edef\hyxmp@seed@string{\hyxmp@jobname:\@pdftitle:\@pdfauthor:}%
1218 \expandafter\hyxmp@seed@rng\expandafter{\hyxmp@seed@string}%
1219 \edef\hyxmp@rand@num{\the\@hyxmp@count}%
1220 \hyxmp@create@uuid\hyxmp@DocumentID
1221 }
```
\hyxmp@def@InstanceID Seed the random-number generator with a function of the current filename, \hyxmp@InstanceID PDF document title, PDF author, and the current timestamp, then invoke \hyxmp@seed@string \hyxmp@create@uuid to define \hyxmp@InstanceID as a random UUID. For the current timestamp, we use both the document-specified timestamp from pdfdate and the T<sub>E</sub>X time. The former can be more precise (to sub-seconds) but may be less random (as it depends on manual document modifications) while the latter is typically less precise (to minutes) but may be more random (as it is updated automatically).

1222 \newcommand\*{\hyxmp@def@InstanceID}{%

```
1223 \hyxmp@today@xmp@define{\hyxmp@seed@string}%
```
1224 \edef\hyxmp@seed@string{%

```
1225 \hyxmp@jobname:\@pdftitle:\@pdfauthor:\hyxmp@today@xmp:\hyxmp@seed@string
1226 }%
```

```
1227 \expandafter\hyxmp@seed@rng\expandafter{\hyxmp@seed@string}%
```
1228 \edef\hyxmp@rand@num{\the\@hyxmp@count}%

```
1229 \hyxmp@create@uuid\hyxmp@InstanceID
```

```
1230 }
```
## **3.6 Constructing the XMP packet**

An XMP packet "shall consist of the following, in order: a header PI, the serialized xmp data model (the xmp packet) with optional white-space padding, and a trailer pi" [\[5\]](#page-91-1). ("pi" is an abbreviation for "processing instructions"). The serialized  $XMP$  includes blocks of XML for various  $XMP$  schemata: Adobe PDF (Section [3.6.2\)](#page-60-0), Dublin Core (Section [3.6.3\)](#page-61-0), xmp Rights Management (Section [3.6.4\)](#page-65-0), xmp Media Management (Section [3.6.5\)](#page-66-0), xmp Basic (Section [3.6.6\)](#page-67-0), Photoshop (Section [3.6.7\)](#page-67-1),

 $PDF/*$  Identification (Section [3.6.8\)](#page-67-2), IPTC Photo Metadata (Section [3.6.9\)](#page-68-0), prism Basic Metadata (Section [3.6.10\)](#page-70-0), Journal Article Versions (Section [3.6.11\)](#page-70-1), and xmp Paged-Text (Section [3.6.12\)](#page-70-2). The \hyxmp@construct@packet macro (Section [3.6.14\)](#page-80-0) constructs the xmp packet into \hyxmp@xml. It first writes the appropriate xml header, then calls the various schema-writing macros, then injects \hyxmp@padding as padding, and finally writes the appropriate xml trailer.

## **3.6.1 XMP utility functions**

```
\hyxmp@add@to@xml Given a piece of text, replace all underscores with category-code 11 ("other") spaces
                  and all \infty characters with commas, then append the result to the \hyxmp@xml
                  macro.
                  1231 \newcommand*{\hyxmp@add@to@xml}[1]{%
                  1232 \bgroup
                  1233 \@hyxmp@count=0
                  1234 \ifhyxmp@unicodetex
                  1235 \@tempcntb=65536%
                  1236 \else
                  1237 \@tempcntb=256%
                  1238 \fi
                  1239 \loop
                  1240 \lccode\@hyxmp@count=\@hyxmp@count
                  1241 \advance\@hyxmp@count by 1
                  1242 \ifnum\@hyxmp@count<\@tempcntb
                  1243 \repeat
                  1244 \lccode'\_='\ \relax
                  1245 \lccode'\^^C='\,\relax
                  1246 \lccode'\^^U='\_\relax
                  1247 \lowercase{\xdef\hyxmp@new@xml{#1}}%
                  1248 \xdef\hyxmp@xml{\hyxmp@xml\hyxmp@new@xml}%
                  1249 \egroup
                  1250 }
      \hyxmp@hash Define a category-code 11 ("other") version of the "#" character.
                  1251 \bgroup
                  1252 \catcode'\#=11
                  1253 \gdef\hyxmp@hash{#}
                  1254 \egroup
   \hyxmp@padding
The xmp specification recommends leaving approximately 2000 bytes of whites-
       \hyxmp@xml
pace at the end of each xmp packet to facilitate editing the packet in place [5].
                  \hyxmp@padding is defined to contain 32 lines of 63 spaces and a newline apiece
                  for a total of 2048 characters of whitespace.
                  1255 \bgroup
                  1256 \xdef\hyxmp@xml{}%
                  1257 \hyxmp@add@to@xml{%<br>1258 -----------------------
                             1258 _______________________________________________________________^^J%
                  1259 }
                  1260 \xdef\hyxmp@padding{\hyxmp@xml}%
                  1261 \egroup
                  1262 \xdef\hyxmp@padding{\hyxmp@padding\hyxmp@padding}
                  1263 \xdef\hyxmp@padding{\hyxmp@padding\hyxmp@padding}
                  1264 \xdef\hyxmp@padding{\hyxmp@padding\hyxmp@padding}
                  1265 \xdef\hyxmp@padding{\hyxmp@padding\hyxmp@padding}
                  1266 \xdef\hyxmp@padding{\hyxmp@padding\hyxmp@padding}
\hyxmp@x@default Define an x-default string that we can use in comparisons with \@pdfmetalang.
                  1267 \newcommand*{\hyxmp@x@default}{x-default}
```
#### <span id="page-60-0"></span>**3.6.2 The Adobe PDF schema**

Older versions of hyperref defined a default producer; newer versions do not. Instead, they let the T<sub>EX</sub> engine define the producer itself. This poses a problem for  $PDF/A$ compliance because hyperxmp sees an empty producer and therefore omits writing a pdf:Producer to the xmp packet, causing a mismatch between the data in the xmp packet and the data in the pdf Info dictionary. To ensure consistency between xmp and Info, we explicitly define our own default \@pdfproducer here.

\@pdfproducer Define \@pdfproducer using the banner string if available or the TEX engine's \hyxmp@define@pdfproducer version number if not.

```
1268 \newcommand*{\hyxmp@define@pdfproducer}{%
                          1269 \gdef\@pdfproducer{TeX}
                          1270 \ifLuaTeX
                          1271 \expandafter\hyxmp@banner@to@producer\expandafter{\luatexbanner}%
                          1272 \text{ }\sqrt{222}1273 \ifPDFTeX
                          1274 \expandafter\hyxmp@banner@to@producer\expandafter{\pdftexbanner}%
                          1275 \else
                          1276 \ifXeTeX
                          1277 \edef\@pdfproducer{XeTeX version \the\XeTeXversion\XeTeXrevision}%
                          1278 \fi
                          1279 \fi
                          1280 \fi
                          1281 }
            \@pdfproducer
Define \@pdfproducer as the TEX engine's banner string (e.g., "This is
\hyxmp@banner@to@producer
LuaHBTeX, Version 1.17.0 (TeX Live 2023)"), removing the initial "This is"
                          if possible (specifically, when \varepsilon-TEX's \scantokens primitive is available).
                          1282 \def\hyxmp@banner@to@producer#1{%
                          1283 \ifx\scantokens\relax
                          1284 \gdef\@pdfproducer{#1}%
                          1285 \else
                          1286 {\scantokens{\makeatletter\hyxmp@remove@this#1\relax}}%
                          1287 \fi
                          1288 }
            \@pdfproducer
Define \@pdfproducer as a given banner string with the initial "This is" stripped
       \hyxmp@remove@this
off the beginning.
                          1289 \def\hyxmp@remove@this This is #1\relax{\gdef\@pdfproducer{#1}}
                             If pdfproducer wasn't specified and hyperref didn't already define
                          \@pdfproducer—old versions of hyperref did; newer ones don't—try to assign
                          a meaningful producer string and use that.
                          1290 \AtBeginDocument{%
                          1291 \ifx\@pdfproducer\relax
                          1292 \hyxmp@define@pdfproducer
                          1293 \fi
                          1294 }
\hyxmp@assign@major@minor Assign \hyxmp@major@minor to be the PDF version targeted by the running TFX
                          engine.
```
\hyxmp@major@minor

1295 \newcommand\*{\hyxmp@assign@major@minor}{% 1296 \@ifundefined{pdfvariable}{% 1297 \@ifundefined{pdfminorversion}{% Case 1: Neither **\pdfvariable** nor **\pdfminorversion** is defined  $(X \# FX$  and  $regular$  LAT<sub>F</sub>X $)$ . 1298 }{% Case 2: \pdfminorversion is defined (pdfLATEX and pre-0.85 LuaLATEX). 1299 \xdef\hyxmp@major@minor{\the\pdfminorversion}% 1300 \@ifundefined{pdfmajorversion}{% Case  $2(a)$ : \pdfmajorversion is not defined (older versions of pdfLATEX and LuaL<sup>AT</sup>EX). 1301 \xdef\hyxmp@major@minor{1.\hyxmp@major@minor}%<br>1302 }{% 1302 }{% Case 2(b):  $\partial$  expression is defined (pdfLAT<sub>EX</sub> 1.40.21+). 1303 \xdef\hyxmp@major@minor{\the\pdfmajorversion.\hyxmp@major@minor}% 1304 }% 1305 }% 1306 }{% Case 3:  $\partial$ :  $\partial$  Exerciable is defined (LuaLAT<sub>E</sub>X 0.85+). 1307 \xdef\hyxmp@major@minor{\the\pdfvariable majorversion.\the\pdfvariable minorversion}% 1308 }% 1309 }

\hyxmp@pdf@schema Add properties defined by the Adobe pdf schema to the \hyxmp@xml macro.

1310 \newcommand\*{\hyxmp@pdf@schema}{%

Add a block of xml to \hyxmp@xml that lists the document's keywords (the pdf:Keywords property), the tools used to produce the PDF file (the pdf:Producer property), and the version of the PDF standard adhered to (the pdf:PDFVersion property). Unlike most of the other schemata that hyperxmp supports, the Adobe pdf schema is *always* included in the document, even if all of its keys are empty. This is because  $PDF/A-1b$  requires the keywords and producer to be the same in the XMP metadata and the PDF metadata. Because hyperref always specifies the Keywords and Producer fields, even when they're empty, hyperxmp has to follow suit and define pdf:Keywords and pdf:Producer in the xmp packet.

1311 \hyxmp@add@simple@var{pdf:Producer}{@pdfproducer}%

- 1312 \hyxmp@add@simple@var{pdf:Keywords}{@pdfkeywords}%
- 1313 \hyxmp@add@simple{pdf:Trapped}{\@pdftrapped}%
- 1314 \hyxmp@assign@major@minor
- 1315 \hyxmp@add@simple@var{pdf:PDFVersion}{hyxmp@major@minor}%
- 1316 }

## <span id="page-61-0"></span>**3.6.3 The Dublin Core schema**

\ifhyxmp@multi@langs These macros are used locally to \hyxmp@rdf@dc. If the property being processed \hyxmp@multi@langstrue has values in different languages, \ifhyxmp@multi@langs evaluates to true. If it \hyxmp@multi@langsfalse has a value in only a single language, \ifhyxmp@multi@langs evaluates to false. 1317 \newif\ifhyxmp@multi@langs

\hyxmp@rdf@dc Given an optional \ifh*something*i statement (#1), a Dublin Core property (#2) and a macro containing some \pdfstringdef-defined text (#3), append the appropriate block of xml to the \hyxmp@xml macro.

1318 \newcommand\*{\hyxmp@rdf@dc}[3][\iffalse]{%

Set \@tempswatrue only if the given text is nonempty or the provided conditional evaluates to TRUE.

1319 \@ifmtargexp{#3}{\@tempswafalse}{\@tempswatrue}%

1320 #1

1321 \@tempswatrue

1322 \fi

Append the corresponding XML only if **\@tempswatrue**.

1323 \if@tempswa

1324 \hyxmp@xmlify{#3}%

\hyxmp@value Store the xml-ified version of #3 in \hyxmp@value so we can reuse \hyxmp@xmlifiied if necessary.

```
1325 \let\hyxmp@value=\hyxmp@xmlified
1326 \hyxmp@add@to@xml{%
1327 ______<dc:#2>^^J%
1328 ________<rdf:Alt>^^J%
1329 }%
```
Record whether property #2 has definitions in multiple languages.

```
1330 \@if@def@and@nonempty{hyxmp@alt@#2}{%
1331 \hyxmp@multi@langstrue
1332 }{%
1333 \hyxmp@multi@langsfalse
1334 }%
```
There are now four cases to consider: the cross product of  $\{\rho\}$  pdfmetalang = "x-default", pdfmetalang  $\neq$  "x-default"} and {\XMPLangAlt was specified, \XMPLangAlt was not specified}. We handle each of these in turn.

```
1335 \ifx\@pdfmetalang\hyxmp@x@default
1336 \ifhyxmp@multi@langs
```
**Case 1**: No pdfmetalang but \XMPLangAlt. We consider this an error because the x-default language will not have a matching non-default language, in violation of the xmp specification's guidance [\[5,](#page-91-1) p. 23]:

An **xml:lang** value of "x-default" may be used to explicitly denote a default item. If used, the "x-default" item shall be first in the array and its simple text value should be repeated in another item in which **xml:lang** specifies its actual language. However, an "x-default" item may be the only item, in which case there is only a default value in no defined language.

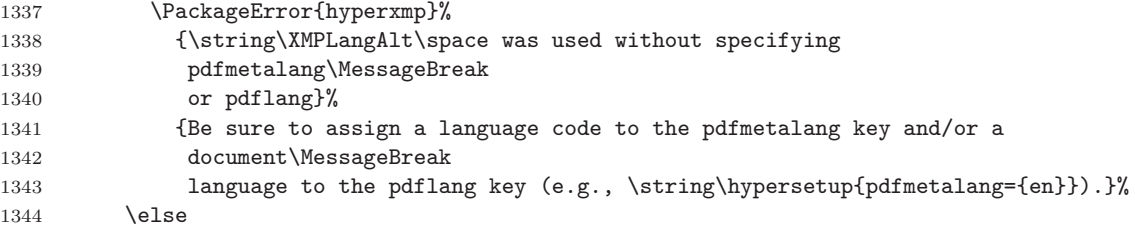

**Case 2**: No pdfmetalang and no \XMPLangAlt. Here we specify only x-default as the language, as per the guidance quoted above.

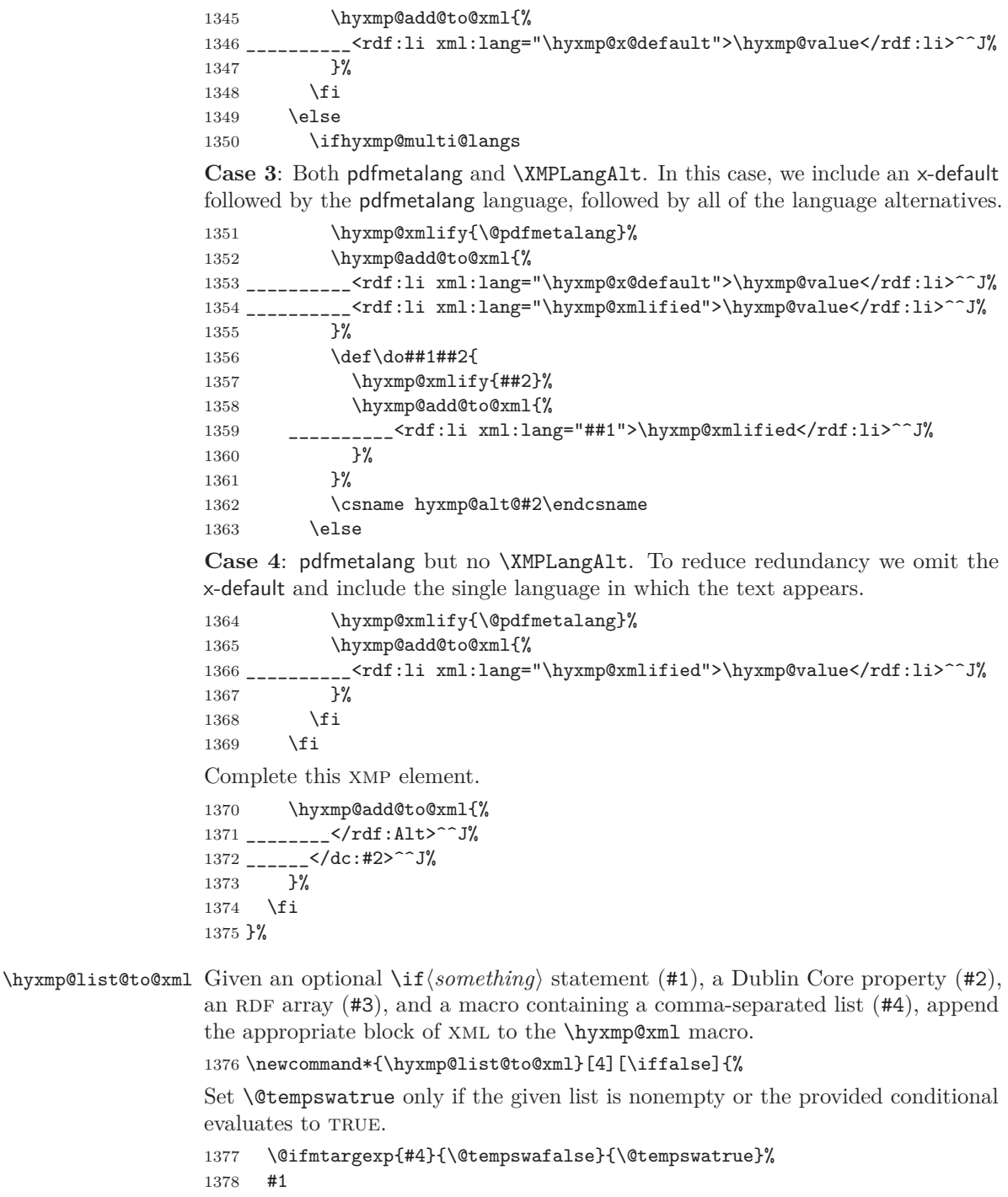

1379 \@tempswatrue

\fi

Append the corresponding XML only if  $\verb|\@tempswature|.$ 

```
1381 \if@tempswa
1382 \hyxmp@add@to@xml{%
1383 <dc:#2>^^J%
1384 <rdf:#3>^^J%
1385 }%
1386 \bgroup
```
\@elt Re-encode the text from Unicode if necessary. Then redefine \@elt to xml-ify each element of the list and append it to **\hyxmp@xmlified**.

```
1387 \hyxmp@xmlify{#4}%
1388 \hyxmp@commas@to@list\hyxmp@list{\hyxmp@xmlified}%
1389 \def\@elt##1{%
1390 \hyxmp@add@to@xml{%
1391 __________<rdf:li>##1</rdf:li>^^J%
1392 }%
1393 }%
1394 \hyxmp@list
1395 \egroup
1396 \hyxmp@add@to@xml{%
1397 _________</rdf:#3>^^J%
1398 ______</dc:#2>^^J%
1399 }%
1400 \overline{ifi}1401 }
```
\hyxmp@singleton@dc Given an optional list type (Seq or Bag), a Dublin Core property, and a string, append a block of xml representing a one-element list consisting of the given string.

```
1402 \newcommand{\hyxmp@singleton@dc}[3][Bag]{%
1403 \@ifnotmtargexp{#3}{%
1404 \hyxmp@xmlify{#3}%
1405 \hyxmp@add@to@xml{%
1406 _______<dc:#2>^^J%
1407 ________<rdf:#1>^^J%
1408 __________<rdf:li>\hyxmp@xmlified</rdf:li>^^J%
1409 _________</rdf:#1>^^J%
1410 ______</dc:#2>^^J%
1411 }%
1412 }
1413 }
```
\hyxmp@cond@dc@identifier Conditionally add a dc:identifier tag. Given a prefix string (#1) and a main string (#2), wrap these in a dc:identifier if the main string is nonempty and \hyxmp@xmlified *is* empty (implying the dc:identifier has not yet been written).

```
1414 \newcommand*{\hyxmp@cond@dc@identifier}[2]{%
1415 \ifx\hyxmp@xmlified\@empty
1416 \@ifnotmtargexp{#2}{%
1417 \hyxmp@add@simple@pfx{dc:identifier}{#1}{#2}%
1418 }%
1419 \fi
1420 }
```
\hyxmp@dc@schema Add properties defined by the Dublin Core schema to the \hyxmp@xml macro. Specifically, we add entries for the dc:title property if the author specified a

pdftitle, the dc:description property if the author specified a pdfsubject, the dc:rights property if the author specified a pdfcopyright, the dc:creator property if the author specified a pdfauthor, the dc:subject property if the author specified pdfkeywords, the dc:language property if the author specified pdflang, the dc:type property if the author specified pdftype, and the dc:identifier if the author specified pdfidentifier or if we can derive it from other options. We also specify the dc:source property using the base name of the source file with .tex appended and the dc:date property using the date the document was run through LATEX—unless the author specified pdfdate, in which case we use that.

\newcommand\*{\hyxmp@dc@schema}{%

```
1422 \hyxmp@add@simple{dc:format}{application/pdf}%
1423 \hyxmp@rdf@dc[\ifHy@pdfa]{title}{\@pdftitle}%
1424 \hyxmp@rdf@dc[\ifHy@pdfa]{description}{\@pdfsubject}%
1425 \hyxmp@rdf@dc{rights}{\@pdfcopyright}%
1426 \hyxmp@singleton@dc{publisher}{\@pdfpublisher}%
1427 \@ifmtargexp{\@pdfdatetime}{%
1428 \hyxmp@singleton@dc[Seq]{date}{\hyxmp@today@xmp}%
1429 }{%
1430 \hyxmp@singleton@dc[Seq]{date}{\@pdfdatetime}%<br>1431 \X
1431
1432 \hyxmp@singleton@dc{type}{\@pdftype}%
1433 \hyxmp@list@to@xml[\ifHy@pdfa]{creator}{Seq}{\hyxmp@pdfauthor}%
1434 \hyxmp@list@to@xml{subject}{Bag}{\hyxmp@pdfkeywords}%
1435 \ifx\@pdfsource\@empty
1436 \else
1437 \hyxmp@add@simple{dc:source}{\@pdfsource}%
1438 \fi
1439 \hyxmp@list@to@xml{language}{Bag}{\hyxmp@dc@lang}%
1440 % If |\@pdfidentifier| is empty, try setting it to each of |\@pdfdoi|,
1441 % |\@pdfeissn|, |\@pdfissn|, and |\@pdfisbn|, in turn, with proper
1442 % syntactic adjustments.
1443 % \begin{macrocode}
1444 \@ifmtargexp{\@pdfidentifier}{%
1445 \let\hyxmp@xmlified=\@empty
1446 \hyxmp@cond@dc@identifier{info:doi/}{\@pdfdoi}%
1447 \hyxmp@cond@dc@identifier{urn:ISSN:}{\@pdfeissn}%
1448 \hyxmp@cond@dc@identifier{urn:ISSN:}{\@pdfissn}%
1449 \hyxmp@cond@dc@identifier{urn:ISBN:}{\@pdfisbn}%
1450 }{%
1451 \hyxmp@add@simple{dc:identifier}{\@pdfidentifier}%
1452 }%
1453 }
```
#### <span id="page-65-0"></span>**3.6.4 The XMP Rights Management schema**

\hyxmp@xmpRights@schema Add properties defined by the xmp Rights Management schema to the \hyxmp@xml macro. Currently, these are only the xmpRights:Marked property and the xmpRights:WebStatement property. If the author specified a copyright statement we mark the document as copyrighted. If the author specified a license statement we include the URL in the metadata.

\newcommand\*{\hyxmp@xmpRights@schema}{%

\hyxmp@legal Set \hyxmp@rights to YES if either pdfcopyright or pdflicenseurl was specified.

1455 \let\hyxmp@rights=\@empty<br>1456 \ifx\@pdflicenseurl\@empt \ifx\@pdflicenseurl\@empty 1457 \else 1458 \def\hyxmp@rights{YES}% 1459 \fi 1460 \ifx\@pdfcopyright\@empty 1461 \else 1462 \def\hyxmp@rights{YES}% 1463 \fi

Include the license-statement url and/or the copyright indication. The copyright statement itself is included by \hyxmp@dc@schema in Section [3.6.3.](#page-61-0)

```
1464 \ifx\hyxmp@rights\@empty
1465 \else
1466 \ifx\@pdfcopyright\@empty
1467 \else
1468 \hyxmp@add@simple{xmpRights:Marked}{True}%
1469 \fi
1470 \hyxmp@add@simple{xmpRights:WebStatement}{\@pdflicenseurl}%
1471 \fi
1472 }
```
### <span id="page-66-0"></span>**3.6.5 The XMP Media Management schema**

\hyxmp@aep@toks Once we reach the end of the preamble and know that \@pdftitle and \@pdfauthor are no longer expected to change we use those macros (and others) to define one UUID for the document ( $\hbox{Nxmp@DocumentID}$ ) and one for the document instance (\hyxmp@InstanceID). As explained in Section [3.1,](#page-17-0) we defer the invocation of \AtEndPreamble to the end of the file.

```
1473 \expandafter\hyxmp@aep@toks\expandafter=\expandafter{%
1474 \the\hyxmp@aep@toks
1475 \AtEndPreamble{%
1476 \@ifmtargexp{\hyxmp@DocumentID}{\hyxmp@def@DocumentID}{}%
1477 \@ifmtargexp{\hyxmp@InstanceID}{\hyxmp@def@InstanceID}{}%
1478 }%
1479 }
```
\hyxmp@mm@schema Add properties defined by the xmp Media Management schema to the \hyxmp@xml macro. According to the XMP specification, the xmpMM:DocumentID property is supposed to uniquely identify a document, and the xmpMM:InstanceID property is supposed to change with each save operation [\[5\]](#page-91-1). As seen in Section [3.5,](#page-55-0) we do what we can to honor this intention from within a TEX-based workflow. We additionally support the xmpMM:VersionID property, whose value is supplied by the author using pdfversionid.

```
1480 \gdef\hyxmp@mm@schema{%
1481 \hyxmp@add@simple{xmpMM:DocumentID}{\hyxmp@DocumentID}%
1482 \hyxmp@add@simple{xmpMM:InstanceID}{\hyxmp@InstanceID}%
1483 \hyxmp@add@simple{xmpMM:VersionID}{\@pdfversionid}%
1484 \hyxmp@add@simple{xmpMM:RenditionClass}{\@pdfrendition}%
1485 }
```
#### <span id="page-67-0"></span>**3.6.6 The XMP Basic schema**

\hyxmp@xmp@basic@schema Add properties defined by the xmp Basic schema to the \hyxmp@xml macro. These include a bunch of dates (all set to the same value) and the base URL for the document if specified with baseurl.

1486 \newcommand\*{\hyxmp@xmp@basic@schema}{%

For the document's creation date, use the user-specified **\@pdfcreationdate** if defined and non-empty. Otherwise use our fabricated \hyxmp@today@xmp.

```
1487 \@ifmtargexp{\@pdfcreationdate}{%
1488 \hyxmp@add@simple{xmp:CreateDate}{\hyxmp@today@xmp}%
1489 }{%
1490 \hyxmp@add@simple{xmp:CreateDate}{%
1491 \expandafter\hyxmp@as@xmp@date\expandafter{\@pdfcreationdate}}%
1492 }%
```
For the document's modification date, use the user-specified \@pdfmoddate if defined and non-empty. Otherwise use our fabricated \hyxmp@today@xmp.

```
1493 \@ifmtargexp{\@pdfmoddate}{%
1494 \hyxmp@add@simple{xmp:ModifyDate}{\hyxmp@today@xmp}%
1495 }{%
1496 \hyxmp@add@simple{xmp:ModifyDate}{%
1497 \expandafter\hyxmp@as@xmp@date\expandafter{\@pdfmoddate}}%
1498 \frac{19}{2}
```
For the document's metadata date, use the user-specified **\@pdfmetadatetime** if defined and non-empty. Otherwise use our fabricated \hyxmp@today@xmp.

```
1499 \@ifmtargexp{\@pdfmetadatetime}{%
1500 \hyxmp@add@simple{xmp:MetadataDate}{\hyxmp@today@xmp}%
1501 }{%
1502 \hyxmp@add@simple{xmp:MetadataDate}{\@pdfmetadatetime}%
1503 }%
Define the creation tool and the base URL.
1504 \hyxmp@add@simple{xmp:CreatorTool}{\@pdfcreator}%
1505 \hyxmp@add@simple{xmp:BaseURL}{\@baseurl}%
```
1506 }

### <span id="page-67-1"></span>**3.6.7 The Photoshop schema**

\hyxmp@photoshop@schema Add properties defined by the Photoshop schema to the \hyxmp@xml macro. We \hyxmp@photoshop@data currently support only the photoshop:AuthorsPosition and photoshop:CaptionWriter properties.

```
1507 \gdef\hyxmp@photoshop@schema{%
1508 \edef\hyxmp@photoshop@data{\@pdfauthortitle\@pdfcaptionwriter}%
1509 \hyxmp@add@simple{photoshop:AuthorsPosition}{\@pdfauthortitle}%
1510 \hyxmp@add@simple{photoshop:CaptionWriter}{\@pdfcaptionwriter}%
1511 }
```
## <span id="page-67-2"></span>**3.6.8 PDF/\* Identification schemata**

\hyxmp@pdfa@id@schema Add properties defined by the pdf/a Identification schema [\[13\]](#page-91-5) to the \hyxmp@xml macro. These properties identify a document as conforming to a particular  $PDF/A$ 

```
standard. We default to PDF/A-1b if any PDF/A compliance is detected but let
                       the author override the "1" with pdfapart and the "b" with pdfaconformance.
                       1512 \newcommand*{\hyxmp@pdfa@id@schema}{%
                       1513 \ifHy@pdfa
                       1514 \hyxmp@add@simple{pdfaid:part}{\@pdfapart}%
                       1515 \hyxmp@add@simple{pdfaid:conformance}{\@pdfaconformance}%
                       1516 \fi
                       1517 }
\hyxmp@pdfua@id@schema If the document conforms to a pdf/ua standard, the author can indicate the
                       standard version with pdfuapart.
                       1518 \newcommand*{\hyxmp@pdfua@id@schema}{%
                       1519 \hyxmp@add@simple{pdfuaid:part}{\@pdfuapart}%
                       1520 }
\hbaryxmp@pdfx@id@schema If the document conforms to a PDF/X standard, the author can indicate the
                       standard version with pdfxstandard. We separately handle PPF/X-1, PDF/X-2 and
                       PDF/X-3, and PDF/X-4 onwards.
                       1521 \newcommand*{\hyxmp@pdfx@id@schema}{%
                       1522 \@hyxmp@count=0\hyxmp@pdfx@major\relax
                       1523 \ifnum\@hyxmp@count=0
                       1524 \else
                       1525 \ifnum\@hyxmp@count=1
                       1526 \hyxmp@add@simple{pdfx:GTS_PDFXVersion}{PDF/X-1:2001}%
                       1527 \hyxmp@add@simple{pdfx:GTS_PDFXConformance}{\@pdfxstandard}%
                       1528 \else
                       1529 \ifnum\@hyxmp@count<4
                       1530 \hyxmp@add@simple{pdfx:GTS_PDFXVersion}{\@pdfxstandard}%
                       1531 \text{le}1532 \hyxmp@add@simple{pdfxid:GTS_PDFXVersion}{\@pdfxstandard}%
                       1533 \qquad \text{if}1534 \fi
                       1535 \fi
                       1536 }
                       3.6.9 The IPTC Photo Metadata schema
          \xmplinesep Lines in multiline fields are separated by \xmplinesep in the generated xml. This
                       defaults to an LF (^\sim J) character but written as an XML character entity for
                       consistency across operating systems.
```

```
1537 \begingroup
1538 \catcode'\&=12
1539 \catcode'\#=12
1540 \gdef\xmplinesep{
}
1541 \endgroup
```
\hyxmp@list@to@lines Given a property (#1) and a macro containing a comma-separated list (#2), replace commas with \xmplinesep. Do nothing if the list is empty.

```
1542 \newcommand*{\hyxmp@list@to@lines}[2]{%
1543 \@ifnotmtargexp{#2}{%
1544 \bgroup
1545 \hyxmp@add@to@xml{%
```
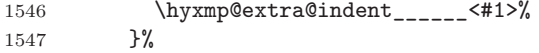

\@elt@first The first element of the list is output as is.

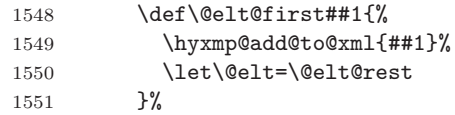

\@elt@rest The remaining elements of the list are output with a preceding line separator (\xmplinesep).

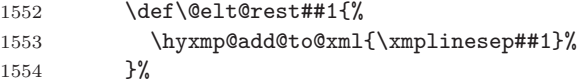

\@elt Re-encode the text from Unicode if necessary. Then redefine \@elt to insert a line separator between terms.

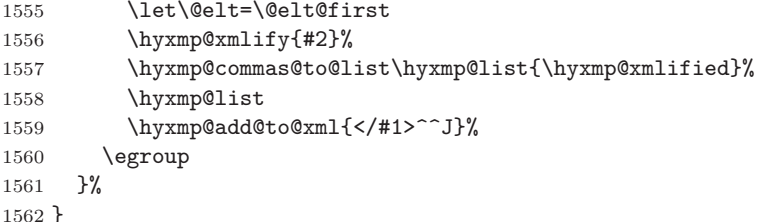

\hyxmp@iptc@schema Add properties defined by the iptc Photo Metadata schema [\[10\]](#page-91-6) to the \hyxmp@xml macro. We currently support only the Iptc4xmpCore:CreatorContactInfo property, although this is a structure containing multiple fields.

\gdef\hyxmp@iptc@schema{%

Because we currently support only Iptc4xmpCore:CreatorContactInfo it suffices to check if we have any relevant data. If so, we instantiate a Iptc4xmpCore:ContactInfo structure with all available fields.

```
1564 \ifx\hyxmp@iptc@data\@empty
1565 \else
1566 \hyxmp@add@to@xml{%
1567 ______<Iptc4xmpCore:CreatorContactInfo rdf:parseType="Resource">^^J%
1568 }%
```
We locally redefine \hyxmp@extra@indent to increase the indentation of the assignments to Iptc4xmpCore:CreatorContactInfo's fields.

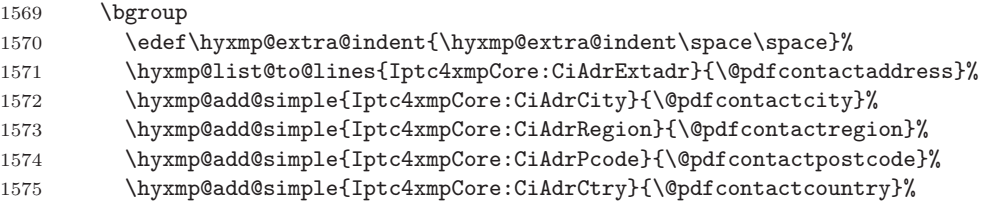

\xmplinesep The iptc standard states that sets of telephone numbers, email addresses, and urls for the contact person or institution, "[m]ay have to be separated by a comma in the user interface" [\[10\]](#page-91-6). This is rather ambiguous: Does the comma appear *only* in the user interface or also in the generated xml? Here we assume the latter interpretation and temporarily redefine \xmplinesep as a comma and use \hyxmp@list@to@lines to insert the data. Unlike \hyxmp@add@simple, this approach trims all spaces surrounding commas.

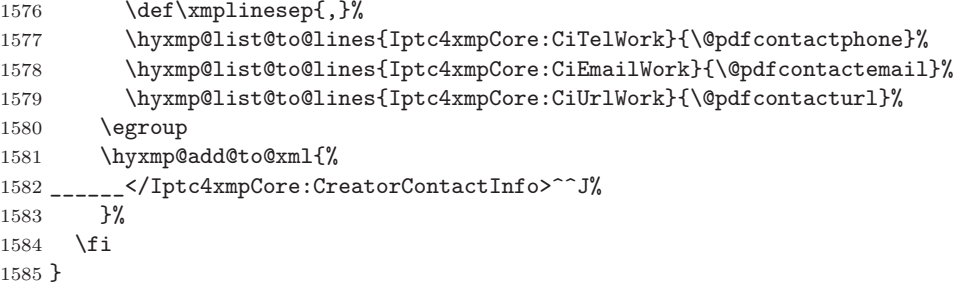

## <span id="page-70-0"></span>**3.6.10 The PRISM Basic Metadata schema**

\hyxmp@prism@schema Add properties defined by the prism Basic Metadata schema [\[8\]](#page-91-7).

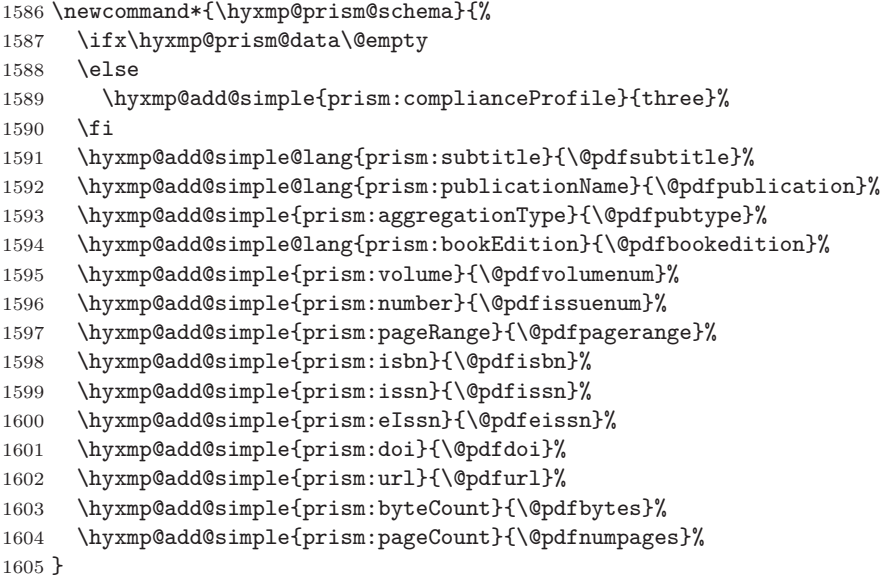

## <span id="page-70-1"></span>**3.6.11 The Journal Article Versions (JAV) schema**

\hyxmp@jav@schema Add properties defined by the niso/alpsp Journal Article Versions schema [\[1\]](#page-90-0). \newcommand\*{\hyxmp@jav@schema}{% \hyxmp@add@simple{jav:journal\_article\_version}{\@pdfpubstatus}% }

## <span id="page-70-2"></span>**3.6.12 The XMP Paged-Text schema**

\hyxmp@xmptpg@schema The xmp Paged-Text schema [\[5\]](#page-91-1) includes properties related to the construction of the PDF file itself. We acquire most of this information through LuaTEX mechanisms and therefore include much less information when run from other TEX engines.

```
1609 \newcommand*{\hyxmp@xmptpg@schema}{%
1610 \ifLuaTeX
1611 \luadirect{write_xmp_font_list(\the\hyxmp@cct)}%
1612 \fi
1613 \hyxmp@add@simple{xmpTPg:NPages}{\@pdfnumpages}%
1614 }
```
\hyxmp@cct We store the current category-code table to ensure that write\_xmp\_font\_list's output uses our redefined category codes.

```
1615 \ifLuaTeX
1616 \newcatcodetable\hyxmp@cct
1617 \savecatcodetable\hyxmp@cct
1618 \fi
```
\hyxmp@prot@us Define an underscore character that's protected from being converted into a space when passed to \hyxmp@add@to@xml. \hyxmp@prot@us is used within write xmp font list (below) in particular to typeset filenames that may contain underscores.

```
1619 \bgroup
1620 \catcode'\_=11
1621 \gdef\hyxmp@prot@us{_}%
1622 \egroup
```
Here we define a Lua function, write\_xmp\_font\_list, that writes font information to the xmp packet.

```
1623 \ifLuaTeX
1624 \begin{luacode*}
1625 function write_xmp_font_list (cct)
1626 local function show_field(name, ...)
1627 for i = 1, select("#", ...) do
1628 local val = select(i, ...)1629 if val then
1630 local xml = string.gsub(val, "&", "&")1631 xml = string.gsub(xml, "<-", "&lt;;")1632 xml = string.gsub(xml, ">", ">")
1633 xml = string.gsub(xml, "_", "\hymp@prot@us ")1634 tex.print(cct, "_____________<stFnt:" .. name .. ">" ..
1635 xml .. "</stFnt:" .. name .. ">^^J%")
1636 return
1637 end
1638 end
1639 end
1640 tex.print(cct, "\\hyxmp@add@to@xml{%")
1641 tex.print(cct, "______<xmpTPg:Fonts>^^J%")
1642 tex.print(cct, "________<rdf:Bag>^^J%")
1643 for i, f in font.each() do
1644 tex.print(cct, "__________<rdf:li rdf:parseType=\"Resource\">^^J%")
1645 if f.filename then
1646 local fname = string.gsub(f.filename, "^harfloaded:(.*)", "%1")
1647 local info = fontloader.info(fname)
1648 if info then
1649 show_field("fontFace", info.fullname)
1650 show_field("fontFamily", info.familyname)
```
```
1651 show_field("fontName", info.fontname)
1652 show_field("versionString", info.version)
1653 end
1654 local baseName = string.gsub(f.filename, ".*[/\\](.*)", "%1")
1655 show_field("fontFileName", baseName)
1656 else
1657 show_field("fontName", f.psname, f.fullname, f.name)
1658 end
1659 if f.format and f.format ~= "unknown" then
1660 show_field("fontType", f.format)
1661 end
1662 tex.print(cct, "___________</rdf:li>^^J%")
1663 end
1664 tex.print(cct, "_________</rdf:Bag>^^J%")
1665 tex.print(cct, "______</xmpTPg:Fonts>^^J%")
1666 tex.print(cct, "}")
1667 end
1668 \end{luacode*}
1669 \fi
```
### **3.6.13 XMP extension schemata**

Not all of the schemata supported by hyperxmp are predefined by XMP.  $PDF/A$ conversion would normally fail for documents that employ "custom" schemata. However, this problem can be circumvented by declaring non-standard schemata in the xmp packet itself, following a technique described in a PDF Association technical note [\[14\]](#page-91-0). In this section, we declare only those schemata we actually use.

<span id="page-72-17"></span><span id="page-72-15"></span>\hyxmp@check@iptc@data Define \hyxmp@iptc@data as the concatenation of all iptc photo metadata supplied \hyxmp@iptc@data by the document.

<span id="page-72-8"></span><span id="page-72-7"></span><span id="page-72-6"></span><span id="page-72-4"></span><span id="page-72-3"></span><span id="page-72-2"></span>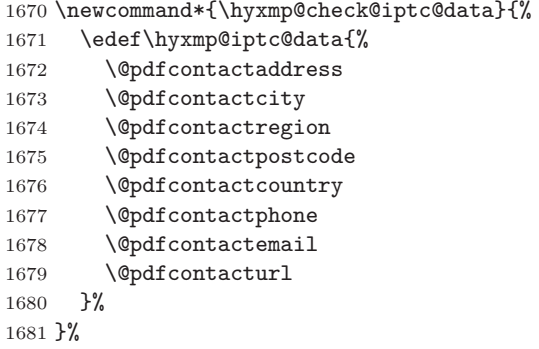

<span id="page-72-18"></span><span id="page-72-16"></span>\hyxmp@check@prism@data Define \hyxmp@prism@data as the concatenation of all prism metadata supplied \hyxmp@prism@data by the document.

```
1682 \newcommand*{\hyxmp@check@prism@data}{%
```
- \edef\hyxmp@prism@data{% \@pdfbookedition
- <span id="page-72-1"></span><span id="page-72-0"></span>\@pdfbytes
- <span id="page-72-10"></span>\@pdfdoi
- <span id="page-72-11"></span>\@pdfeissn
- <span id="page-72-12"></span>\@pdfisbn
- <span id="page-72-13"></span>1689 \@pdfissn

```
1690 \@pdfissuenum
                                   1691 \@pdfnumpages
                                   1692 \@pdfpagerange
                                   1693 \@pdfpublication
                                   1694 \@pdfpubtype
                                   1695 \@pdfsubtitle
                                   1696 \@pdfurl
                                   1697 \@pdfvolumenum
                                   1698 }%
                                   1699 }%
        \hyxmp@check@jav@data
Define \hyxmp@jav@data as the concatenation of all jav metadata supplied by the
                \hyxmp@jav@data
document.
                                   1700 \newcommand*{\hyxmp@check@jav@data}{%
                                   1701 \edef\hyxmp@jav@data{%
                                   1702 \@pdfpubstatus
                                   1703 }%
                                   1704 }
\hyxmp@begin@extension@decls Begin a block of xml tags that indicates we're declaring one or more extension
                                   schemata.
                                   1705 \newcommand*{\hyxmp@begin@extension@decls}{%
                                   1706 \hyxmp@add@to@xml{%
                                   1707 ______<pdfaExtension:schemas>^^J%
                                   1708 _________<rdf:Bag>^^J%
                                   1709 }%
                                   1710 }
  \hyxmp@end@extension@decls End the block of xml tags begun by \hyxmp@begin@extension@decls.
                                   1711 \newcommand*{\hyxmp@end@extension@decls}{%
                                   1712 \hyxmp@add@to@xml{%
                                   1713 ________</rdf:Bag>^^J%
                                   1714 ______</pdfaExtension:schemas>^^J%
                                   1715 }%
                                   1716 }
        \hyxmp@begin@ext@decl Begin the declaration of a single extension schema. \hyxmp@begin@ext@decl
                                   accepts the schema's name, prefix, and namespace URI.
                                   1717 \newcommand*{\hyxmp@begin@ext@decl}[3]{%
                                   1718 \hyxmp@add@to@xml{%
                                   1719 __________<rdf:li rdf:parseType="Resource">^^J%
                                   1720 ____________<pdfaSchema:schema>#1</pdfaSchema:schema>^^J%
                                   1721 ____________<pdfaSchema:prefix>#2</pdfaSchema:prefix>^^J%
                                   1722 ____________<pdfaSchema:namespaceURI>#3</pdfaSchema:namespaceURI>^^J%
                                   1723 ____________<pdfaSchema:property>^^J%
                                   1724 \hbox{---} \hbox{---}1725 }%
                                   1726 }%
           \hyxmp@end@ext@decl End the declaration of a single extension schema.
                                   1727 \newcommand*{\hyxmp@end@ext@decl}{%
                                   1728 \hyxmp@add@to@xml{%
                                   1729 ______________</rdf:Seq>^^J%
```

```
1730 ____________</pdfaSchema:property>^^J%
                                 1731 __________</rdf:li>^^J%
                                 1732 }%
                                 1733 }%
\hyxmp@declare@property Declare a single extension-schema property. \hyxmp@declare@property takes as
                                 input an optional type (defaults to Text) and a mandatory name, category, and
                                 description.
                                 1734 \newcommand{\hyxmp@declare@property}[4][Text]{%
                                 1735 \hyxmp@add@to@xml{%
                                 1736 ________________<rdf:li rdf:parseType="Resource">^^J%
                                 1737 __________________<pdfaProperty:name>}%
                                 1738 \xdef\hyxmp@xml{\hyxmp@xml#2}%
                                 1739 \hyxmp@add@to@xml{</pdfaProperty:name>^^J%
                                 1740 __________________<pdfaProperty:valueType>#1</pdfaProperty:valueType>^^J%
                                 1741 __________________<pdfaProperty:category>#3</pdfaProperty:category>^^J%
                                 1742 ___________________<pdfaProperty:description>#4</pdfaProperty:description>^^J%
                                 1743 _________________</rdf:li>^^J%
                                 1744 }%
                                 1745 }%
    \hyxmp@declare@field Declare a single field in a custom datatype required by an extension schema.
                                 \hyxmp@declare@field takes as input an optional type (defaults to Text) and a
                                 mandatory name and description.
                                 1746 \newcommand{\hyxmp@declare@field}[3][Text]{%
                                 1747 \hyxmp@add@to@xml{%
                                 ^{1748}\rule{0pt}{0pt} \texttt{-----} \texttt{-----} \texttt{--} \texttt{--} \text1749 ________________________<pdfaField:name>#2</pdfaField:name>^^J%
                                 1750 \hbox{---}{\tt---}{\tt---}{\tt---}{\tt{--}{{\tt{}}\verb|pdfafield:valueType\rverb|pdp@>}+1{{\tt{}}\verb|pdfafield:valueType\rverb|pdp@>}^{\hbox{--}{\tt}}}}\hskip-10pt{y}\texttt{1751} \texttt{-----} \texttt{-----} \texttt{--} \texttt{--} \1752 ______________________</rdf:li>^^J%
                                 1753 }%
                                 1754 }
  \hyxmp@pdf@extensions Declare the Adobe PDF schema.
                                 1755 \newcommand*{\hyxmp@pdf@extensions}{%
                                 1756 \hyxmp@begin@ext@decl
                                 1757 {Adobe PDF Schema}%
                                 1758 {pdf}%
                                 1759 \{http://ns.addobe.com/pdf/1.3/\}\%1760 \hyxmp@declare@property
                                 1761 {Trapped}%
                                 1762 {internal}%
                                 1763 {Indication if the document has been modified to include trapping information}%
                                 1764 \hyxmp@end@ext@decl
                                 1765 }%
    \hyxmp@mm@extensions Declare the xmp Media Management schema.
                                 1766 \newcommand*{\hyxmp@mm@extensions}{%
                                 1767 \hyxmp@begin@ext@decl
                                 1768 {XMP Media Management Schema}%
                                 1769 {xmpMM}%
                                 1770 {http://ns.adobe.com/xap/1.0/mm/}%
```

```
1771 \hyxmp@declare@property
                         1772 [URI]
                         1773 {DocumentID}%
                         1774 {internal}%
                         1775 {UUID based identifier for all versions and renditions of a document}%
                         1776 \hyxmp@declare@property
                         1777 [URI]
                         1778 {InstanceID}%
                         1779 {internal}%
                         1780 {UUID based identifier for specific incarnation of a document}%
                         1781 \hyxmp@declare@property
                         1782 {VersionID}%
                         1783 {internal}%
                         1784 {Document version identifier}%
                         1785 \hyxmp@declare@property
                         1786 [RenditionClass]%
                         1787 {RenditionClass}%
                         1788 {internal}%
                         1789 {The manner in which a document is rendered}%
                         1790 \hyxmp@end@ext@decl
                         1791 }%
\hyxmp@pdfa@id@extensions Declare the pdf/a Identification schema [13].
                         1792 \newcommand*{\hyxmp@pdfa@id@extensions}{%
                         1793 \hyxmp@begin@ext@decl
                         1794 {PDF/A Identification Schema}%
                         1795 {pdfaid}%
                         1796 {http://www.aiim.org/pdfa/ns/id/}%
                         1797 \hyxmp@declare@property
                         1798 [Integer]%
                         1799 {part}%
                         1800 {internal}%
                         1801 {Part of PDF/A standard}%
                         1802 \hyxmp@declare@property
                         1803 {conformance}%
                         1804 {internal}%
                         1805 {Conformance level of PDF/A standard}%
                         1806 \hyxmp@end@ext@decl
                         1807 }%
\hyxmp@pdfua@id@extensions Declare the pdf/ua Universal Accessibility schema.
                         1808 \newcommand*{\hyxmp@pdfua@id@extensions}{%
                         1809 \hyxmp@begin@ext@decl
                         1810 {PDF/UA Universal Accessibility Schema}%
                         1811 {pdfuaid}%
                         1812 {http://www.aiim.org/pdfua/ns/id/}%
                         1813 \hyxmp@declare@property<br>1814 [Integer]%
                                   [Integer]%
                         1815 {part}%
                         1816 {internal}%
                         1817 {Part of ISO 14289 standard}%<br>1818 \hvxmp@end@ext@decl
                              \hyxmp@end@ext@decl
                         1819 }%
```
<span id="page-76-15"></span>\hyxmp@pdfx@id@extensions Declare the schema used pre-pdf/x-4. Because Adobe Acrobat DC (at least) defines this even for  $PDF/X-4$  and later, we follow suit.

```
1820 \newcommand*{\hyxmp@pdfx@id@extensions}{%
                     1821 \ifx\hyxmp@pdfx@major\empty
                     1822 \else
                     1823 \hyxmp@begin@ext@decl
                     1824 {Adobe Document Info PDF/X eXtension Schema}%
                     1825 {pdfx}%
                     1826 \{http://ns.addobe.com/pdfx/1.3/\}\%1827 \hyxmp@declare@property
                     1828 {GTS_PDFXVersion}%
                     1829 {internal}%
                     1830 {ID of PDF/X standard}%
                     1831 \hyxmp@declare@property
                     1832 {GTS_PDFXConformance}%
                     1833 {internal}%
                     1834 {Conformance level of PDF/X standard}%
                     1835 \hyxmp@end@ext@decl
                     1836 \fi
                     Declare the schema used in PDF/X-4 and later versions.
                     1837 \@hyxmp@count=0\hyxmp@pdfx@major\relax
                     1838 \ifnum\@hyxmp@count>3
                     1839 \hyxmp@begin@ext@decl
                     1840 {PDF/X ID Schema}%
                     1841 {pdfxid}%
                     1842 {http://www.npes.org/pdfx/ns/id/}%
                     1843 \hyxmp@declare@property
                     1844 {GTS_PDFXVersion}%
                     1845 {internal}%
                     1846 {ID of PDF/X standard}%
                     1847 \hyxmp@end@ext@decl
                     1848 \fi
                     1849 }%
\hbaryxmp@iptc@extensions Because IPTC metadata are not recognized by the PDF/A standard, PDF/A con-
                     version would normally fail for documents that utilize IPTC metadata. Declaring
                     the IPTC metadata we support enables the document to be converted to PDF/Aformat.
```

```
1850 \newcommand*{\hyxmp@iptc@extensions}{%
1851 \hyxmp@begin@ext@decl
1852 {IPTC Core Schema}%
1853 {Iptc4xmpCore}%
1854 {http://iptc.org/std/Iptc4xmpCore/1.0/xmlns/}%
1855 \hyxmp@declare@property
1856 [ContactInfo]
1857 {CreatorContactInfo}
1858 {external}
1859 {Document creator's contact information}
```
We can't call \hyxmp@end@ext@decl because we need first need to define the Iptc4xmpCore:ContactInfo structure.

```
1860 \hyxmp@add@to@xml{%
1861 ______________</rdf:Seq>^^J%
```

```
1862 ____________</pdfaSchema:property>^^J%
1863 ____________<pdfaSchema:valueType>^^J%
1864 \hbox{---} \hbox{---}1865 ________________<rdf:li rdf:parseType="Resource">^^J%
1866 __________________<pdfaType:type>ContactInfo</pdfaType:type>^^J%
1867 _________________<pdfaType:namespaceURI>http://iptc.org/std/Iptc4xmpCore/1.0/xmlns/</pdfaTy
1868 __________________<pdfaType:prefix>Iptc4xmpCore</pdfaType:prefix>^^J%
1869 __________________<pdfaType:description>%
1870 Basic set of information to get in contact with a person%
1871 </pdfaType:description>^^J%
1872 __________________<pdfaType:field>^^J%
1873 ____________________<rdf:Seq>^^J%
1874 }%
1875 \hyxmp@declare@field
1876 {CiAdrCity}%
1877 {Contact information city}%
1878 \hyxmp@declare@field
1879 {CiAdrCtry}%
1880 {Contact information country}%
1881 \hyxmp@declare@field
1882 {CiAdrExtadr}%
1883 {Contact information address}%
1884 \hyxmp@declare@field
1885 {CiAdrPcode}%
1886 {Contact information local postal code}%
1887 \hyxmp@declare@field
1888 {CiAdrRegion}%
1889 {Contact information regional information such as state or province}%
1890 \hyxmp@declare@field
1891 {CiEmailWork}%
1892 {Contact information email address(es)}%
1893 \hyxmp@declare@field
1894 {CiTelWork}%
1895 {Contact information telephone number(s)}%
1896 \hyxmp@declare@field
1897 {CiUrlWork}%
1898 {Contact information Web URL(s)}%
1899 \hyxmp@add@to@xml{%
1900 ____________________</rdf:Seq>^^J%
1901 __________________</pdfaType:field>^^J%
1902 ________________</rdf:li>^^J%
1903 ______________</rdf:Seq>^^J%
1904 ____________</pdfaSchema:valueType>^^J%
1905 __________</rdf:li>^^J%
1906 }%
1907 }
```
<span id="page-77-11"></span><span id="page-77-10"></span><span id="page-77-9"></span><span id="page-77-8"></span><span id="page-77-7"></span><span id="page-77-1"></span> $\hbar$ yxmp@prism@extensions Because PRISM metadata are not recognized by the PDF/A standard, PDF/A conversion would normally fail for documents that utilize prism metadata. Declaring the PRISM metadata we support enables the document to be converted to  $PDF/A$ format.

```
1908 \newcommand*{\hyxmp@prism@extensions}{%
1909 \hyxmp@begin@ext@decl
1910 {PRISM Basic Metadata}%
```

```
1911 {prism}%
1912 {http://prismstandard.org/namespaces/basic/3.0/}%
1913 \hyxmp@declare@property
1914 {complianceProfile}%
1915 {internal}%
1916 {PRISM specification compliance profile to which this document adheres}%
1917 \hyxmp@declare@property
1918 {publicationName}%
1919 {external}%
1920 {Publication name}%
1921 \hyxmp@declare@property
1922 {aggregationType}%
1923 {external}%
1924 {Publication type}%
1925 \hyxmp@declare@property
1926 {bookEdition}%
1927 {external}%
1928 {Edition of the book in which the document was published}%
1929 \hyxmp@declare@property
1930 {volume}%
1931 {external}%
1932 {Publication volume number}%
1933 \hyxmp@declare@property
1934 {number}%
1935 {external}%
1936 {Publication issue number within a volume}%
1937 \hyxmp@declare@property
1938 {pageRange}%
1939 {external}%
1940 {Page range for the document within the print version of its publication}%
1941 \hyxmp@declare@property
1942 {issn}%
1943 {external}%
1944 {ISSN for the printed publication in which the document was published}%
1945 \hyxmp@declare@property
1946 {eIssn}%
1947 {external}%
1948 {ISSN for the electronic publication in which the document was published}%
1949 \hyxmp@declare@property
1950 {isbn}%
1951 {external}%
1952 {ISBN for the publication in which the document was published}%
1953 \hyxmp@declare@property
1954 {doi}%
1955 {external}%
1956 {Digital Object Identifier for the document}%
1957 \hyxmp@declare@property
1958 [URL]
1959 {url}%
1960 {external}%
1961 {URL at which the document can be found}%
1962 \hyxmp@declare@property
1963 [Integer]
1964 {byteCount}%
```

```
1965 {internal}%
1966 {Approximate file size in octets}%
1967 \hyxmp@declare@property
1968 [Integer]
1969 {pageCount}%
1970 {internal}%
1971 {Number of pages in the print version of the document}%
1972 \hyxmp@declare@property
1973 {subtitle}%
1974 {external}%
1975 {Document's subtitle}%
1976 \hyxmp@end@ext@decl
1977 }%
```
<span id="page-79-10"></span> $\hbar$ yxmp@jav@extensions Because JAV metadata are not recognized by the PDF/A standard, PDF/A conversion would normally fail for documents that utilize jav metadata. Declaring the jav metadata we support enables the document to be converted to  $PDF/A$  format.

<span id="page-79-15"></span><span id="page-79-14"></span><span id="page-79-13"></span><span id="page-79-12"></span><span id="page-79-11"></span><span id="page-79-9"></span><span id="page-79-8"></span><span id="page-79-7"></span><span id="page-79-3"></span><span id="page-79-2"></span><span id="page-79-1"></span>\newcommand\*{\hyxmp@jav@extensions}{%

```
1979 \hyxmp@begin@ext@decl
                         1980 {NISO/ALPSP Journal Article Versions}%
                         1981 {jav}%
                         1982 {http://www.niso.org/schemas/jav/1.0/}%
                         1983 \hyxmp@declare@property
                         1984 [Closed Choice of Text]%
                         1985 {journal_article_version}%
                         1986 {external}%
                         1987 {Article status, one of "AO", "SMUR", "AM", "P", "VoR", "CVoR", or "EVoR"}%
                         1988 \hyxmp@end@ext@decl
                         1989 }%
\hyxmp@declare@extensions Declare all xmp extension schemata. We'll always have at least one, the xmp Media
                         Management extensions, because we automatically generate xmpMM:DocumentID
                         and xmpMM:InstanceID values.
                         1990 \newcommand*{\hyxmp@declare@extensions}{%
                         1991 \hyxmp@begin@extension@decls
                         Declare the Adobe PDF schema (always present).
                         1992 \hyxmp@pdf@extensions
                         Declare the xmp Media Management extensions (always present).
                         1993 \hyxmp@mm@extensions
                         Declare the PDF/A Identification extensions, but only when generating a PDF/A
                         document.
                         1994 \ifHy@pdfa
                         1995 \hyxmp@pdfa@id@extensions
                         1996 \fi
                         Conditionally declare the PDF/UA Universal Accessibility extensions.
                         1997 \ifx\@pdfuapart\@empty
                         1998 \else
                         1999 \hyxmp@pdfua@id@extensions
                         2000 \fi
```
<span id="page-80-16"></span><span id="page-80-0"></span> $\text{Conditionally declare the PDF/X extensions.}$ 

```
2001 \ifx\@pdfxversion\@empty<br>2002 \else
      \else
2003 \hyxmp@pdfx@id@extensions
2004 \fi
```
Conditionally declare iptc photo metadata extensions.

```
2005 \ifx\hyxmp@iptc@data\@empty
2006 \else<br>2007 \hv
        \hvxmp@iptc@extensions
2008 \fi
Conditionally declare prism basic metadata extensions.
2009 \ifx\hyxmp@prism@data\@empty
2010 \else
2011 \hyxmp@prism@extensions<br>2012 \fi
2012Conditionally declare jav metadata.
2013 \ifx\hyxmp@jav@data\@empty<br>2014 \else
      \alpha2015 \hyxmp@jav@extensions
2016 \fi
2017 \hyxmp@end@extension@decls
2018 }
```
### <span id="page-80-10"></span><span id="page-80-9"></span><span id="page-80-5"></span>**3.6.14 Combining schemata into an XMP packet**

<span id="page-80-3"></span>\hyxmp@bom Define a macro for the Unicode byte-order marker (bom).

```
2019 \begingroup
2020 \ifhyxmp@unicodetex<br>2021 \lccode'\!="FEFF!
        \Omegaccode'\!="FEFF %
2022 \lowercase{%
2023 \gdef\hyxmp@bom{!}<br>2024 }%
20242025 \else
2026 \catcode'\^^ef=12
2027 \catcode'\^^bb=12
2028 \catcode'\^^bf=12
2029 \gdef\hyxmp@bom{^^ef^^bb^^bf}%
2030 \fi
2031 \endgroup
```
<span id="page-80-4"></span>\hyxmp@construct@packet Successively add xml data to \hyxmp@xml until we have something we can insert \hyxmp@xml into the document's PDF catalog.

```
2032 \def\hyxmp@construct@packet{%
2033 \gdef\hyxmp@xml{}%
2034 \hyxmp@add@to@xml{<?xpacket begin="\hyxmp@bom" %
2035 id="W5M0MpCehiHzreSzNTczkc9d"?>^^J%
2036 \langle x: \texttt{xmpmeta} \ \texttt{xmlns:}\ \texttt{x="adobe:ns:meta} / \texttt{">}^{\frown} \texttt{J}\ \texttt{%}2037 __<rdf:RDF %
2038 xmlns:rdf="http://www.w3.org/1999/02/22-rdf-syntax-ns\hyxmp@hash">^^J%
2039 ____<rdf:Description rdf:about=""^^J%
```
<span id="page-81-0"></span>Specify every namespace we can potentially use, even the ones we end up not actually using.

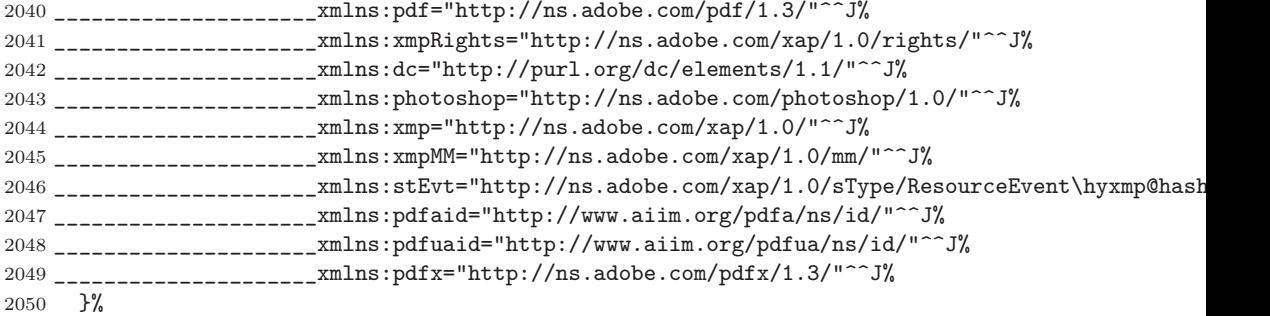

<span id="page-81-8"></span>We make one exception to the rule of including every namespace we can potentially use: We don't define the pdfxid namespace unless the  $PDF/X$  version (specified by the pdfxstandard) option is 4 or greater. Otherwise, Adobe Acrobat—at least Adobe Acrobat DC 2020—alters the way it displays color. (I believe it renders color in a printer gamut instead of a screen gamut.)

- <span id="page-81-19"></span><span id="page-81-2"></span><span id="page-81-1"></span> \ifnum0\hyxmp@pdfx@major>3 \hyxmp@add@to@xml{% \_\_\_\_\_\_\_\_\_\_\_\_\_\_\_\_\_\_\_\_xmlns:pdfxid="http://www.npes.org/pdfx/ns/id/"^^J% }% \fi Revert to "include every namespace" mode. \hyxmp@add@to@xml{% \_\_\_\_\_\_\_\_\_\_\_\_\_\_\_\_\_\_\_\_\_xmlns:prism="http://prismstandard.org/namespaces/basic/3.0/"^^J% \_\_\_\_\_\_\_\_\_\_\_\_\_\_\_\_\_\_\_\_\_xmlns:jav="http://www.niso.org/schemas/jav/1.0/"^^J% \_\_\_\_\_\_\_\_\_\_\_\_\_\_\_\_\_\_\_\_\_xmlns:xmpTPg="http://ns.adobe.com/xap/1.0/t/pg/"^^J% \_\_\_\_\_\_\_\_\_\_\_\_\_\_\_\_\_\_\_\_\_xmlns:stFnt="http://ns.adobe.com/xap/1.0/sType/Font\hyxmp@hash"^^J% \_\_\_\_\_\_\_\_\_\_\_\_\_\_\_\_\_\_\_\_\_xmlns:Iptc4xmpCore="http://iptc.org/std/Iptc4xmpCore/1.0/xmlns/"^^J% \_\_\_\_\_\_\_\_\_\_\_\_\_\_\_\_\_\_\_\_\_xmlns:pdfaExtension="http://www.aiim.org/pdfa/ns/extension/"^^J% \_\_\_\_\_\_\_\_\_\_\_\_\_\_\_\_\_\_\_\_\_xmlns:pdfaSchema="http://www.aiim.org/pdfa/ns/schema\hyxmp@hash"^^J% 2064 \_\_\_\_\_\_\_\_\_\_\_\_\_\_\_\_\_\_\_\_\_xmlns:pdfaProperty="http://www.aiim.org/pdfa/ns/property\hyxmp@hash"^^. \_\_\_\_\_\_\_\_\_\_\_\_\_\_\_\_\_\_\_\_\_xmlns:pdfaType="http://www.aiim.org/pdfa/ns/type\hyxmp@hash"^^J% \_\_\_\_\_\_\_\_\_\_\_\_\_\_\_\_\_\_\_\_\_xmlns:pdfaField="http://www.aiim.org/pdfa/ns/field\hyxmp@hash">^^J%
	- }%

<span id="page-81-13"></span><span id="page-81-12"></span><span id="page-81-11"></span><span id="page-81-10"></span><span id="page-81-9"></span>Declare non-standard schemata.

- <span id="page-81-3"></span>\hyxmp@check@iptc@data
- <span id="page-81-5"></span>\hyxmp@check@prism@data
- <span id="page-81-4"></span>\hyxmp@check@jav@data
- <span id="page-81-7"></span>\hyxmp@declare@extensions

Insert all the metadata we know how to insert.

- <span id="page-81-15"></span>\hyxmp@pdf@schema
- <span id="page-81-22"></span>\hyxmp@xmpRights@schema
- <span id="page-81-6"></span>\hyxmp@dc@schema
- <span id="page-81-20"></span>\hyxmp@photoshop@schema
- <span id="page-81-21"></span>\hyxmp@xmp@basic@schema
- <span id="page-81-16"></span>\hyxmp@pdfa@id@schema
- <span id="page-81-17"></span>\hyxmp@pdfua@id@schema
- <span id="page-81-18"></span>\hyxmp@pdfx@id@schema
- <span id="page-81-14"></span>\hyxmp@mm@schema

```
2081 \hyxmp@iptc@schema
2082 \hyxmp@prism@schema
2083 \hyxmp@jav@schema
2084 \hyxmp@xmptpg@schema
2085 \hyxmp@add@to@xml{%
2086 ____</rdf:Description>^^J%
2087 __</rdf:RDF>^^J%
2088 </x: xmpmeta>^^J%
2089 \hyxmp@padding
2090 <?xpacket end="w"?>^^J%
2091 }%
2092 }
```
### <span id="page-82-18"></span>**3.7 Embedding the XMP packet**

The PDF specification says that "a metadata stream may be attached to a document through the Metadata entry in the document catalogue" [\[4\]](#page-91-2) so that's what we do here.

<span id="page-82-9"></span><span id="page-82-8"></span>\hyxmp@embed@packet Determine which hyperref driver is in use and invoke the appropriate embedding \hyxmp@driver function.

```
2093 \newcommand*{\hyxmp@embed@packet}{%
2094 \hyxmp@construct@packet
2095 \def\hyxmp@driver{hpdftex}%
2096 \ifx\hyxmp@driver\Hy@driver
2097 \hyxmp@embed@packet@pdftex
2098 \else
2099 \def\hyxmp@driver{hluatex}%
2100 \ifx\hyxmp@driver\Hy@driver
2101 \hyxmp@embed@packet@luatex
2102 \else
2103 \def\hyxmp@driver{hdvipdfm}%
2104 \ifx\hyxmp@driver\Hy@driver
2105 \hyxmp@embed@packet@dvipdfm
2106 \else
2107 \def\hyxmp@driver{hxetex}%
2108 \ifx\hyxmp@driver\Hy@driver
2109 \hyxmp@embed@packet@xetex
2110 \else
2111 \@ifundefined{pdfmark}{%
2112 \PackageWarningNoLine{hyperxmp}{%
2113 Unrecognized hyperref driver '\Hy@driver'.\MessageBreak
2114 \hyxmp@jobname.tex's XMP metadata will *not* be\MessageBreak
2115 embedded in the resulting file}%
2116 }{%
2117 \hyxmp@embed@packet@pdfmark<br>2118 }%
2118 }%
2119 \setminusfi
2120 \t\t \t\t\t \t\t\t \t\t\t \t\t\t \t\t\t\t\t 21202121 \fi
2122 \fi
2123 }
```
### <span id="page-83-0"></span>**3.7.1 Embedding using pdfTEX**

Up to version 0.85, LuaT<sub>EX</sub> supported the pdfT<sub>EX</sub> primitives, and hyperref didn't distinguish the two backends. However, from hyperxmp's perspective there is one key difference: the effect of **\pdfcompresslevel** is local to a group in pdfTEX but is global in LuaT<sub>EX</sub>.

The PDF object representing the XMP packet is supposed to include an uncompressed stream so it can be read by non-pdf-aware tools. However, we don't want to unnecessarily uncompress *every* PDF stream. The solution, provided by Hans Hagen on the luatex mailing list (thread: ["Leaving a single](http://tug.org/pipermail/luatex/2016-July/006077.html) PDF object [uncompressed",](http://tug.org/pipermail/luatex/2016-July/006077.html) 6 JUL 2016), is to provide the uncompressed flag to \pdfobj. Our definition of \hyxmp@embed@packet@pdftex uses the ifluatex package to distinguish the pdfT<sub>E</sub>X case from the pre-0.85 LuaT<sub>E</sub>X case.

### <span id="page-83-13"></span>2124 \RequirePackage{ifluatex}

<span id="page-83-3"></span>\hyxmp@embed@packet@pdftex Embed the xmp packet using pdfTEX primitives, which are supported by both  $pdfTrX$  and  $pre-0.85$  LuaT<sub>EX</sub>. The only difference is that in the former case we locally specify \pdfcompresslevel=0 to leave the PDF object uncompressed while in the latter case we pass the uncompressed flag to \pdfobj to achieve the same effect.

> <span id="page-83-10"></span><span id="page-83-7"></span><span id="page-83-6"></span>2125 \newcommand\*{\hyxmp@embed@packet@pdftex}{% 2126 \bgroup 2127 \ifluatex 2128 \else 2129 \pdfcompresslevel=0  $2130 \t\t \text{f}i$ 2131 \immediate\pdfobj \ifluatex uncompressed\fi stream attr {% 2132 /Type /Metadata 2133 /Subtype /XML 2134 }{\hyxmp@xml}% 2135 \pdfcatalog {/Metadata \the\pdflastobj\space 0 R}% 2136 \egroup 2137 }

### <span id="page-83-9"></span><span id="page-83-4"></span>**3.7.2 Embedding using LuaTEX 0.85+**

<span id="page-83-1"></span> $\hbar$ yxmp@embed@packet@luatex Embed the XMP packet using LuaTEX 0.85+ primitives.

<span id="page-83-11"></span><span id="page-83-5"></span> \newcommand\*{\hyxmp@embed@packet@luatex}{% \immediate\pdfextension obj uncompressed stream attr {% /Type /Metadata /Subtype /XML }{\hyxmp@xml}% \pdfextension catalog {/Metadata \the\numexpr\pdffeedback lastobj\relax\space 0 R}% 2144 }

### <span id="page-83-12"></span><span id="page-83-8"></span>**3.7.3 Embedding using any pdfmark-based backend**

<span id="page-83-2"></span>\hyxmp@embed@packet@pdfmark Embed the xmp packet using hyperref's \pdfmark command. I believe \pdfmark is used by the dvipdf, dvipsone, dvips, dviwindo, nativepdf, pdfmark, ps2pdf, textures, and vtexpdfmark options to hyperref, but I've tested only a few of those. 2145 \newcommand\*{\hyxmp@embed@packet@pdfmark}{% 2146 \pdfmark{%

```
2147 pdfmark=/NamespacePush
2148 }%
2149 \pdfmark{%
2150 pdfmark=/OBJ,
2151 Raw={/_objdef \string{hyxmp@Metadata\string} /type /stream}%
2152 }%
2153 \pdfmark{%
2154 pdfmark=/PUT,
2155 Raw={\string{hyxmp@Metadata\string}
2156 2 dict begin
2157 /Type /Metadata def
2158 /Subtype /XML def
2159 currentdict
2160 end
2161 }%
2162 }%
2163 \pdfmark{%
2164 pdfmark=/PUT,
2165 Raw={\string{hyxmp@Metadata\string} (\hyxmp@xml)}%
2166 }%
2167 \pdfmark{%
2168 pdfmark=/Metadata,
2169 Raw={\string{Catalog\string} \string{hyxmp@Metadata\string}}%
2170 }%
2171 \pdfmark{%
2172 pdfmark=/NamespacePop
2173 }%
2174 }
```
### <span id="page-84-11"></span><span id="page-84-10"></span><span id="page-84-9"></span><span id="page-84-5"></span>**3.7.4 Embedding using dvipdfm**

<span id="page-84-2"></span>\hyxmp@embed@packet@dvipdfm Embed the xmp packet using dvipdfm-specific \special commands. Note that dvipdfm rather irritatingly requires us to count the number of characters in the \hyxmp@xml stream ourselves.

```
2175 \newcommand*{\hyxmp@embed@packet@dvipdfm}{%
2176 \hyxmp@string@len{\hyxmp@xml}%
2177 \special{pdf: object @hyxmp@Metadata
2178 <<
2179 /Type /Metadata
2180 /Subtype /XML
2181 /Length \the\@hyxmp@count
2182 >>
2183 stream^^J\hyxmp@xml endstream%
2184 }%
2185 \special{pdf: docview
2186 <<
2187 /Metadata @hyxmp@Metadata
2188 >>
2189 }%
2190 }
```
<span id="page-84-4"></span>\hyxmp@string@len Set \@hyxmp@count to the number of characters in a given string (#1). The approach is first to tally the number of space characters then to tally the number of non-space characters. While this is rather sloppy I haven't found a better way

<span id="page-85-14"></span>to achieve the same effect, especially given that all of the characters in #1 have already been assigned their category codes.

```
2191 \newcommand*{\hyxmp@string@len}[1]{%
2192 \@hyxmp@count=0
2193 \expandafter\hyxmp@count@spaces#1 {} %<br>2194 \expandafter\hyxmp@count@non@spaces#1{
        2194 \expandafter\hyxmp@count@non@spaces#1{}%
2195 }
```
<span id="page-85-7"></span>\hyxmp@count@spaces Count the number of spaces in a given string. We rely on the built-in pattern matching of TEX's \def primitive to pry one word at a time off the head of the input string.

```
2196 \def\hyxmp@count@spaces#1 {%
2197 \def\hyxmp@one@token{#1}%
2198 \ifx\hyxmp@one@token\@empty
2199 \advance\@hyxmp@count by -1
2200 \else
2201 \advance\@hyxmp@count by 1
2202 \expandafter\hyxmp@count@spaces
2203 \fi
2204 }
```
<span id="page-85-5"></span>\hyxmp@count@non@spaces Count the number of non-spaces in a given string. Ideally, we'd count both spaces and non-spaces but TEX won't bind #1 to a space character (category code 10). Hence, in each iteration, #1 is bound to the next non-space character only.

```
2205 \newcommand*{\hyxmp@count@non@spaces}[1]{%
2206 \def\hyxmp@one@token{#1}%
2207 \ifx\hyxmp@one@token\@empty
2208 \else
2209 \advance\@hyxmp@count by 1
2210 \expandafter\hyxmp@count@non@spaces
2211 \fi
2212 }
```
### **3.7.5 Embedding using X TEEX**

<span id="page-85-8"></span>\hyxmp@embed@packet@xetex Embed the xmp packet using xdvipdfmx-specific \special commands. I don't know how to tell xdvipdfmx always to leave the Metadata stream uncompressed, so the XMP metadata is likely to be missed by non-PDF-aware XMP viewers.

```
2213 \newcommand*{\hyxmp@embed@packet@xetex}{%
2214 \special{pdf:stream @hyxmp@Metadata (\hyxmp@xml)
2215 <<
2216 /Type /Metadata
2217 /Subtype /XML
2218 >><br>2219 }%
22192220 \special{pdf:put @catalog
2221 <<
2222 /Metadata @hyxmp@Metadata
2223 >>
2224 }%
2225 }
```
### <span id="page-86-0"></span>**3.8 Final clean-up**

As explained in Section [3.1,](#page-17-0) all invocations of \AtEndPreamble have been stored in \hyxmp@aep@toks rather than executed. Now that hyperxmp has been initialized completely, it is finally safe to execute the accumulated \AtEndPreamble stanzas. 2226 \the\hyxmp@aep@toks

<span id="page-86-1"></span>Having saved the category code of " " " at the start of the package code (Section [3.1\)](#page-17-0), we now restore that character's original category code.

<span id="page-86-2"></span>2227 \catcode'\"=\hyxmp@dq@code

# **4 Help Wanted**

**Comma handling** Ideally, \xmpquote should automatically replace all commas with \xmpcomma. Unfortunately, my TEX skills are insufficient to pull that off. If you know a way to make \xmpquote{Hello, world} work with both Unicode and non-Unicode encodings and with all T<sub>E</sub>X engines (pdfT<sub>E</sub>X, LuaT<sub>E</sub>X, X<sub>T</sub>T<sub>E</sub>X, etc.), please send me a code patch.

# **A Sample XMP Packet**

The following is an example of a complete xmp packet as may be produced by hyperxmp. This packet corresponds to the metadata included in the sample  $\angle$  ET<sub>E</sub>X document presented on pages  $9-11$  $9-11$ . For clarity, metadata values, either specified explicitly by the document or introduced automatically by hyperxmp, are colored blue.

```
<?xpacket begin="\357\273\277" id="W5M0MpCehiHzreSzNTczkc9d"?>
<x:xmpmeta xmlns:x="adobe:ns:meta/">
 <rdf:RDF xmlns:rdf="http://www.w3.org/1999/02/22-rdf-syntax-ns#">
    <rdf:Description rdf:about=""
             xmlns:pdf="http://ns.adobe.com/pdf/1.3/"
             xmlns:xmpRights="http://ns.adobe.com/xap/1.0/rights/"
             xmlns:dc="http://purl.org/dc/elements/1.1/"
             xmlns:photoshop="http://ns.adobe.com/photoshop/1.0/"
             xmlns:xmp="http://ns.adobe.com/xap/1.0/"
             xmlns:xmpMM="http://ns.adobe.com/xap/1.0/mm/"
             xmlns:stEvt="http://ns.adobe.com/xap/1.0/sType/ResourceEvent#"
             xmlns:pdfaid="http://www.aiim.org/pdfa/ns/id/"
             xmlns:pdfuaid="http://www.aiim.org/pdfua/ns/id/"
             xmlns:pdfx="http://ns.adobe.com/pdfx/1.3/"
             xmlns:prism="http://prismstandard.org/namespaces/basic/3.0/"
             xmlns:jav="http://www.niso.org/schemas/jav/1.0/"
             xmlns:xmpTPg="http://ns.adobe.com/xap/1.0/t/pg/"
             xmlns:stFnt="http://ns.adobe.com/xap/1.0/sType/Font#"
             xmlns:Iptc4xmpCore="http://iptc.org/std/Iptc4xmpCore/1.0/xmlns/"
             xmlns:pdfaExtension="http://www.aiim.org/pdfa/ns/extension/"
             xmlns:pdfaSchema="http://www.aiim.org/pdfa/ns/schema#"
             xmlns:pdfaProperty="http://www.aiim.org/pdfa/ns/property#"
             xmlns:pdfaType="http://www.aiim.org/pdfa/ns/type#"
             xmlns:pdfaField="http://www.aiim.org/pdfa/ns/field#">
```

```
<pdfaExtension:schemas>
  <rdf:Bag>
                              .
                              .
                              .
    [over 200 lines of boilerplate definitions not shown]
                              .
                              .
                              .
  \langle \text{rdf}:Bag>
</pdfaExtension:schemas>
<pdf:Keywords>
 energy quanta, Hertz effect, quantum physics
</pdf:Keywords>
<pdf:Producer>
 LuaHBTeX, Version 1.12.0 (TeX Live 2020)
</pdf:Producer>
<pdf:PDFVersion>1.5</pdf:PDFVersion>
<xmpRights:Marked>True</xmpRights:Marked>
<xmpRights:WebStatement>
 http://creativecommons.org/licenses/by-nc-nd/3.0/
</xmpRights:WebStatement>
<dc:format>application/pdf</dc:format>
<dc:title>
  <rdf:Alt>
    <rdf:li xml:lang="x-default">
      On a heuristic viewpoint concerning the production
      and transformation of light
    \langle \text{rdf:li}\rangle<rdf:li xml:lang="en">
      On a heuristic viewpoint concerning the production
      and transformation of light
    \langle \text{rdf:li}\rangle<rdf:li xml:lang="de">
      Über einen die Erzeugung und Verwandlung des Lichtes
      betreffenden heuristischen Gesichtspunkt
    \langle \text{rdf:li}\rangle\langlerdf:Alt></dc:title>
<dc:description>
 <rdf:Alt>
    <rdf:li xml:lang="en">photoelectric effect</rdf:li>
  \langlerdf:Alt>
</dc:description>
<dc:rights>
  <rdf:Alt>
    <rdf:li xml:lang="en">Copyright (C) 1905, Albert Einstein</rdf:li>
  \langle \text{rdf:Alt}\rangle</dc:rights>
<dc:publisher>
  <rdf:Bag>
    <rdf:li>Wiley-VCH</rdf:li>
  \langle \text{rdf}:Bag>
</dc:publisher>
<dc:creator>
```

```
<rdf:Seq>
    \verb|Ydf:li>|Albert Einstein<br/> \verb|Ydf:li>|\langle \text{rdf}:Seq>
</dc:creator>
<dc:subject>
  <rdf:Bag>
    <rdf:li>energy quanta</rdf:li>
    <rdf:li>Hertz effect</rdf:li>
    <rdf:li>quantum physics</rdf:li>
  \langle \text{rdf}:Bag>
</dc:subject>
<dc:date>
  <rdf:Seq>
    <rdf:li>1905-03-17</rdf:li>
  \langle \text{rdf}:Seq>
</dc:date>
<dc:language>
  <rdf:Bag>
    <rdf:li>en</rdf:li>
  \langle \text{rdf}:Bag>
</dc:language>
<dc:type>
  <rdf:Bag>
    <rdf:li>Text</rdf:li>
  \langlerdf:Bag>
</dc:type>
<dc:source>einstein.tex</dc:source>
<dc:identifier>info:lccn/50013519</dc:identifier>
<photoshop:AuthorsPosition>
 Technical Assistant, Level III
</photoshop:AuthorsPosition>
<photoshop:CaptionWriter>Scott Pakin</photoshop:CaptionWriter>
<xmp:CreateDate>2020-07-25T21:37:02-06:00</xmp:CreateDate>
<xmp:ModifyDate>2020-07-25T21:37:02-06:00</xmp:ModifyDate>
<xmp:MetadataDate>2020-07-25T21:37:02-06:00</xmp:MetadataDate>
<xmp:CreatorTool>LaTeX with hyperref package</xmp:CreatorTool>
<xmpMM:DocumentID>
  uuid:6d1ac9ec-4ff2-515a-954b-648eeb4853b0
</xmpMM:DocumentID>
<xmpMM:InstanceID>
  uuid:3e4c4182-b182-46c9-995f-754c41d13390
</xmpMM:InstanceID>
<xmpMM:VersionID>2.998e8</xmpMM:VersionID>
<xmpMM:RenditionClass>default</xmpMM:RenditionClass>
<Iptc4xmpCore:CreatorContactInfo rdf:parseType="Resource">
  <Iptc4xmpCore:CiAdrExtadr>Kramgasse 49</Iptc4xmpCore:CiAdrExtadr>
  <Iptc4xmpCore:CiAdrCity>Bern</Iptc4xmpCore:CiAdrCity>
  <Iptc4xmpCore:CiAdrPcode>3011</Iptc4xmpCore:CiAdrPcode>
  <Iptc4xmpCore:CiAdrCtry>Switzerland</Iptc4xmpCore:CiAdrCtry>
  <Iptc4xmpCore:CiTelWork>031 312 00 91</Iptc4xmpCore:CiTelWork>
  <Iptc4xmpCore:CiEmailWork>aeinstein@ipi.ch</Iptc4xmpCore:CiEmailWork>
  <Iptc4xmpCore:CiUrlWork>
    http://einstein.biz/,
    https://www.facebook.com/AlbertEinstein
```

```
89
```

```
</Iptc4xmpCore:CiUrlWork>
</Iptc4xmpCore:CreatorContactInfo>
<prism:complianceProfile>three</prism:complianceProfile>
<prism:subtitle xml:lang="en-US">
 Putting that bum Maxwell in his place
</prism:subtitle>
<prism:publicationName xml:lang="de">
 Annalen der Physik
</prism:publicationName>
<prism:aggregationType>journal</prism:aggregationType>
<prism:volume>322</prism:volume>
<prism:number>6</prism:number>
<prism:pageRange>132-148</prism:pageRange>
<prism:issn>0003-3804</prism:issn>
<prism:eIssn>1521-3889</prism:eIssn>
<prism:doi>10.1002/andp.19053220607</prism:doi>
<prism:url>
 http://www.physik.uni-augsburg.de/annalen/history/einstein-papers/190517132-148.pdf
</prism:url>
<prism:byteCount>41197</prism:byteCount>
<prism:pageCount>1</prism:pageCount>
<jav:journal_article_version>VoR</jav:journal_article_version>
<xmpTPg:Fonts>
 <rdf:Bag>
    <rdf:li rdf:parseType="Resource">
      <stFnt:fontFace>LMRoman10-Regular</stFnt:fontFace>
      <stFnt:fontFamily>LM Roman 10</stFnt:fontFamily>
      <stFnt:fontName>LMRoman10-Regular</stFnt:fontName>
      <stFnt:versionString>
        2.004;PS 2.004;hotconv 1.0.49;makeotf.lib2.0.14853
      </stFnt:versionString>
      <stFnt:fontFileName>lmroman10-regular.otf</stFnt:fontFileName>
      <stFnt:fontType>opentype</stFnt:fontType>
    \langle \text{rdf:li}\rangle<rdf:li rdf:parseType="Resource">
      <stFnt:fontFace>LMRoman17-Regular</stFnt:fontFace>
      <stFnt:fontFamily>LM Roman 17</stFnt:fontFamily>
      <stFnt:fontName>LMRoman17-Regular</stFnt:fontName>
      <stFnt:versionString>
        2.004;PS 2.004;hotconv 1.0.49;makeotf.lib2.0.14853
      </stFnt:versionString>
      <stFnt:fontFileName>lmroman17-regular.otf</stFnt:fontFileName>
      <stFnt:fontType>opentype</stFnt:fontType>
    \langle \text{rdf:}li\rangle<rdf:li rdf:parseType="Resource">
      <stFnt:fontFace>LMRoman12-Regular</stFnt:fontFace>
      <stFnt:fontFamily>LM Roman 12</stFnt:fontFamily>
      <stFnt:fontName>LMRoman12-Regular</stFnt:fontName>
      <stFnt:versionString>
        2.004;PS 2.004;hotconv 1.0.49;makeotf.lib2.0.14853
      </stFnt:versionString>
      <stFnt:fontFileName>lmroman12-regular.otf</stFnt:fontFileName>
      <stFnt:fontType>opentype</stFnt:fontType>
    \langle \text{rdf:li}\rangle
```

```
<rdf:li rdf:parseType="Resource">
               <stFnt:fontName>cmr12</stFnt:fontName>
            \langle \text{rdf:li}\rangle<rdf:li rdf:parseType="Resource">
               <stFnt:fontName>cmr8</stFnt:fontName>
            \langle \text{rdf:li}\rangle<rdf:li rdf:parseType="Resource">
               <stFnt:fontName>cmr6</stFnt:fontName>
            \langle \text{rdf:li}\rangle<rdf:li rdf:parseType="Resource">
               <stFnt:fontName>cmmi12</stFnt:fontName>
            \langle/\mathsf{rdf} \cdot \mathsf{lib} \rangle<rdf:li rdf:parseType="Resource">
               <stFnt:fontName>cmmi8</stFnt:fontName>
            \langle \text{rdf:li}\rangle<rdf:li rdf:parseType="Resource">
               <stFnt:fontName>cmmi6</stFnt:fontName>
            \langle \text{rdf:li}\rangle<rdf:li rdf:parseType="Resource">
               <stFnt:fontName>cmsy10</stFnt:fontName>
            \langle \text{rdf:li}\rangle<rdf:li rdf:parseType="Resource">
               <stFnt:fontName>cmsy8</stFnt:fontName>
            \langle \text{rdf:li}\rangle<rdf:li rdf:parseType="Resource">
               <stFnt:fontName>cmsy6</stFnt:fontName>
            \langle \text{rdf:li}\rangle<rdf:li rdf:parseType="Resource">
               <stFnt:fontName>cmex10</stFnt:fontName>
            \langle \text{rdf:li}\rangle\langlerdf:Bag>
       </xmpTPg:Fonts>
       <xmpTPg:NPages>1</xmpTPg:NPages>
     </rdf:Description>
  \langle \text{rdf:RDF} \rangle\langle x: xmpmeta>
<?xpacket end="w"?>
```
# **References**

- <span id="page-90-0"></span>[1] Beverley Acreman, Claire Bird, Catherine Jones, Peter McCracken, Cliff Morgan, John Ober, Evan Owens, T. Scott Plutchak, Bernie Rous, and Andrew Wray. Journal Article Versions (JAV): Recommendations of the NISO/ALPSP JAV Technical Working Group. Recommended practice, National Information Standards Organization, Baltimore, Maryland, USA, April 2008. ISBN 978-1-880124-79-6. Available from [https://www.niso.org/](https://www.niso.org/sites/default/files/2017-08/RP-8-2008.pdf) [sites/default/files/2017-08/RP-8-2008.pdf](https://www.niso.org/sites/default/files/2017-08/RP-8-2008.pdf).
- [2] Adobe Systems, Inc., San Jose, California. *Adobe Acrobat X SDK Help, pdfmark Reference*. Available from [http://www.adobe.com/devnet/acrobat/](http://www.adobe.com/devnet/acrobat/documentation.html) [documentation.html](http://www.adobe.com/devnet/acrobat/documentation.html).
- [3] Adobe Systems, Inc. *PostScript Language Reference Manual*. Addison-Wesley, 2nd edition, January 1996, ISBN: 0-201-18127-4.
- <span id="page-91-2"></span>[4] Adobe Systems, Inc., San Jose, California. *Document Management—Portable Document Format—Part 1: PDF 1.7*, July 2008. ISO 32000-1 standard document. Available from [http://wwwimages.adobe.com/www.adobe.com/](http://wwwimages.adobe.com/www.adobe.com/content/dam/Adobe/en/devnet/pdf/pdfs/PDF32000_2008.pdf) [content/dam/Adobe/en/devnet/pdf/pdfs/PDF32000\\_2008.pdf](http://wwwimages.adobe.com/www.adobe.com/content/dam/Adobe/en/devnet/pdf/pdfs/PDF32000_2008.pdf).
- <span id="page-91-3"></span>[5] Adobe Systems, Inc., San Jose, California. *XMP Specification Part 1: Data model, Serialization, and Core Properties*, April 2012. Available from [http://wwwimages.adobe.com/www.adobe.com/content/dam/Adobe/](http://wwwimages.adobe.com/www.adobe.com/content/dam/Adobe/en/devnet/xmp/pdfs/cc-201306/XMPSpecificationPart1.pdf) [en/devnet/xmp/pdfs/cc-201306/XMPSpecificationPart1.pdf](http://wwwimages.adobe.com/www.adobe.com/content/dam/Adobe/en/devnet/xmp/pdfs/cc-201306/XMPSpecificationPart1.pdf).
- [6] DCMI Usage Board *DCMI Metadata Terms*, June 14, 2012. Available from <http://dublincore.org/documents/dcmi-terms/>.
- [7] Michael Downes. Around the bend #15, answers, 4th (last) installment. [comp.text.tex](news:comp.text.tex) newsgroup posting, January 3, 1994. Archived by Google at [http://groups.google.com/group/comp.text.tex/msg/](http://groups.google.com/group/comp.text.tex/msg/7da7643b9e8f3b48) [7da7643b9e8f3b48](http://groups.google.com/group/comp.text.tex/msg/7da7643b9e8f3b48).
- [8] International Digital Enterprise Alliance, Inc. *Publishing Requirements for Industry Standard Metadata, Version 3.0: PRISM Basic Metadata Specification*, October 12, 2012. Available from [http://www.prismstandard.org/](http://www.prismstandard.org/specifications/3.0/PRISM_Basic_Metadata_3.0.htm) [specifications/3.0/PRISM\\_Basic\\_Metadata\\_3.0.htm](http://www.prismstandard.org/specifications/3.0/PRISM_Basic_Metadata_3.0.htm).
- [9] International Digital Enterprise Alliance, Inc. *Publishing Requirements for Industry Standard Metadata, Version 3.0: PRISM Controlled Vocabularies Specification*, October 4, 2012. Available from [http://www.prismstandard.](http://www.prismstandard.org/specifications/3.0/PRISM_CV_Spec_3.0.pdf) [org/specifications/3.0/PRISM\\_CV\\_Spec\\_3.0.pdf](http://www.prismstandard.org/specifications/3.0/PRISM_CV_Spec_3.0.pdf).
- [10] International Press Telecommunications Council. *IPTC Photo Metadata: Core 1.1/Extension 1.1*, July 2010. Revision 1. Available from [http://www.iptc.org/std/photometadata/specification/](http://www.iptc.org/std/photometadata/specification/IPTC-PhotoMetadata-201007_1.pdf) [IPTC-PhotoMetadata-201007\\_1.pdf](http://www.iptc.org/std/photometadata/specification/IPTC-PhotoMetadata-201007_1.pdf).
- [11] Internet Assigned Numbers Authority. Language subtag registry, January 11, 2011. Available from [http://www.iana.org/assignments/](http://www.iana.org/assignments/language-subtag-registry) [language-subtag-registry](http://www.iana.org/assignments/language-subtag-registry).
- [12] Paul J. Leach, Michael Mealling, and Rich Salz. A Universally Unique IDentifier (UUID) URN namespace. Request for Comments 4122, Internet Engineering Task Force, Network Working Group, July 2005. Category: Standards Track. Available from <http://www.ietf.org/rfc/rfc4122.txt>.
- <span id="page-91-1"></span>[13] PDF/A Competence Center, Berlin, Germany. *TechNote 0008: Predefined XMP Properties in PDF/A-1*, March 20, 2008. Available from [http://www.pdfa.org/wp-content/uploads/2011/08/tn0008\\_](http://www.pdfa.org/wp-content/uploads/2011/08/tn0008_predefined_xmp_properties_in_pdfa-1_2008-03-20.pdf) [predefined\\_xmp\\_properties\\_in\\_pdfa-1\\_2008-03-20.pdf](http://www.pdfa.org/wp-content/uploads/2011/08/tn0008_predefined_xmp_properties_in_pdfa-1_2008-03-20.pdf).
- <span id="page-91-0"></span>[14] PDF/A Competence Center, Berlin, Germany. *TechNote 0009: XMP Extension Schemas in PDF/A-1*, March 20, 2008. Available from [http://www.pdfa.org/wp-content/uploads/2011/08/tn0009\\_](http://www.pdfa.org/wp-content/uploads/2011/08/tn0009_xmp_extension_schemas_in_pdfa-1_2008-03-20.pdf) [xmp\\_extension\\_schemas\\_in\\_pdfa-1\\_2008-03-20.pdf](http://www.pdfa.org/wp-content/uploads/2011/08/tn0009_xmp_extension_schemas_in_pdfa-1_2008-03-20.pdf).

<span id="page-92-0"></span>[15] Misha Wolf and Charles Wicksteed. Date and time formats. Note NOTEdatetime, World Wide Web Consortium (W3C), September 15, 1997. Available from <http://www.w3.org/TR/NOTE-datetime>.

# **Change History**

### v1.0

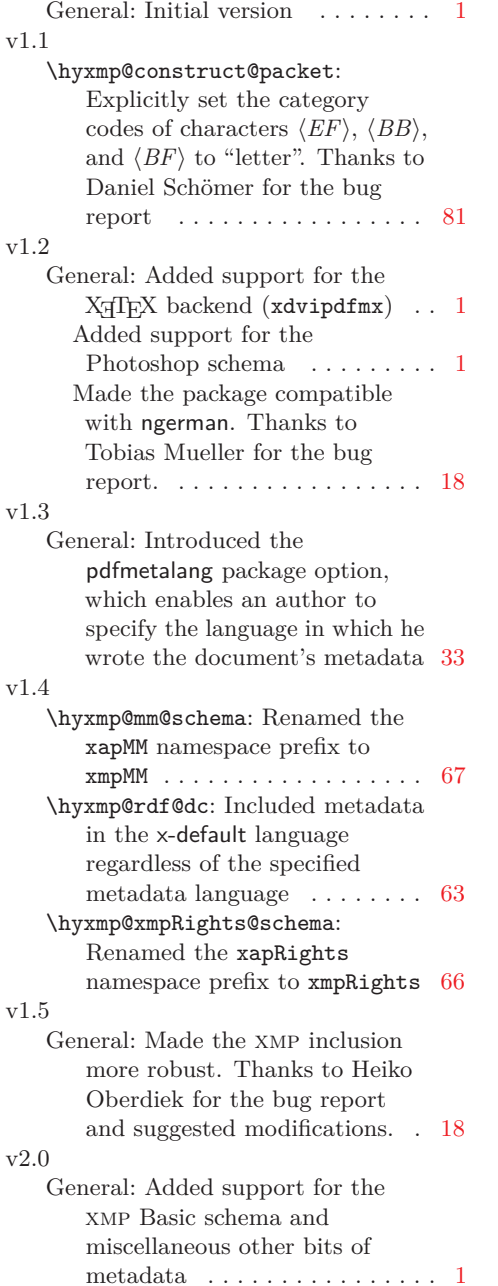

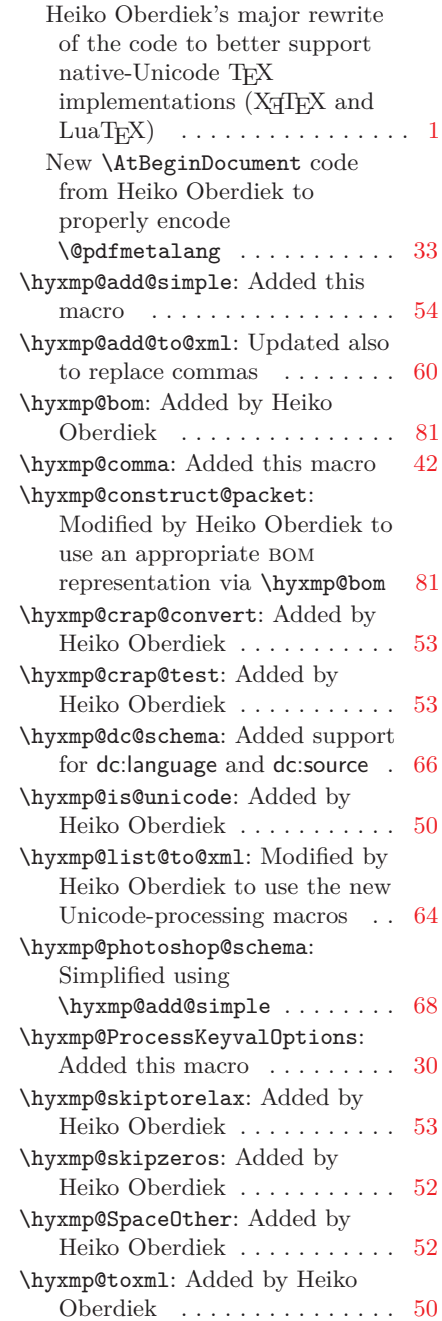

<span id="page-93-0"></span>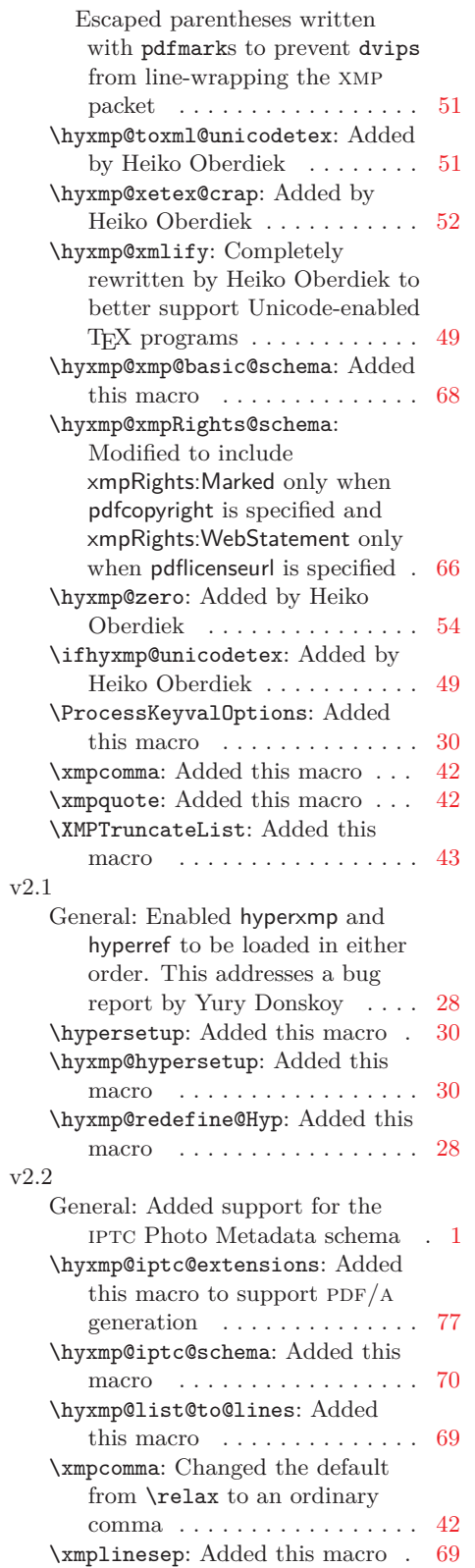

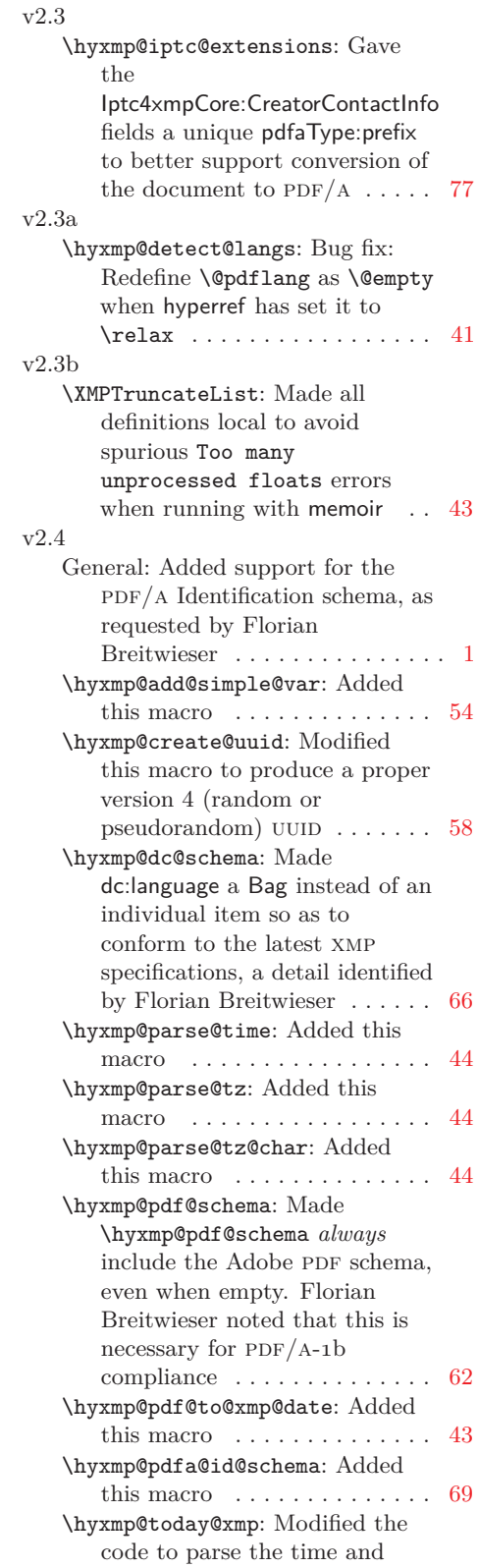

<span id="page-94-0"></span>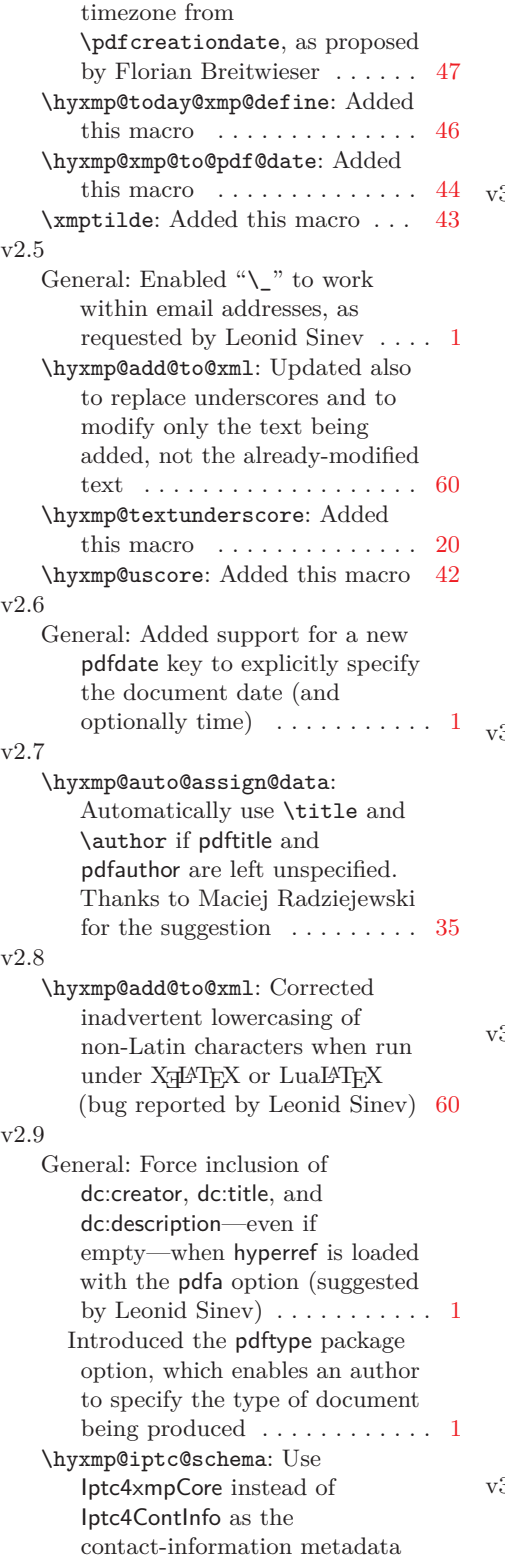

prefix. Leonid Sinev reports

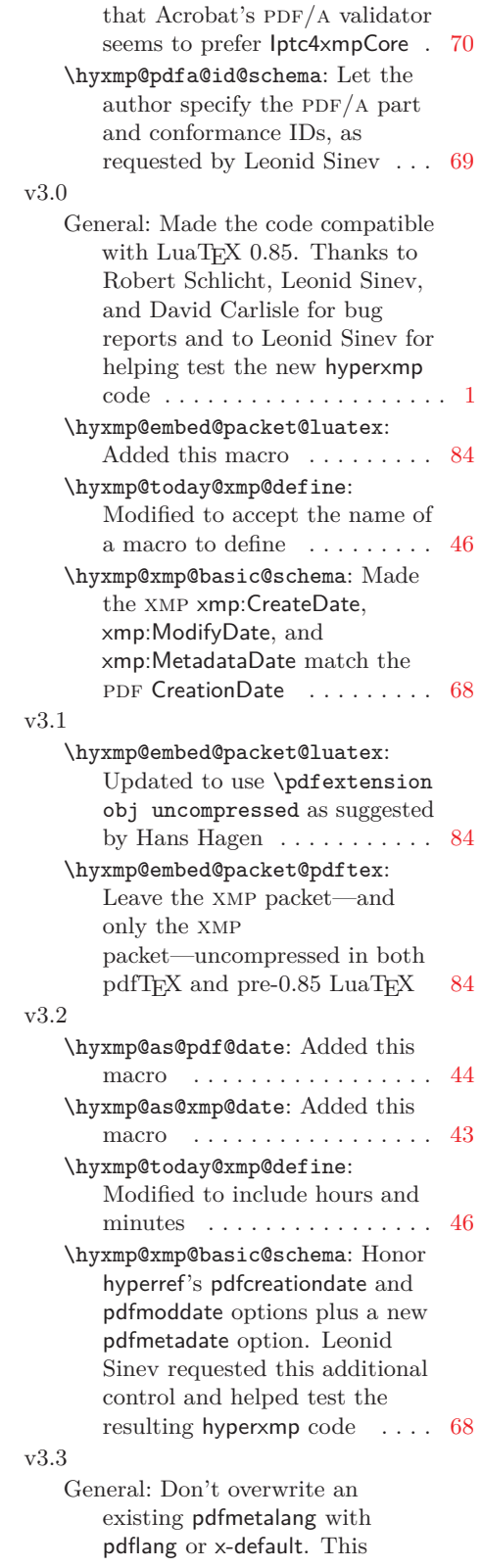

<span id="page-95-0"></span>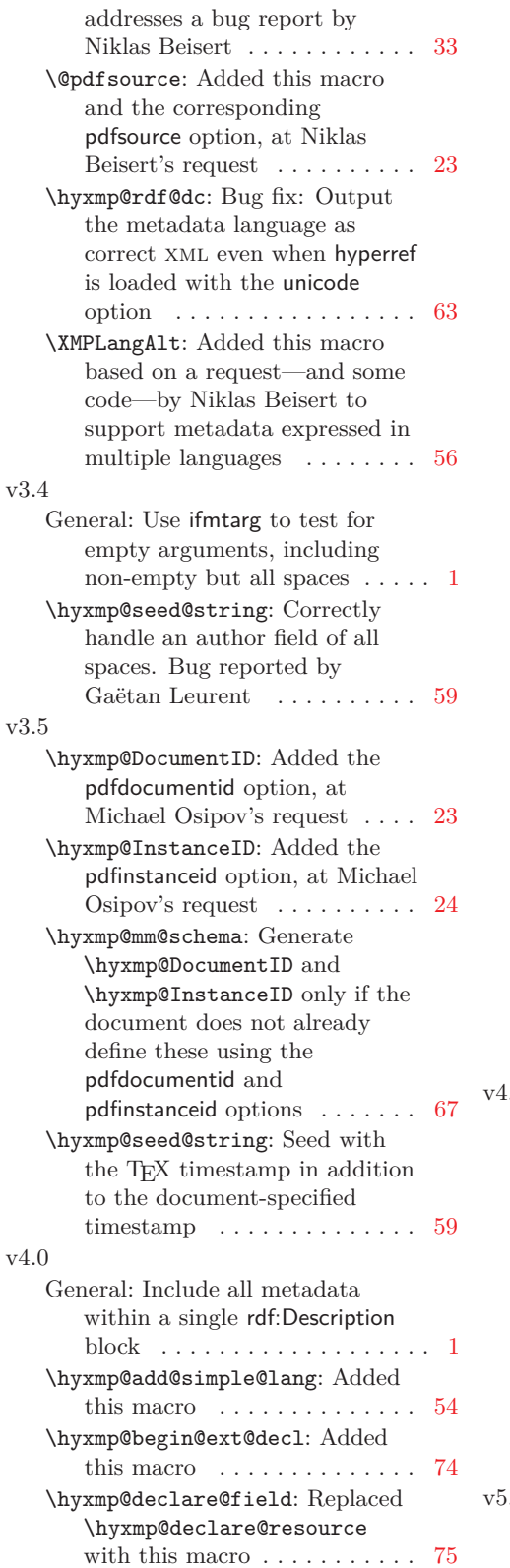

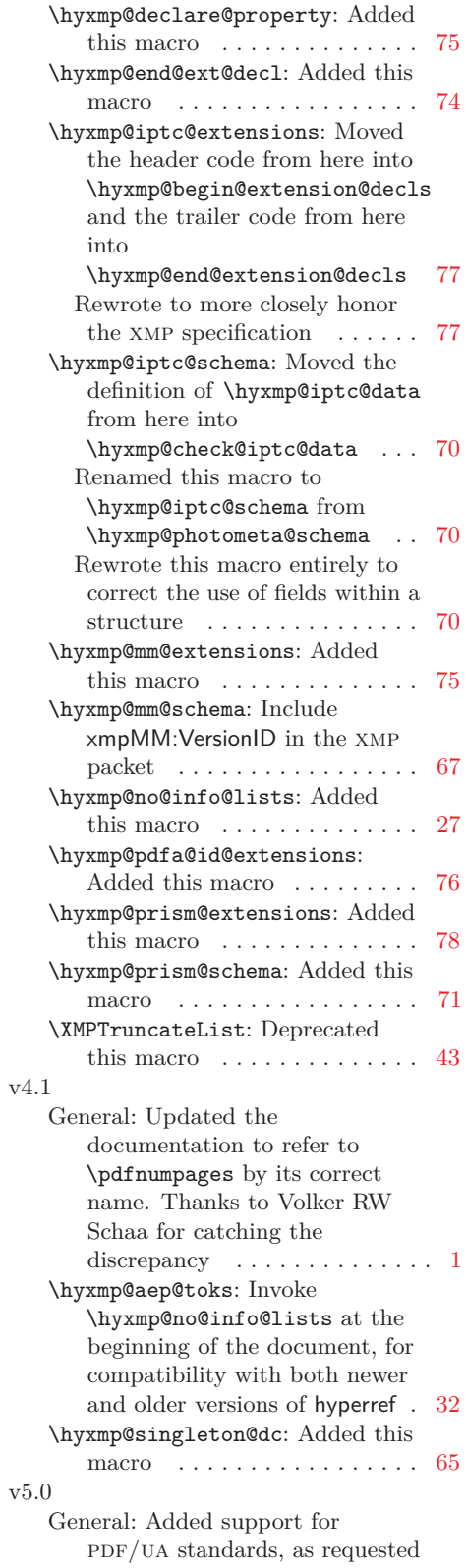

<span id="page-96-0"></span>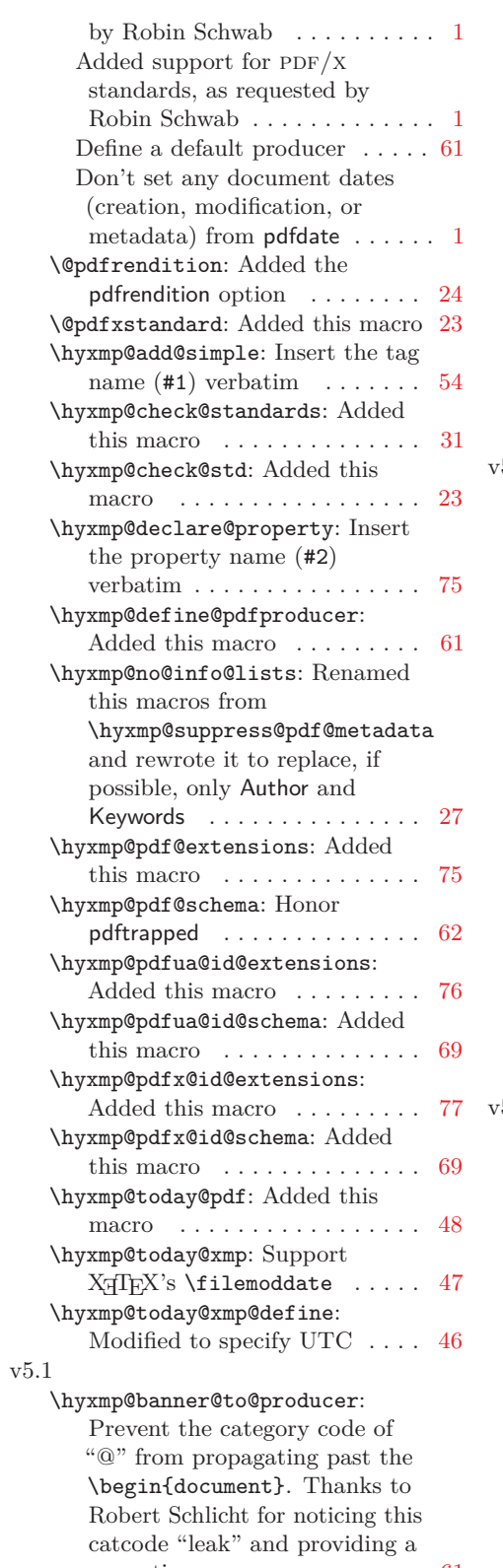

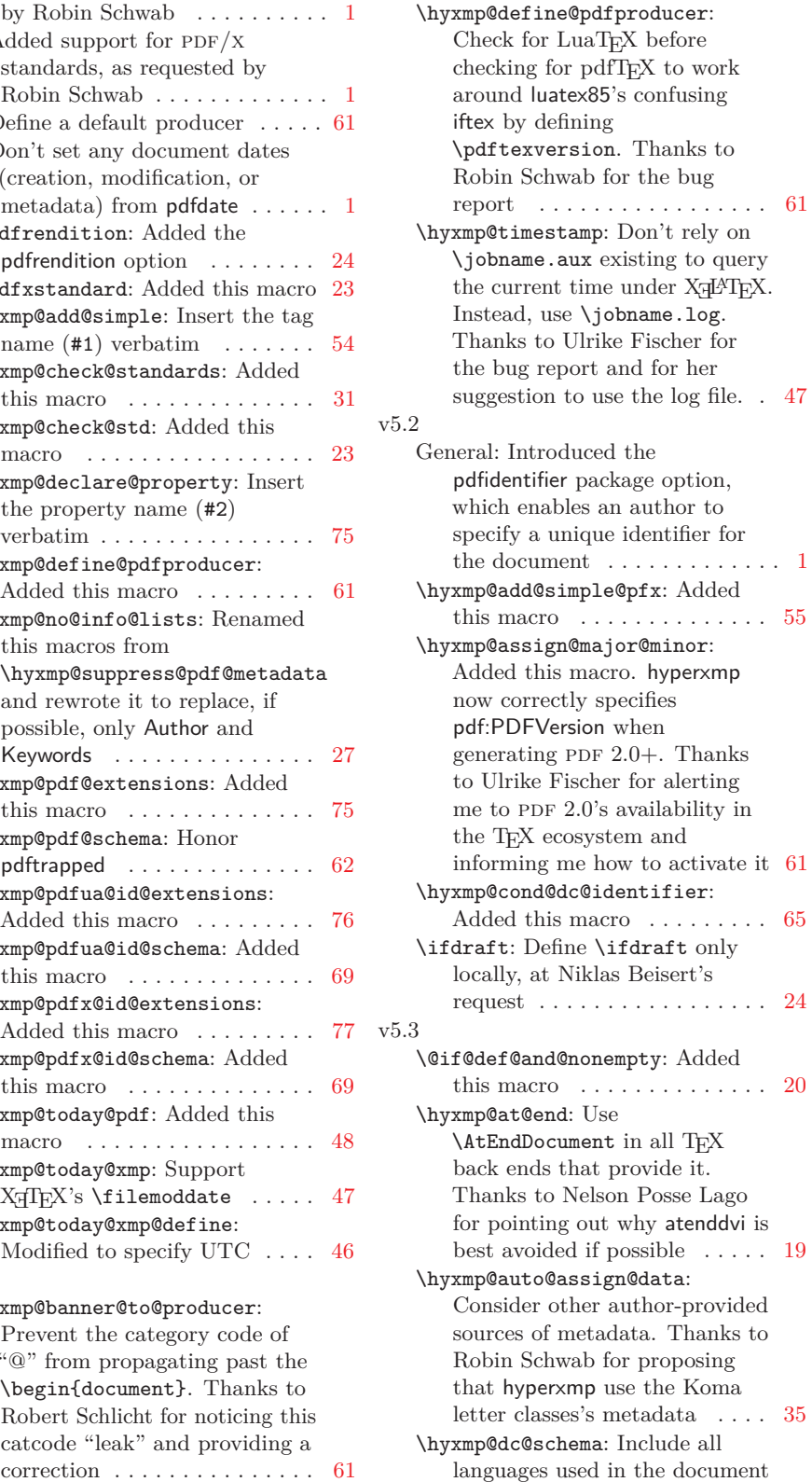

<span id="page-97-0"></span>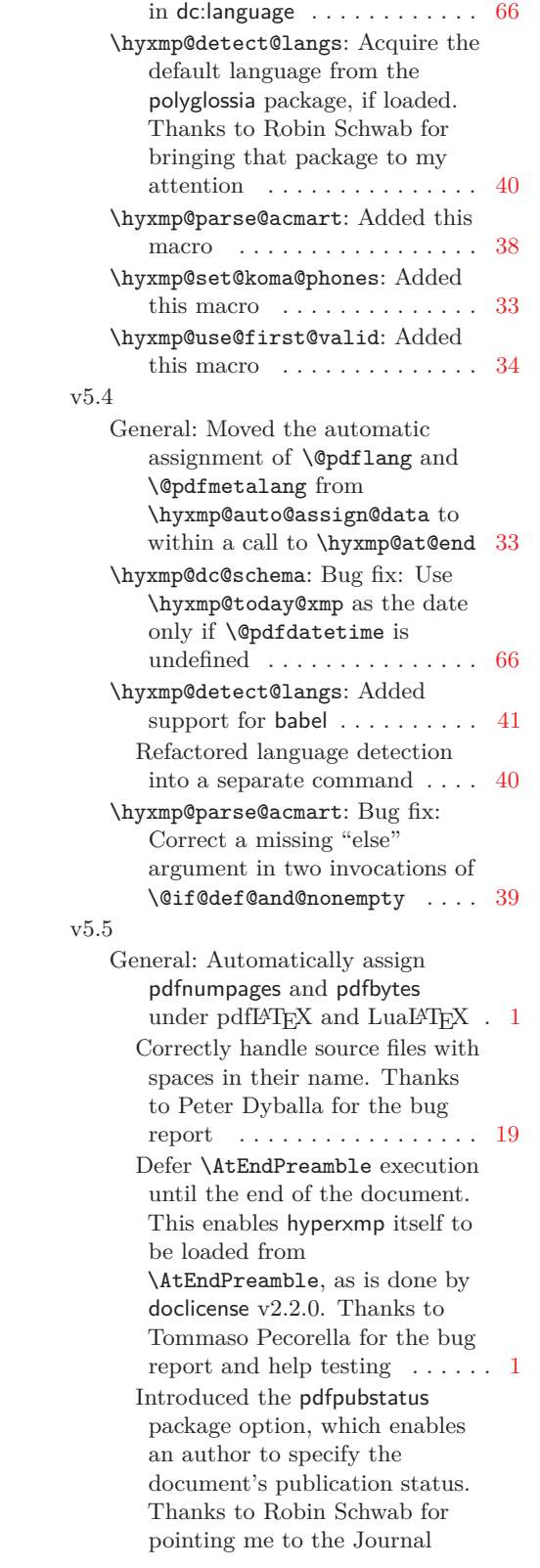

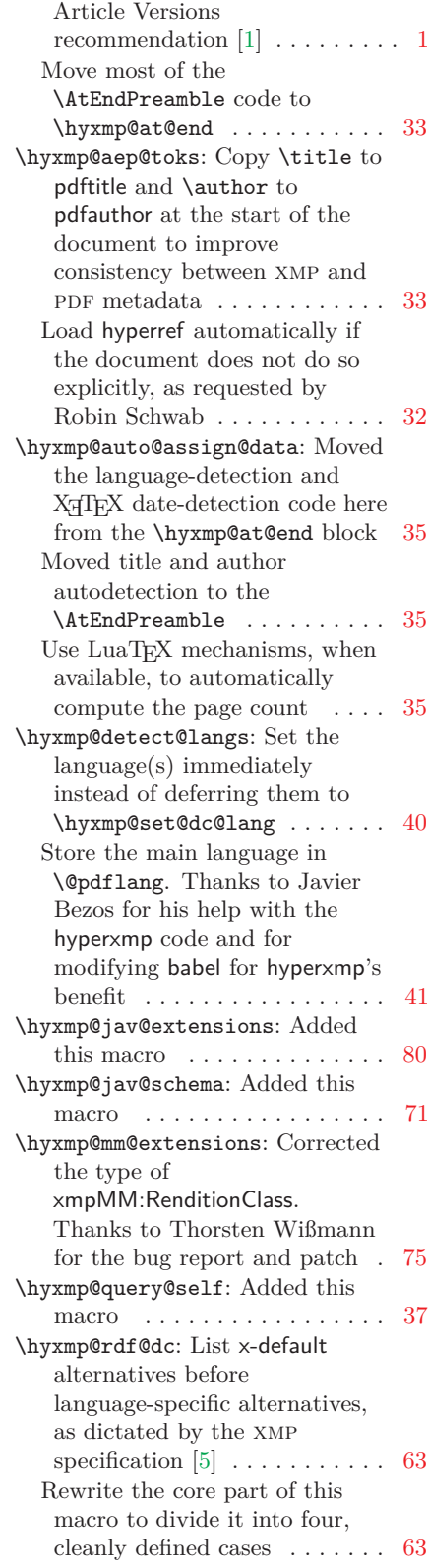

<span id="page-98-0"></span>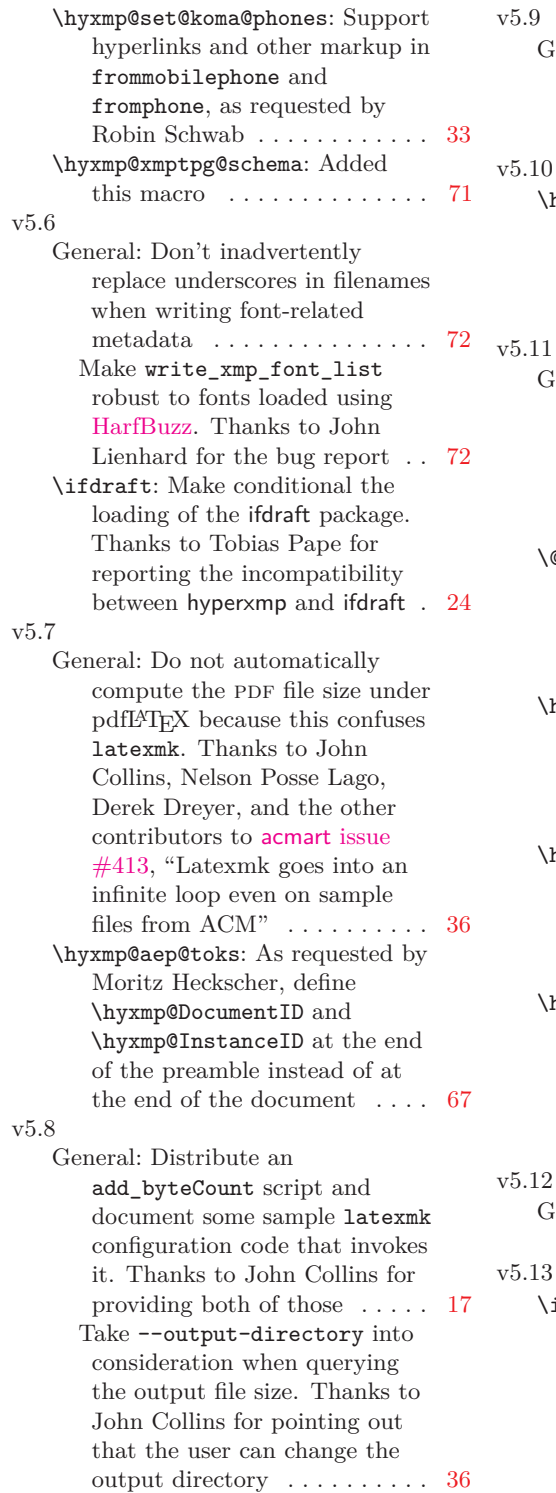

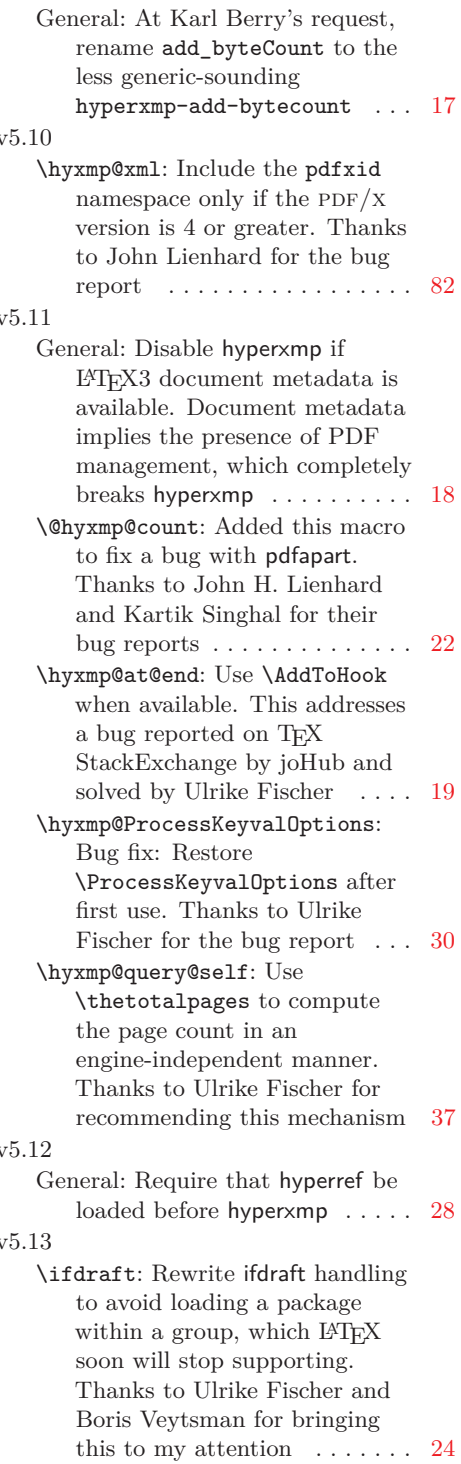

# **Index**

Numbers written in italic refer to the page where the corresponding entry is described; numbers underlined refer to the code line of the definition; numbers in roman refer to the code lines where the entry is used.

**Symbols** \@acmBooktitle . . . . [617](#page-39-1) \@acmConference . . . [618](#page-39-2) \@acmDOI . . [588,](#page-38-1) [589,](#page-38-2) [591](#page-38-3) \@acmISBN . [598,](#page-38-4) [599,](#page-38-5) [602](#page-38-6) \@acmNumber . . . . . . . [632](#page-39-3) \@acmVolume . . . . . . . [629](#page-39-4) \@author . . . . . [414,](#page-32-1) [544](#page-37-1) \@baseurl ... [325,](#page-29-1) [1505](#page-67-1) \@elt [690,](#page-42-1) [1387,](#page-64-1) [1550,](#page-69-1) [1555](#page-69-2)  $\text{Qelt@first} \dots \dots \underline{1548}$  $\text{Qelt@first} \dots \dots \underline{1548}$  $\text{Qelt@first} \dots \dots \underline{1548}$ \@elt@rest . . [1550,](#page-69-1) [1552](#page-69-4) \@hyxmp@count . . [89,](#page-21-1) [92,](#page-21-2) [93,](#page-21-3) [101,](#page-21-4) [102,](#page-21-5) [107,](#page-21-6) [110,](#page-22-1) [812,](#page-45-1) [813,](#page-45-2) [814,](#page-46-1) [815,](#page-46-2) [817,](#page-46-3) [819,](#page-46-4) [820,](#page-46-5) [821,](#page-46-6) [822,](#page-46-7) [824,](#page-46-8) [1134,](#page-56-0) [1137,](#page-56-1) [1142,](#page-56-2) [1150,](#page-56-3) [1151,](#page-56-4) [1159,](#page-56-5) [1160,](#page-56-6) [1161,](#page-56-7) [1163,](#page-56-8) [1167,](#page-56-9) [1169,](#page-57-1) [1170,](#page-57-2) [1172,](#page-57-3) [1173,](#page-57-4) [1202,](#page-57-5) [1204,](#page-57-6) [1219,](#page-58-1) [1228,](#page-58-2) [1233,](#page-59-1) [1240,](#page-59-2) [1241,](#page-59-3) [1242,](#page-59-4) [1522,](#page-68-1) [1523,](#page-68-2) [1525,](#page-68-3) [1529,](#page-68-4) [1837,](#page-76-1) [1838,](#page-76-2) [2181,](#page-84-0) [2192,](#page-85-0) [2199,](#page-85-1) [2201,](#page-85-2) [2209](#page-85-3) \@if@def@and@nonempty  $\ldots \ldots \frac{39}{9}$ , 428 [429,](#page-33-2) [435,](#page-33-3) [464,](#page-34-1) [534,](#page-36-1) [587,](#page-38-7) [597,](#page-38-8) [1330](#page-62-1) \@ifclassloaded . . . [635](#page-39-5) \@ifmtarg .... [37,](#page-19-2) [1093](#page-54-1) \@ifmtargexp . . . . . . [37,](#page-19-3) [41,](#page-19-4) [375,](#page-30-1) [392,](#page-31-1) [443,](#page-33-4) [494,](#page-34-2) [829,](#page-46-9) [1319,](#page-62-2) [1377,](#page-63-1) [1427,](#page-65-1) [1444,](#page-65-2) [1476,](#page-66-1) [1477,](#page-66-2) [1487,](#page-67-2) [1493,](#page-67-3) [1499](#page-67-4) \@ifnextchar . . [20,](#page-18-1) [1088](#page-54-2) \@ifnotmtarg . . . . . . . [38,](#page-19-5) [85,](#page-21-7) [1082,](#page-54-3) [1091](#page-54-4)  $\verb+\@ifnotmtargexp+ + \ldots+$  $\ldots \ldots \frac{37}{37}$ , [391,](#page-31-2) [455,](#page-33-5) [1064,](#page-53-1) [1105,](#page-54-5) [1403,](#page-64-2) [1416,](#page-64-3) [1543](#page-68-5)  $\sqrt{9}$ journalName ..... [616](#page-39-6) \@latex@warning@no@line . . . . . . . . . . . [407](#page-32-2) \@pdfaconformance . .  $\ldots$  [95,](#page-21-8) [382,](#page-31-3) [1515](#page-68-6)  $\qquad$ [375,](#page-30-1) [381,](#page-31-4) [387,](#page-31-5) [1514](#page-68-7)  $\qquad$ [326,](#page-29-2) [412,](#page-32-3) [1217,](#page-58-3) [1225](#page-58-4) \@pdfauthortitle . . [78,](#page-20-0) [327,](#page-29-3) [1508,](#page-67-5) [1509](#page-67-6) \@pdfbookedition . . [179,](#page-24-0) [328,](#page-29-4) [1594,](#page-70-1) [1684](#page-72-0)  $\qquad$ Qpdfbytes .....  $169$ [329,](#page-29-5) [538,](#page-36-2) [1603,](#page-70-2) [1685](#page-72-1) \@pdfcaptionwriter . [80,](#page-21-10) [330,](#page-30-2) [1508,](#page-67-5) [1510](#page-67-7) \@pdfcontactaddress . . . . . . . . [199,](#page-25-0) [331,](#page-30-3) [553,](#page-37-2) [1571,](#page-69-5) [1672](#page-72-2) \@pdfcontactcity [207,](#page-25-1) [332,](#page-30-4) [559,](#page-37-3) [1572,](#page-69-6) [1673](#page-72-3) \@pdfcontactcountry . . . . . . . . [213,](#page-26-2) [333,](#page-30-5) [571,](#page-37-4) [1575,](#page-69-7) [1676](#page-72-4) \@pdfcontactemail . .  $\ldots$  .  $\frac{217}{334}$ , [476,](#page-34-3) [547,](#page-37-5) [1578,](#page-70-3) [1678](#page-72-5) \@pdfcontactphone . . . . . . . . . <u>215</u>, [335,](#page-30-7) [480,](#page-34-4) [1577,](#page-70-4) [1677](#page-72-6) \@pdfcontactpostcode . . . . . . . . <u>21</u>1 [336,](#page-30-8) [577,](#page-38-9) [1574,](#page-69-8) [1675](#page-72-7) \@pdfcontactregion .  $\ldots \ldots \ldots$  [209,](#page-25-3) [337,](#page-30-9) [565,](#page-37-6) [1573,](#page-69-9) [1674](#page-72-8) \@pdfcontacturl [219,](#page-26-5) [338,](#page-30-10) [483,](#page-34-5) [1579,](#page-70-5) [1679](#page-72-9) \@pdfcopyright . . . . . . . . . . [72,](#page-20-1) [339,](#page-30-11) [1425,](#page-65-3) [1460,](#page-66-3) [1466](#page-66-4) \@pdfcreationdate . . . . . . . . . . [340,](#page-30-12) [494,](#page-34-2) [495,](#page-34-6) [1487,](#page-67-2) [1491](#page-67-8) \@pdfcreator . . . . . [1504](#page-67-9) \@pdfdatetime . . . . . [50,](#page-20-2) [341,](#page-30-13) [1427,](#page-65-1) [1430](#page-65-4)  $\qquad$ [342,](#page-30-14) [590,](#page-38-10) [1440,](#page-65-5) [1446,](#page-65-6) [1601,](#page-70-6) [1686](#page-72-10) \@pdfeissn . . . . . . . . [175,](#page-24-3) [343,](#page-30-15) [1441,](#page-65-7) [1447,](#page-65-8) [1600,](#page-70-7) [1687](#page-72-11) \@pdfidentifier . . . . . . . . [193,](#page-25-4) [344,](#page-30-16) [1440,](#page-65-5) [1444,](#page-65-2) [1451](#page-65-9)  $\qquad$ [345,](#page-30-17) [604,](#page-39-7) [1441,](#page-65-7) [1449,](#page-65-10) [1598,](#page-70-8) [1688](#page-72-12) \@pdfissn . . . . . . . . [173,](#page-24-5) [346,](#page-30-18) [1441,](#page-65-7) [1448,](#page-65-11) [1599,](#page-70-9) [1689](#page-72-13) \@pdfissuenum . . [185,](#page-24-6) [347,](#page-30-19) [631,](#page-39-8) [1596,](#page-70-10) [1690](#page-73-1) \@pdfkeywords . . . . .  $\ldots$  [238,](#page-26-6) [285,](#page-28-1) [348](#page-30-20) \@pdflang . . . . . . . . . [349,](#page-30-21) [465,](#page-34-7) [470,](#page-34-8) [473,](#page-34-9) [640,](#page-40-1) [642,](#page-40-2) [657](#page-40-3) \@pdflicenseurl . . . [76,](#page-20-3) [350,](#page-30-22) [1456,](#page-66-5) [1470](#page-66-6) \@pdfmetadatetime . . [61,](#page-20-4) [351,](#page-30-23) [1499,](#page-67-4) [1502](#page-67-10)  $\qquad$ Qpdfmetalang [82,](#page-21-11) [469,](#page-34-10) [471,](#page-34-11) [473,](#page-34-9) [1088,](#page-54-2) [1335,](#page-62-3) [1351,](#page-63-2) [1364](#page-63-3) \@pdfmoddate . . . . . . . . . [352,](#page-30-24) [1493,](#page-67-3) [1497](#page-67-11) \@pdfnumpages . . . . . . [171,](#page-24-7) [353,](#page-30-25) [536,](#page-36-3) [1604,](#page-70-11) [1613,](#page-71-1) [1691](#page-73-2) \@pdfpagerange . . . . [187,](#page-24-8) [354,](#page-30-26) [1597,](#page-70-12) [1692](#page-73-3) \@pdfproducer . [1268,](#page-60-1) [1282,](#page-60-2) [1289,](#page-60-3) [1291](#page-60-4) \@pdfpublication [165,](#page-23-1) [355,](#page-30-27) [615,](#page-39-9) [1592,](#page-70-13) [1693](#page-73-4) \@pdfpublisher . . . . [181,](#page-24-9) [489,](#page-34-12) [612,](#page-39-10) [1426](#page-65-12) \@pdfpubstatus . . . .  $\ldots$  [197,](#page-25-5) [1607,](#page-70-14) [1702](#page-73-5) \@pdfpubtype . . . [167,](#page-24-10) [356,](#page-30-28) [625,](#page-39-11) [1593,](#page-70-15) [1694](#page-73-6) \@pdfrendition [157,](#page-23-2) [1484](#page-66-7)

<span id="page-100-0"></span>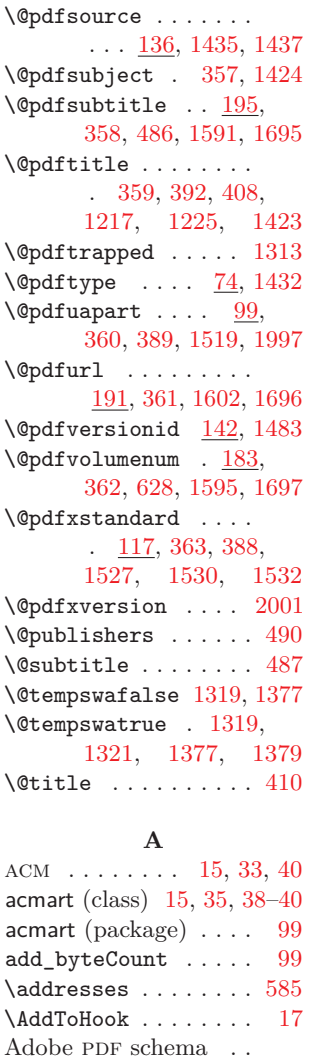

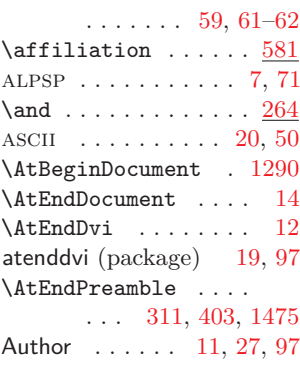

### **B**

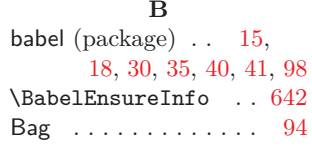

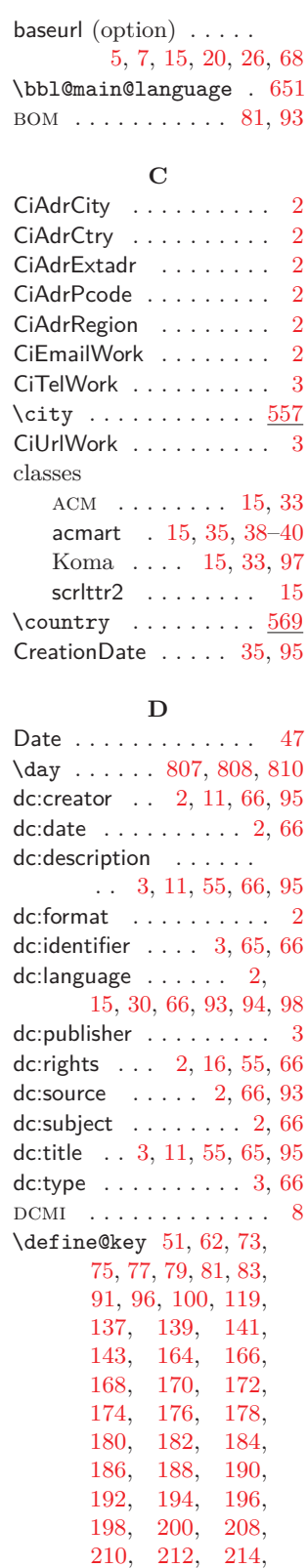

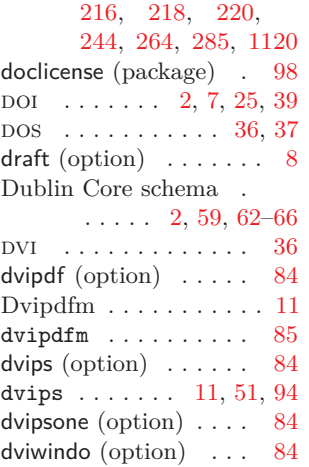

### **E**

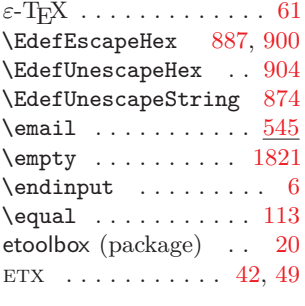

## **F**

 $\verb+\file+ moddate + \ldots + 842+$  $\verb+\file+ moddate + \ldots + 842+$  $\verb+\file+ moddate + \ldots + 842+$ 

### **G**

\getlocaleproperty . [644](#page-40-6) Ghostscript . . . . . . . . [11](#page-10-1) gitver (package) . . . . . [6](#page-5-0)

### **H**

\Hy@driver [2096,](#page-82-0) [2100,](#page-82-1) [2104,](#page-82-2) [2108,](#page-82-3) [2113](#page-82-4) \Hy@unicodefalse . .  $\ldots$  . . . . . [53,](#page-20-12) [64,](#page-20-13) [427](#page-33-6) hyperref  $(\text{package})$ . [1,](#page-0-0) [4](#page-3-0)[–6,](#page-5-0) [8,](#page-7-0) [9,](#page-8-1) [11,](#page-10-1) [15,](#page-14-0) [18–](#page-17-1)[20,](#page-19-0) [22,](#page-21-0) [27,](#page-26-0) [28,](#page-27-0) [30](#page-29-0)[–32,](#page-31-0) [41,](#page-40-0) [61,](#page-60-0) [62,](#page-61-0) [83,](#page-82-5) [84,](#page-83-0) [94–](#page-93-0)[96,](#page-95-0) [98,](#page-97-0) [99](#page-98-0) \hypersetup [303,](#page-29-7) [456,](#page-33-7) [1343](#page-62-5) hyperxmp (package) . . [1,](#page-0-0) [2,](#page-1-0) [4](#page-3-0)[–9,](#page-8-1) [11–](#page-10-1)[20,](#page-19-0) [22](#page-21-0)[–24,](#page-23-0) [26,](#page-25-8) [28,](#page-27-0) [30,](#page-29-0) [32](#page-31-0)[–36,](#page-35-0) [41–](#page-40-0)[43,](#page-42-0) [49,](#page-48-0) [57,](#page-56-10) [61,](#page-60-0) [62,](#page-61-0) [73,](#page-72-14) [84,](#page-83-0) [87,](#page-86-0) [94,](#page-93-0) [95,](#page-94-0) [97–](#page-96-0)[99](#page-98-0) hyperxmp . . . . . . . . . [17](#page-16-0)

```
hyperxmp-add-
      bytecount . . .
       . . . . . . . 17, 18, 99
908</u>
597
\hyxmp@acm@publisher
       611</u>
\hyxmp@acm@pubtype . 620\hyxmp@add@simple . .
       . . . . . . . 1063,
      1313, 1422, 1437,
      1451, 1468, 1470,
      1481, 1482, 1483,
      1484, 1488, 1490,
      1494, 1496, 1500,
      1502, 1504, 1505,
      1509, 1510, 1514,
      1515, 1519, 1526,
      1527, 1530, 1532,
      1572, 1573, 1574,
      1575, 1589, 1593,
      1595, 1596, 1597,
      1598, 1599, 1600,
      1601, 1602, 1603,
      1604, 1607, 1613
\hyxmp@add@simple@lang
       \ldots \ldots1081,
      1591, 1592, 1594
\hyxmp@add@simple@lang@i
       \ldots1084, 1087}{1087}\hyxmp@add@simple@lang@ii
      1088,1090\hyxmp@add@simple@pfx
      \ldots \ldots1104,1417
\hyxmp@add@simple@var
       . . . . . . . 1072,
      1311, 1312, 1315
\hyxmp@add@to@xml . .
       . . . . . . . 1066,
      1068, 1076, 1094,
      1098, 1106, 1110,
      1112, 1231, 1257,
       1326, 1345, 1352,
       1358, 1365, 1370,
      1382, 1390, 1396,
      1405, 1545, 1549,
      1553, 1559, 1566,
      1581, 1706, 1712,
      1718, 1728, 1735,
      1739, 1747, 1860,
      1899, 2034,
      2052, 2056, 2085
\hyxmp@address@val .
       \ldots545, 551.
```

```
557, 563, 569, 575
25,
      308, 401, 1473, 2226
\hyxmp@alt@description
      \ldots \ldots1116,1126
\hyxmp@alt@rights . .
      \ldots . 1127}\hyxmp@alt@title ..
      \ldots \ldots1116,1125
\hyxmp@and \dots \dots264
\hyxmp@append@hex . .
       \ldots1165,1184,
      1185, 1186, 1190
\hyxmp@append@hex@iii
      . . . . . . . 1183,
      1189, 1199, 1210
\hyxmp@append@hex@iv
       . . . . . . . 1188,
      1194, 1195, 1197,
      1212, 1213, 1214
\hyxmp@as@pdf@date . 734
\hyxmp@as@xmp@date .
       \ldots56,67,
      706, 844, 1491, 1497
\hyxmp@assign@major@minor
      \ldots \ldots1295,1314
9,419\hyxmp@auto@assign@data
      . . . . . . . . 420, 463
\hyxmp@banner@to@producer
      . . 1271, 1274, 1282
\hyxmp@begin@ext@decl
      \ldots \ldots1717,
      1756, 1767, 1793,
      1809, 1823, 1839,
      1851, 1909, 1979
\hyxmp@begin@extension@decls
      \ldots \ldots1705,1991
\hyxmp@big@prime . .
      . . . . . . . 1139
      1142, 1152, 1162
\hyxmp@big@prime@ii
      \ldots \ldots1139,1161
2019,2034
1611,1615
\hyxmp@check@iptc@data
      \ldots \ldots1670,2068
\hyxmp@check@jav@data
      \ldots \ldots1700,2070
\hyxmp@check@prism@data
      . . . . . . 1682, 2069
\hyxmp@check@standards
      . . . . . . . . 373, 421
```
\hyxmp@check@std ..  $\frac{112}{124}$ , [124,](#page-22-9) [125,](#page-22-10) [126,](#page-22-11) [127,](#page-22-12) [128,](#page-22-13) [129,](#page-22-14) [130,](#page-22-15) [131,](#page-22-16) [132](#page-22-17) \hyxmp@comma . . . . . . . [201,](#page-25-17) [265,](#page-28-6) [286,](#page-28-7) [677](#page-41-1) \hyxmp@commas@to@list [661,](#page-41-2) [697,](#page-42-3) [1388,](#page-64-9) [1557](#page-69-14) \hyxmp@commas@to@list@i  $\ldots \ldots 663, 665$  $\ldots \ldots 663, 665$  $\ldots \ldots 663, 665$  $\ldots \ldots 663, 665$ \hyxmp@concated@metadata . . . . . . . . . [308,](#page-29-9) [322](#page-29-10) \hyxmp@cond@dc@identifier  $\ldots$  [1414,](#page-64-10) [1446,](#page-65-6) [1447,](#page-65-8) [1448,](#page-65-11) [1449](#page-65-10) \hyxmp@construct@packet . . . . . . [2032,](#page-80-4) [2094](#page-82-7) \hyxmp@count@non@spaces . . . . . . [2194,](#page-85-4) [2205](#page-85-5) \hyxmp@count@spaces . . . . . . [2193,](#page-85-6) [2196](#page-85-7) \hyxmp@crap@convert  $\ldots \ldots 990, \underline{1024}$  $\ldots \ldots 990, \underline{1024}$  $\ldots \ldots 990, \underline{1024}$  $\ldots \ldots 990, \underline{1024}$  $\ldots \ldots 990, \underline{1024}$ \hyxmp@crap@result .  $\cdots \cdots \frac{980}{1016}$  $\cdots \cdots \frac{980}{1016}$  $\cdots \cdots \frac{980}{1016}$ \hyxmp@crap@test ..  $\ldots \ldots 987, \underline{1012}$  $\ldots \ldots 987, \underline{1012}$  $\ldots \ldots 987, \underline{1012}$  $\ldots \ldots 987, \underline{1012}$  $\ldots \ldots 987, \underline{1012}$ \hyxmp@create@uuid .  $\ldots$  [1192,](#page-57-18) [1220,](#page-58-9) [1229](#page-58-10) \hyxmp@cur@lang . . . . . . . . . [1122,](#page-55-8) [1130](#page-55-9) \hyxmp@dc@lang . [465,](#page-34-7) [636,](#page-39-15) [642,](#page-40-7) [658,](#page-40-8) [1439](#page-65-19) \hyxmp@dc@schema .. . . . . . . [1421,](#page-64-11) [2074](#page-81-6) \hyxmp@declare@extensions . . . . . . [1990,](#page-79-4) [2071](#page-81-7) \hyxmp@declare@field  $\cdots \cdots \frac{1746}{5}$ [1875,](#page-77-3) [1878,](#page-77-4) [1881,](#page-77-5) [1884,](#page-77-6) [1887,](#page-77-7) [1890,](#page-77-8) [1893,](#page-77-9) [1896](#page-77-10) \hyxmp@declare@property . . . [1734,](#page-74-7) [1760,](#page-74-8) [1771,](#page-75-3) [1776,](#page-75-4) [1781,](#page-75-5) [1785,](#page-75-6) [1797,](#page-75-7) [1802,](#page-75-8) [1813,](#page-75-9) [1827,](#page-76-8) [1831,](#page-76-9) [1843,](#page-76-10) [1855,](#page-76-11) [1913,](#page-78-0) [1917,](#page-78-1) [1921,](#page-78-2) [1925,](#page-78-3) [1929,](#page-78-4) [1933,](#page-78-5) [1937,](#page-78-6) [1941,](#page-78-7) [1945,](#page-78-8) [1949,](#page-78-9) [1953,](#page-78-10) [1957,](#page-78-11) [1962,](#page-78-12) [1967,](#page-79-5) [1972,](#page-79-6) [1983](#page-79-7)

```
\hyxmp@def@DocumentID
       \ldots \ldots1216,1476
\hyxmp@def@InstanceID
       \ldots \ldots1222,1477
\hyxmp@define@pdfproducer \hyxmp@iptc@schema .
       \ldots \ldots1268,1292
\hyxmp@detect@langs
      467, 637}\hyxmp@DocumentID . .
       \ldots \ldots \ldots 138
      1216, 1476, 1481
\hbox{\textdegree}7,2227
\hyxmp@driver . . . . 2093
\hyxmp@embed@packet
       . . . . . . . 423, 2093
\hyxmp@embed@packet@dvipdfm
       . . . . . . 2105, 2175
\hyxmp@embed@packet@luatex<br>210, 1220, 2101 2138 \hyxmp@koma@phones .
       . . . . . . 2101, 2138
\hyxmp@embed@packet@pdfmark
       2145} hyxmp@LA@accept ...
\hyxmp@embed@packet@pdftex
       . . . . . . 2097, 2125
\hyxmp@embed@packet@xetex
       2109, 2213\hyxmp@end@ext@decl
       . . . . . . . 1727,
      1764, 1790, 1806,
      1818, 1835,
      1847, 1976, 1988
\hyxmp@end@extension@decls\hyxmp@list@to@xml .
       \ldots \ldots1711,2017
\hyxmp@extra@indent
       . . . . . . . 1062,
       1066, 1077,
      1106, 1546, 1570
704
\hyxmp@first@char@i
       \ldots704,707,735
\hyxmp@gobbletwo 774, 787
\hyxmp@hash . . . . . . .
       \ldots1251,2038,
      2046, 2060, 2063,
      2064, 2065, 2066
\hyxmp@Hyp@pdfauthor
       258</u>
\hyxmp@Hyp@pdfkeywords
       . . . . . . . . . . . 279
\hyxmp@hypersetup . . 303
\hyxmp@InstanceID . .
       \ldots \ldots \ldots140,
       1222, 1477, 1482
\hyxmp@iprefix 1108, 1109
```
\hyxmp@iptc@data . .  $\ldots$  [1564,](#page-69-17) <u>1670</u>, [2005](#page-80-7) \hyxmp@iptc@extensions . . . . . . [1850,](#page-76-14) [2007](#page-80-8)  $\ldots \ldots$  [1563,](#page-69-18) [2081](#page-82-15) \hyxmp@is@unicode . . . . . . [876,](#page-48-2) [893,](#page-49-5) [908](#page-49-6) \hyxmp@jav@data . . .  $\ldots$  . . . [1700,](#page-73-19) [2013](#page-80-9) \hyxmp@jav@extensions  $\ldots \ldots$  [1978,](#page-79-10) [2015](#page-80-10) \hyxmp@jav@schema . .  $\ldots \ldots$  [1606,](#page-70-21) [2083](#page-82-16) \hyxmp@jobname . . . .  $\ldots$  [22,](#page-18-7) [23,](#page-18-8) [136,](#page-22-19) [367,](#page-30-37) [526,](#page-36-4) [842,](#page-46-10) [1217,](#page-58-3) [1225,](#page-58-4) [2114](#page-82-17) . . . . . . . .  $425, 481$  $425, 481$  $425, 481$ . . . . . . . [1119,](#page-55-10) [1125,](#page-55-7) [1126,](#page-55-3) [1127](#page-55-5) \hyxmp@lang@name . . [642](#page-40-9) \hyxmp@lang@tag ...  $642$ \hyxmp@legal . . . . . [1455](#page-66-14) \hyxmp@list . . . [1388,](#page-64-9) [1394,](#page-64-12) [1557,](#page-69-14) [1558](#page-69-19) \hyxmp@list@to@lines  $\ldots$  [1542,](#page-68-14) [1571,](#page-69-5) [1577,](#page-70-4) [1578,](#page-70-3) [1579](#page-70-5) . . . . . . . <u>1376</u>, [1433,](#page-65-20) [1434,](#page-65-21) [1439](#page-65-19) \hyxmp@major@minor [1295](#page-61-6) \hyxmp@mm@extensions . . . . . . [1766,](#page-74-10) [1993](#page-79-11) \hyxmp@mm@schema .. . . . . . . [1480,](#page-66-15) [2080](#page-81-14) \hyxmp@modulo@a ... . . . [1133,](#page-56-16) [1152,](#page-56-13) [1162,](#page-56-14) [1168,](#page-56-17) [1203](#page-57-19) \hyxmp@multi@langsfalse . . . . . . [1317,](#page-61-7) [1333](#page-62-7) \hyxmp@multi@langstrue . . . . . . [1317,](#page-61-8) [1331](#page-62-8) \hyxmp@new@xml [1247,](#page-59-8) [1248](#page-59-9) \hyxmp@no@bad@parts  $\ldots$  . . . . [84,](#page-21-18) [92,](#page-21-2) [101](#page-21-4) \hyxmp@no@info@lists  $\ldots$  [221,](#page-26-12) [245,](#page-26-13) [405](#page-31-10) \hyxmp@num . . . . . . .  $1024$ \hyxmp@one@token . . . . . . . . . [1141,](#page-56-18) [1145,](#page-56-19) [2197,](#page-85-9) [2198,](#page-85-10) [2206,](#page-85-11) [2207](#page-85-12) \hyxmp@orig@ifdraft . . . . . . . . [144,](#page-23-9) [163](#page-23-10) \hyxmp@padding [1255,](#page-59-10) [2089](#page-82-18) \hyxmp@parse@acmart  $\ldots$  [492,](#page-34-18)  $\frac{542}{635}$  $\frac{542}{635}$  $\frac{542}{635}$ \hyxmp@parse@time .. . . . . . . . . [715,](#page-43-3) [717](#page-43-4) \hyxmp@parse@tz . . . . . . . [724,](#page-43-5) [727,](#page-43-6) [731](#page-43-7) \hyxmp@parse@tz@char . . . . . . . . [719,](#page-43-8) [721](#page-43-9) \hyxmp@pdf@extensions  $\ldots \ldots$  [1755,](#page-74-11) [1992](#page-79-12) \hvxmp@pdf@schema . . . . . . . . [1310,](#page-61-9) [2072](#page-81-15) \hyxmp@pdf@to@xmp@date . [708,](#page-42-7) [713,](#page-42-8) [836,](#page-46-12) [839](#page-46-13) \hyxmp@pdfa@id@extensions  $\ldots \ldots$  [1792,](#page-75-13) [1995](#page-79-13) \hyxmp@pdfa@id@schema . . . . . . [1512,](#page-67-17) [2077](#page-81-16) \hyxmp@pdfauthor ..  $\ldots$  [255,](#page-27-2) [264,](#page-28-9) [1433](#page-65-20) \hyxmp@pdfkeywords .  $\ldots$  [255,](#page-27-3) [285,](#page-28-10) [1434](#page-65-21) \hyxmp@pdfstringdef . . . . . . . . . [44,](#page-19-7) [55,](#page-20-16) [66,](#page-20-17) [73,](#page-20-8) [75,](#page-20-9) [77,](#page-20-10) [79,](#page-20-11) [81,](#page-21-13) [83,](#page-21-14) [93,](#page-21-3) [97,](#page-21-19) [102,](#page-21-5) [120,](#page-22-20) [137,](#page-22-5) [139,](#page-22-6) [141,](#page-23-4) [143,](#page-23-5) [164,](#page-23-6) [166,](#page-23-7) [168,](#page-24-12) [170,](#page-24-13) [172,](#page-24-14) [174,](#page-24-15) [176,](#page-24-16) [178,](#page-24-17) [180,](#page-24-18) [182,](#page-24-19) [184,](#page-24-20) [186,](#page-24-21) [188,](#page-24-22) [190,](#page-24-23) [192,](#page-25-9) [194,](#page-25-10) [196,](#page-25-11) [198,](#page-25-12) [203,](#page-25-18) [208,](#page-25-14) [210,](#page-25-15) [212,](#page-25-16) [214,](#page-26-7) [216,](#page-26-8) [218,](#page-26-9) [220,](#page-26-10) [430,](#page-33-9) [432,](#page-33-10) [436,](#page-33-11) [1108,](#page-54-15) [1121](#page-55-11) \hyxmp@pdfua@id@extensions  $\ldots \ldots$  [1808,](#page-75-14) [1999](#page-79-14) \hyxmp@pdfua@id@schema  $\ldots \ldots$  [1518,](#page-68-15) [2078](#page-81-17) \hyxmp@pdfx@id@extensions . . . . . . [1820,](#page-76-15) [2003](#page-80-11) \hyxmp@pdfx@id@schema  $\ldots \ldots$  [1521,](#page-68-16) [2079](#page-81-18) \hyxmp@pdfx@major . . . . . . . . . . [109,](#page-22-21)

```
118, 134, 1522,
      1821, 1837, 2051
\hyxmp@photoshop@data
      1507</u>
\hyxmp@photoshop@schema
      \ldots \ldots1507,2075
\hyxmp@prev@pdf@size
      . . . . . . . . 524, 539
\hyxmp@prism@data . .
      . . 1587, 1682, 2009
\hyxmp@prism@extensions
      \ldots \ldots1908,2011
\hyxmp@prism@schema
      \ldots \ldots1586,2082
\hyxmp@ProcessKeyvalOption
      . . . . . . . . . . . 297
\hyxmp@prot@us . . . 1619
\hyxmp@query@self . .
      499,533\hyxmp@rand@num . . .
      \ldots1158,1167,
      1202, 1219, 1228
\hyxmp@rdf@dc . 1318,
     1423, 1424, 1425
\hyxmp@redefine@Hyp
      \ldots257,300,305
\hyxmp@remove@this .
      \ldots1286,1289</u>
\hyxmp@rights . 1455,
     1458, 1462, 1464
\hyxmp@seed@rng . . .
      \ldots1141,1218,1227
\hyxmp@seed@rng@i . .
      \ldots1143, 1145}{1145}\hyxmp@seed@string .
     \ldots \ldots1216,1222
\hyxmp@set@jobname .
      . . . . . . . . . 19, 24
\hyxmp@set@jobname@dbl
      . . . . . . . . . 20, 22
\hyxmp@set@jobname@plain
      20,23\hyxmp@set@koma@phones
      . . . . . . . . 425,479\hyxmp@set@pdfx@major
      104,134\hyxmp@set@pdfx@major@i
      104,105}\hyxmp@set@pdfx@major@ii
      . . . . . . . . 106, 109
\hyxmp@set@rand@num
      . . 1158, 1166, 1201
```
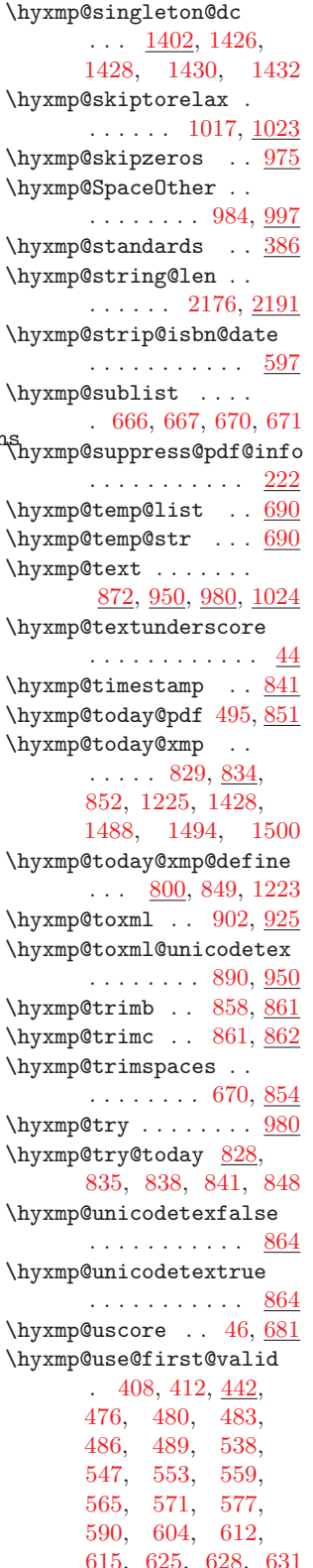

\hyxmp@use@first@valid@i  $\ldots \ldots 444, \underline{448}$  $\ldots \ldots 444, \underline{448}$  $\ldots \ldots 444, \underline{448}$  $\ldots \ldots 444, \underline{448}$  $\ldots \ldots 444, \underline{448}$ \hyxmp@value  $1121, 1325$  $1121, 1325$  $1121, 1325$ \hyxmp@warn@if@no@metadata  $\ldots \ldots \frac{322}{422}$  $\ldots \ldots \frac{322}{422}$  $\ldots \ldots \frac{322}{422}$ \hyxmp@x@default ..  $\ldots$  [471,](#page-34-11) [1267,](#page-59-11) [1335,](#page-62-3) [1346,](#page-63-11) [1353](#page-63-12) \hyxmp@xetex@crap . . . . . . . . . . [881,](#page-48-6) [980](#page-51-9) \hyxmp@xml [1067,](#page-53-10) [1069,](#page-53-11) [1107,](#page-54-17) [1113,](#page-54-18) [1248,](#page-59-9) [1255,](#page-59-12) [1738,](#page-74-12) [2032,](#page-80-14) [2134,](#page-83-4) [2142,](#page-83-5) [2165,](#page-84-5) [2176,](#page-84-3) [2183,](#page-84-6) [2214](#page-85-13) \hyxmp@xmlified . . .  $\ldots$  . [872,](#page-48-7) [1068,](#page-53-6) [1077,](#page-53-9) [1084,](#page-54-6) [1095,](#page-54-19) [1099,](#page-54-20) [1110,](#page-54-13) [1112,](#page-54-14) [1325,](#page-62-11) [1354,](#page-63-13) [1359,](#page-63-14) [1366,](#page-63-15) [1388,](#page-64-9) [1408,](#page-64-14) [1415,](#page-64-15) [1445,](#page-65-23) [1557](#page-69-14) \hyxmp@xmlify . . . . .  $\ldots$  [872,](#page-48-8) [1065,](#page-53-12) [1075,](#page-53-13) [1083,](#page-54-21) [1092,](#page-54-22) [1109,](#page-54-16) [1111,](#page-54-23) [1324,](#page-62-12) [1351,](#page-63-2) [1357,](#page-63-16) [1364,](#page-63-3) [1387,](#page-64-16) [1404,](#page-64-17) [1556](#page-69-20) \hyxmp@xmp@basic@schema  $\ldots \ldots$  [1486,](#page-67-20) [2076](#page-81-21) \hyxmp@xmp@to@pdf@date  $\ldots$  [738,](#page-43-10) <u>741</u>, [852](#page-47-2) \hyxmp@xmp@to@pdf@date@i . . . . . . . . [742,](#page-44-1) [744](#page-44-2) \hyxmp@xmp@to@pdf@date@ii . . . . . . . . [747,](#page-44-3) [750](#page-44-4) \hyxmp@xmp@to@pdf@date@iii . . . . . . . . [753,](#page-44-5) [756](#page-44-6) \hyxmp@xmp@to@pdf@date@iv . . . . . . . . [759,](#page-44-7) [762](#page-44-8) \hyxmp@xmp@to@pdf@date@v . . . . . . . . [765,](#page-44-9) [768](#page-44-10) \hyxmp@xmp@to@pdf@date@vi . . . . . . . . [771,](#page-44-11) [775](#page-44-12) \hyxmp@xmp@to@pdf@date@vii . . . . [778,](#page-45-8) [781,](#page-45-9) [791](#page-45-10) \hyxmp@xmp@to@pdf@date@viii . . . . . . . . [794,](#page-45-11) [797](#page-45-12) \hyxmp@xmpRights@schema  $\cdots$  . . . [1454,](#page-65-24) [2073](#page-81-22) \hyxmp@xmptpg@schema  $\ldots \ldots$  [1609,](#page-70-24) [2084](#page-82-20) \hyxmp@zero . . . . . . . . . . [1033,](#page-52-8) [1040,](#page-52-9)

### <span id="page-104-0"></span>[1047,](#page-52-10) [1053,](#page-52-11) [1058](#page-53-14)

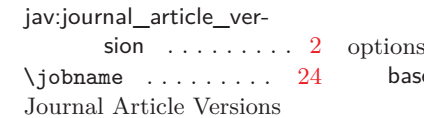

schema . . . [59,](#page-58-0) [71](#page-70-0)

**K** keeppdfinfo (option) [12,](#page-11-0) [27](#page-26-0) Keywords . [11,](#page-10-1) [27,](#page-26-0) [62,](#page-61-0) [97](#page-96-0) Koma (class) . [15,](#page-14-0) [33,](#page-32-0) [97](#page-96-0) \KV@Hyp@pdfauthor . . [264](#page-28-11) \KV@Hyp@pdfkeywords [285](#page-28-12) kvoptions (package) [20,](#page-19-0) [30](#page-29-0)

**L** latexmk . [17,](#page-16-0) [18,](#page-17-1) [36,](#page-35-0) [99](#page-98-0) lf . . . . . . . . . . . . . . [69](#page-68-0) \LocaleForEach . . . . [643](#page-40-11) Lua . . . . . . . . . . . . . [72](#page-71-0) luacode (package) ... [20](#page-19-0) \luadirect ... [525,](#page-36-8) [1611](#page-71-2) LuaL<sup>AT</sup>EX [9,](#page-8-1) [11,](#page-10-1) [13,](#page-12-0) [14,](#page-13-0)

[17,](#page-16-0) [36,](#page-35-0) [47,](#page-46-0) [62,](#page-61-0) [95,](#page-94-0) [98](#page-97-0)

LuaT<sub>E</sub>X  $\ldots$  . . . . . . [20,](#page-19-0) [36,](#page-35-0) [49,](#page-48-0) [51,](#page-50-0) [71,](#page-70-0) [84,](#page-83-0) [87,](#page-86-0) [93,](#page-92-0) [95,](#page-94-0) [97,](#page-96-0) [98](#page-97-0) luatex85 (package) . . . [97](#page-96-0) \luatexbanner . . . . [1271](#page-60-7)

**M** \makeatletter .... [1286](#page-60-12) memoir (package) . . . [94](#page-93-0) Metadata . . . . . . . [83,](#page-82-5) [86](#page-85-14) \month . . . . [802,](#page-45-13) [803,](#page-45-14) [805](#page-45-15)

**N** nak . . . . . . . . [20,](#page-19-0) [42,](#page-41-0) [49](#page-48-0) nativepdf (option) . . . [84](#page-83-0) \newcatcodetable . [1616](#page-71-8)  $\neq$  . . . . . . . . . [89](#page-21-24) \newif . . . . . . [864,](#page-48-12) [1317](#page-61-11)  $\neq$  [25](#page-18-13)  $\text{next}$  . . . . . . . . . . [54,](#page-20-18) [65,](#page-20-19) [114,](#page-22-26) [121,](#page-22-27) [144,](#page-23-14)  $222, 449, 451,$  $222, 449, 451,$  $222, 449, 451,$  $222, 449, 451,$  $222, 449, 451,$ [457,](#page-33-17) [461,](#page-33-18) [665,](#page-41-10) [843,](#page-46-22) [846,](#page-46-23) [1145,](#page-56-26) [2001](#page-80-16) ngerman (package) [18,](#page-17-1) [93](#page-92-0) niso . . . . . . . . . . . . [7,](#page-6-0) [71](#page-70-0) \number . . . . . . [1027,](#page-52-18) [1029,](#page-52-12) [1031,](#page-52-15) [1036,](#page-52-13) [1038,](#page-52-16) [1043,](#page-52-14) [1045](#page-52-17)

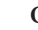

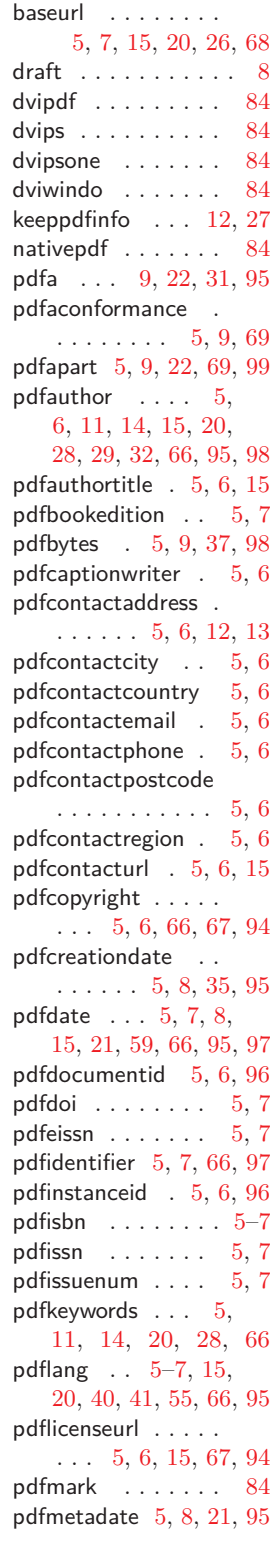

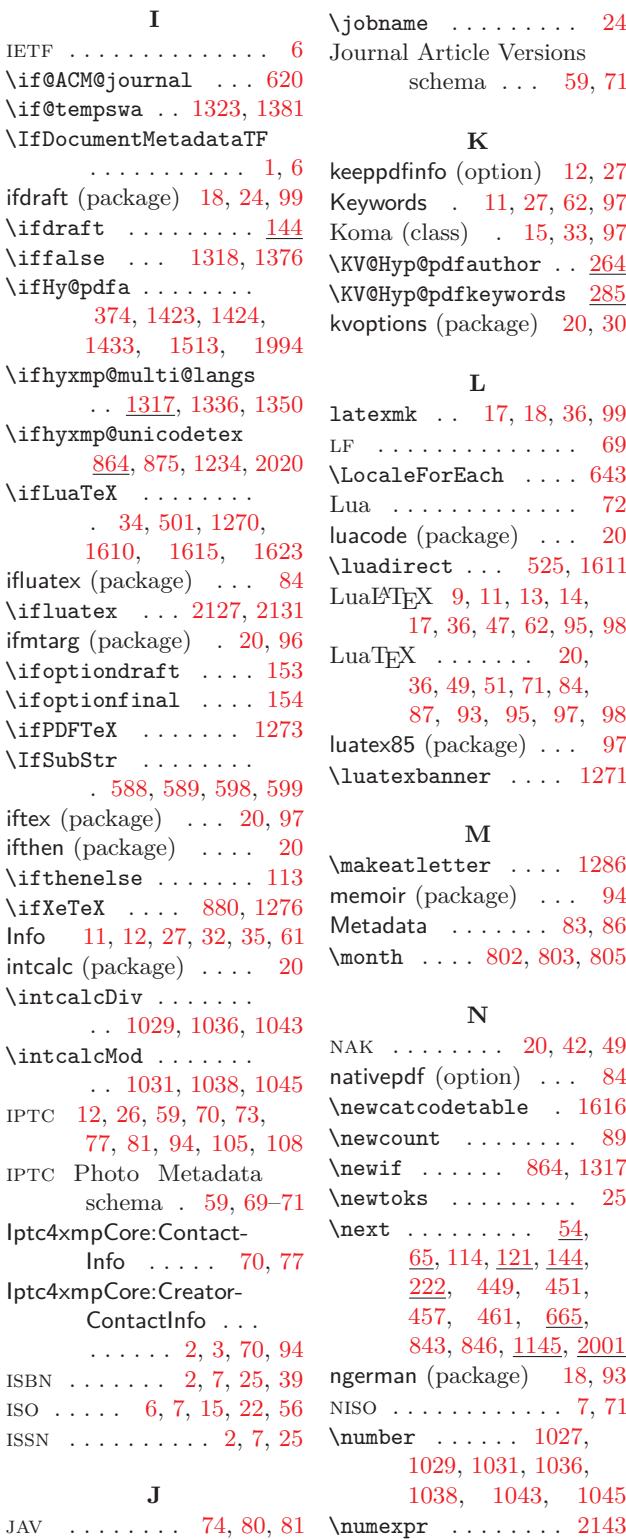

# **O**

<span id="page-105-0"></span>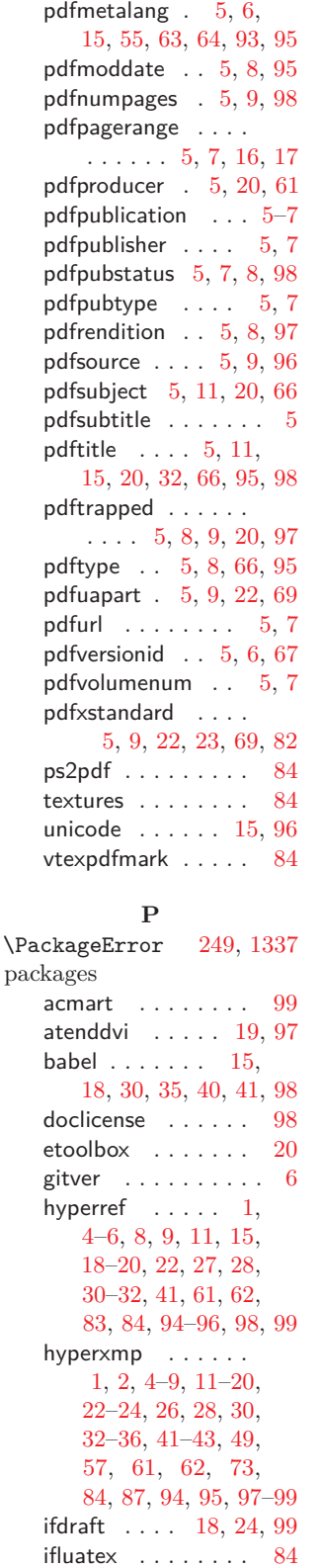

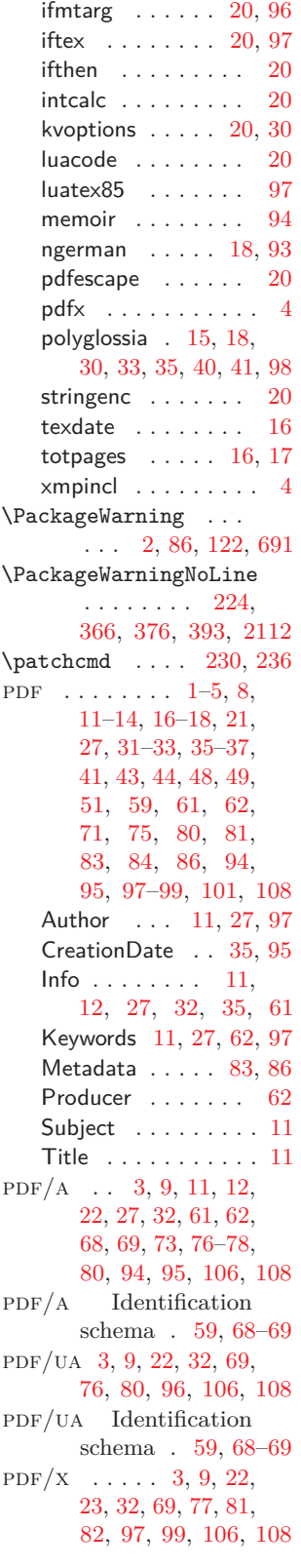

 $PDF/X$  Identification schema . [59,](#page-58-0) [68](#page-67-0)[–69](#page-68-0) pdf:Keywords . . . [2,](#page-1-0) [11,](#page-10-1) [62](#page-61-0) pdf:PDFVersion . [3,](#page-2-0) [62,](#page-61-0) [97](#page-96-0) pdf:Producer . . . [3,](#page-2-0) [61,](#page-60-0) [62](#page-61-0) pdf:trapped . . . . . . . . . [3](#page-2-0) \PDF@FinishDoc . . . . . . . . [223,](#page-26-19) [231,](#page-26-20) [237](#page-26-21) pdfa (option) [9,](#page-8-1) [22,](#page-21-0) [31,](#page-30-0) [95](#page-94-0) pdfaconformance (option)  $\ldots$  [5,](#page-4-0) [9,](#page-8-1) [69](#page-68-0) pdfaid:conformance . . . [3](#page-2-0) pdfaid:part . . . . . . . . . . [3](#page-2-0) pdfapart (option) . . . .  $\ldots$  [5,](#page-4-0) [9,](#page-8-1) [22,](#page-21-0) [69,](#page-68-0) [99](#page-98-0) pdfaType:prefix . . . . . [94](#page-93-0) pdfauthor (option) . [5,](#page-4-0) [6,](#page-5-0) [11,](#page-10-1) [14,](#page-13-0) [15,](#page-14-0) [20,](#page-19-0) [28,](#page-27-0) [29,](#page-28-13) [32,](#page-31-0) [66,](#page-65-0) [95,](#page-94-0) [98](#page-97-0) pdfauthortitle (option) . . . . . . . . [5,](#page-4-0) [6,](#page-5-0) [15](#page-14-0) pdfbookedition (option) . . . . . . . . . . . [5,](#page-4-0) [7](#page-6-0) pdfbytes (option) . . . . . . . . . . [5,](#page-4-0) [9,](#page-8-1) [37,](#page-36-0) [98](#page-97-0) pdfcaptionwriter (option)  $\ldots \ldots 5, 6$  $\ldots \ldots 5, 6$  $\ldots \ldots 5, 6$  $\ldots \ldots 5, 6$ \pdfcatalog ...... [2135](#page-83-9) \pdfcompresslevel . [2129](#page-83-10) pdfcontactaddress (option) . [5,](#page-4-0) [6,](#page-5-0) [12,](#page-11-0) [13](#page-12-0) pdfcontactcity (option) . . . . . . . . . . . [5,](#page-4-0) [6](#page-5-0) pdfcontactcountry (option)  $\ldots \ldots 5, 6$  $\ldots \ldots 5, 6$  $\ldots \ldots 5, 6$  $\ldots \ldots 5, 6$ pdfcontactemail (option)  $\ldots \ldots 5, 6$  $\ldots \ldots 5, 6$  $\ldots \ldots 5, 6$  $\ldots \ldots 5, 6$ pdfcontactphone (option)  $\ldots$  . . . . [5,](#page-4-0) [6](#page-5-0) pdfcontactpostcode (option)  $\ldots \ldots 5, 6$  $\ldots \ldots 5, 6$  $\ldots \ldots 5, 6$  $\ldots \ldots 5, 6$ pdfcontactregion (option)  $\ldots \ldots 5, 6$  $\ldots \ldots 5, 6$  $\ldots \ldots 5, 6$  $\ldots \ldots 5, 6$ pdfcontacturl (option) . . . . . . . . [5,](#page-4-0) [6,](#page-5-0) [15](#page-14-0) pdfcopyright (option) .  $\ldots$  [5,](#page-4-0) [6,](#page-5-0) [66,](#page-65-0) [67,](#page-66-0) [94](#page-93-0) pdfcreationdate (option) . . . . . . [5,](#page-4-0) [8,](#page-7-0) [35,](#page-34-0) [95](#page-94-0) \pdfcreationdate . . [836](#page-46-12) pdfdate (option) [5,](#page-4-0) [7,](#page-6-0) [8,](#page-7-0) [15,](#page-14-0) [21,](#page-20-20) [59,](#page-58-0) [66,](#page-65-0) [95,](#page-94-0) [97](#page-96-0) PDFDocEncoding . . . . . . . . . . [28,](#page-27-0) [49,](#page-48-0) [50](#page-49-0)

<span id="page-106-0"></span>pdfdocumentid (option)

```
. . . . . . . . 5, 6, 96
pdfdoi (option) \ldots5,7
pdfeissn (option) . . . 5, 7
pdfescape (package) . . 20
\pdfextension 2139, 2143
\pdffeedback . 839, 2143
pdfidentifier (option) .
      . . . . . . 5, 7, 66, 97
pdfinstanceid (option)
      . . . . . . . . 5, 6, 96
pdfisbn (option) \ldots5–7
pdfissn (option) \ldots5,7
pdfissuenum (option) 5,7pdfkeywords (option) 5,
      11, 14, 20, 28, 66
pdflang (option) 5–7, 15,
      20, 40, 41, 55, 66, 95
\pdflastobj . . . . . . 2135
4,9,11,
      14, 36, 47, 62, 98, 99
pdflicenseurl (option) .
      \ldots5,6,15,67,94
\pdfmajorversion . 1303
84
\mathrm{maxk}2146,
      2149, 2153,
      2163, 2167, 2171
pdfmetadate (option) .
      \ldots5,8,21,95
pdfmetalang (option) .
      . . . . . . . . 5, 6,
      15, 55, 63, 64, 93, 95
\pdfminorversion . 1299
pdfmoddate (option) .
      . . . . . . . . 5, 8, 95
pdfnumpages (option)
      . . . . . . . . 5, 9, 98
2131
pdfpagerange (option)
      . . . . . . 5, 7, 16, 17
pdfproducer (option) .
      . . . . . . . . 5, 20, 61
pdfpublication (option) 5–7
5,7
pdfpubstatus (option)
      \ldots5,7,8,98
pdfpubtype (option) . 5, 7
pdfrendition (option) .
      . . . . . . . . 5, 8, 97
pdfsource (option) 5, 9, 96
47
pdfsubject (option) . .
```
. . . . . [5,](#page-4-0) [11,](#page-10-1) [20,](#page-19-0) [66](#page-65-0) Producer . . . . . . . . . . [62](#page-61-0) pdfsubtitle (option) . . . [5](#page-4-0) pdfT<sub>E</sub>X [50,](#page-49-0) [84,](#page-83-0) [87,](#page-86-0) [95,](#page-94-0) [97](#page-96-0) \pdftexbanner . . . . [1274](#page-60-8) pdftitle (option) [5,](#page-4-0) [11,](#page-10-1) [15,](#page-14-0) [20,](#page-19-0) [32,](#page-31-0) [66,](#page-65-0) [95,](#page-94-0) [98](#page-97-0) pdftrapped (option) . . . . . . [5,](#page-4-0) [8,](#page-7-0) [9,](#page-8-1) [20,](#page-19-0) [97](#page-96-0) pdftype (option) [5,](#page-4-0) [8,](#page-7-0) [66,](#page-65-0) [95](#page-94-0) pdfuaid:part . . . . . . . . [3](#page-2-0) pdfuapart (option) . . .  $\ldots$  . . . . [5,](#page-4-0) [9,](#page-8-1) [22,](#page-21-0) [69](#page-68-0) pdfurl (option)  $\ldots$  [5,](#page-4-0) [7](#page-6-0) \pdfvariable ..... [1307](#page-61-14) pdfversionid (option) .  $\ldots \ldots 5, 6, 67$  $\ldots \ldots 5, 6, 67$  $\ldots \ldots 5, 6, 67$  $\ldots \ldots 5, 6, 67$  $\ldots \ldots 5, 6, 67$  $\ldots \ldots 5, 6, 67$ pdfvolumenum (option) . . . . . . . . . . . [5,](#page-4-0) [7](#page-6-0) pdfx (package) . . . . . . [4](#page-3-0) pdfxid:GTS\_PDFXVer-sion . . . . . . . . . [3](#page-2-0) pdfxstandard (option) [5,](#page-4-0) [9,](#page-8-1) [22,](#page-21-0) [23,](#page-22-0) [69,](#page-68-0) [82](#page-81-0) Perl . . . . . . . . . . . . . [17](#page-16-0) Photoshop schema [59,](#page-58-0) [68](#page-67-0) photoshop:AuthorsPosition . . . . . . [3,](#page-2-0) [68](#page-67-0) photoshop:Caption-Writer . . . . . [2,](#page-1-0) [68](#page-67-0) pi . . . . . . . . . . . . . . . [59](#page-58-0) polyglossia (package) .  $\ldots$  . . . . [15,](#page-14-0) [18,](#page-17-1) [30,](#page-29-0) [33,](#page-32-0) [35,](#page-34-0) [40,](#page-39-0) [41,](#page-40-0) [98](#page-97-0)  $\omega$  . . . . . . . . . [575](#page-38-16) prism . . [7,](#page-6-0) [17,](#page-16-0) [59,](#page-58-0) [71,](#page-70-0) [73,](#page-72-14) [78,](#page-77-0) [81,](#page-80-0) [107,](#page-106-0) [108](#page-107-0) prism Basic Metadata schema . [17,](#page-16-0) [59,](#page-58-0) [71](#page-70-0) prism:aggregationType . [3](#page-2-0) prism:bookEdition . . . . [2](#page-1-0) prism: byteCount . . . . [2,](#page-1-0) [17](#page-16-0) prism:doi . . . . . . . . . . . [2](#page-1-0) prism:eIssn . . . . . . . . . [2](#page-1-0) prism:isbn . . . . . . . . . . [2](#page-1-0) prism:issn . . . . . . . . . . [2](#page-1-0) prism:number . . . . . . . [2](#page-1-0) prism:pageCount . . . . . [3](#page-2-0) prism:pageRange . . . . . [3](#page-2-0) prism:publicationName . [3](#page-2-0) prism:subtitle . . . . . . . . [3](#page-2-0) prism:url . . . . . . . . . . . [3](#page-2-0)  $prism:volume \dots \dots$ \ProcessKeyvalOptions . . . . . . . . . . . [297](#page-29-16)

properties, xmp dc:creator [2,](#page-1-0) [11,](#page-10-1) [66,](#page-65-0) [95](#page-94-0) dc:date . . . . . . . [2,](#page-1-0) [66](#page-65-0) dc:description . . . . . . [3,](#page-2-0) [11,](#page-10-1) [55,](#page-54-0) [66,](#page-65-0) [95](#page-94-0) dc:format . . . . . . . . [2](#page-1-0) dc:identifier . [3,](#page-2-0) [65,](#page-64-0) [66](#page-65-0) dc:language . . . [2,](#page-1-0) [15,](#page-14-0) [30,](#page-29-0) [66,](#page-65-0) [93,](#page-92-0) [94,](#page-93-0) [98](#page-97-0) dc:publisher . . . . . . [3](#page-2-0) dc:rights [2,](#page-1-0) [16,](#page-15-0) [55,](#page-54-0) [66](#page-65-0) dc:source . . . [2,](#page-1-0) [66,](#page-65-0) [93](#page-92-0) dc:subject . . . . . [2,](#page-1-0) [66](#page-65-0) dc:title [3,](#page-2-0) [11,](#page-10-1) [55,](#page-54-0) [65,](#page-64-0) [95](#page-94-0) dc:type . . . . . . . [3,](#page-2-0) [66](#page-65-0) Iptc4xmpCore:Con-tactInfo . . . [70,](#page-69-0) [77](#page-76-0) Iptc4xmpCore:CreatorContact-Info . . [2,](#page-1-0) [3,](#page-2-0) [70,](#page-69-0) [94](#page-93-0) jav:journal arti-cle version . . . . [2](#page-1-0) pdf:Keywords [2,](#page-1-0) [11,](#page-10-1) [62](#page-61-0) pdf:PDFVersion . . . . . . . . . . [3,](#page-2-0) [62,](#page-61-0) [97](#page-96-0) pdf:Producer [3,](#page-2-0) [61,](#page-60-0) [62](#page-61-0) pdf:trapped . . . . . . [3](#page-2-0) pdfaid:conformance . [3](#page-2-0) pdfaid:part . . . . . . . [3](#page-2-0) pdfaType:prefix . . [94](#page-93-0) pdfuaid:part . . . . . . [3](#page-2-0) pdfxid:GTS\_PDFXVer-sion . . . . . . . . . [3](#page-2-0) photoshop:Author-sPosition . . . [3,](#page-2-0) [68](#page-67-0) photoshop:Caption-Writer . . . . . [2,](#page-1-0) [68](#page-67-0) prism:aggregation-Type . . . . . . . . . [3](#page-2-0) prism:bookEdition . . [2](#page-1-0) prism:byteCount . [2,](#page-1-0) [17](#page-16-0) prism:doi . . . . . . . . [2](#page-1-0) prism:elssn . . . . . . . [2](#page-1-0) prism:isbn . . . . . . . [2](#page-1-0) prism:issn . . . . . . . [2](#page-1-0) prism:number . . . . . [2](#page-1-0) prism:pageCount . . . [3](#page-2-0) prism:pageRange . . [3](#page-2-0) prism:publication-Name . . . . . . . . [3](#page-2-0) prism:subtitle . . . . . [3](#page-2-0) prism:url . . . . . . . . [3](#page-2-0) prism:volume . . . . . [3](#page-2-0) xmp:BaseURL . . . . [2](#page-1-0)

<span id="page-107-0"></span>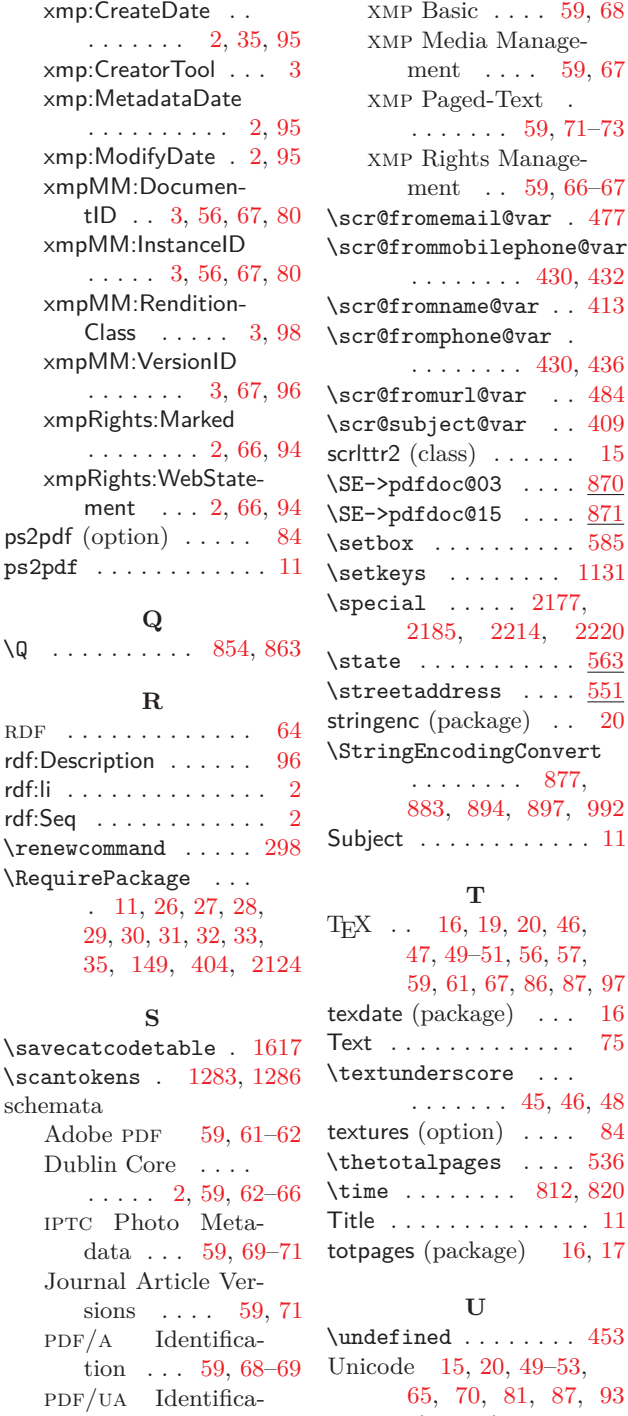

 $PDF/X$  Identification  $\ldots$  [59,](#page-58-0) [68](#page-67-0)[–69](#page-68-0) Photoshop . . . . [59,](#page-58-0) [68](#page-67-0) prism Basic Metadata . . . [17,](#page-16-0) [59,](#page-58-0) [71](#page-70-0)

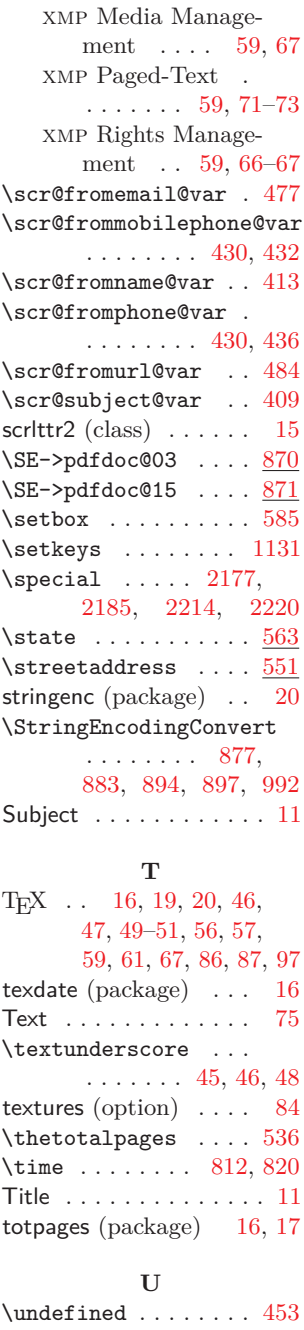

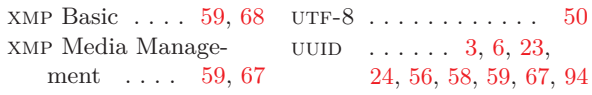

### **V**

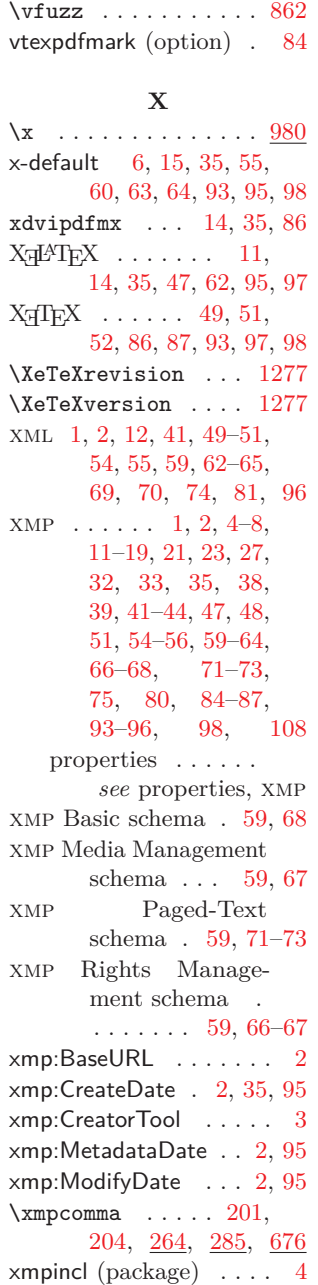

 $\Lambda$ [1128,](#page-55-14) [1338](#page-62-17) \xmplinesep .......  $\frac{1537}{1537}$ , [1553,](#page-69-11) <u>[1576](#page-69-21)</u> xmpMM:DocumentID .

. . . . . [3,](#page-2-0) [56,](#page-55-0) [67,](#page-66-0) [80](#page-79-0)

uri . . . . . . . . . . . . . . [7](#page-6-0) URL  $\ldots$  [2,](#page-1-0) [3,](#page-2-0) [6,](#page-5-0) [7,](#page-6-0) [15,](#page-14-0) [21,](#page-20-20) [26,](#page-25-8) [27,](#page-26-0) [66–](#page-65-0)[68,](#page-67-0) [70](#page-69-0) UTF-16BE  $\ldots \ldots \ldots 50$  $\ldots \ldots \ldots 50$  $UTF-32BE$  . . . . . . . [49,](#page-48-0) [50](#page-49-0)

tion . . . [59,](#page-58-0) [68](#page-67-0)[–69](#page-68-0) unicode (option) . . [15,](#page-14-0) [96](#page-95-0)
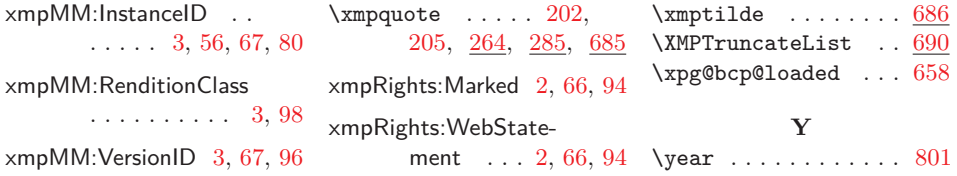